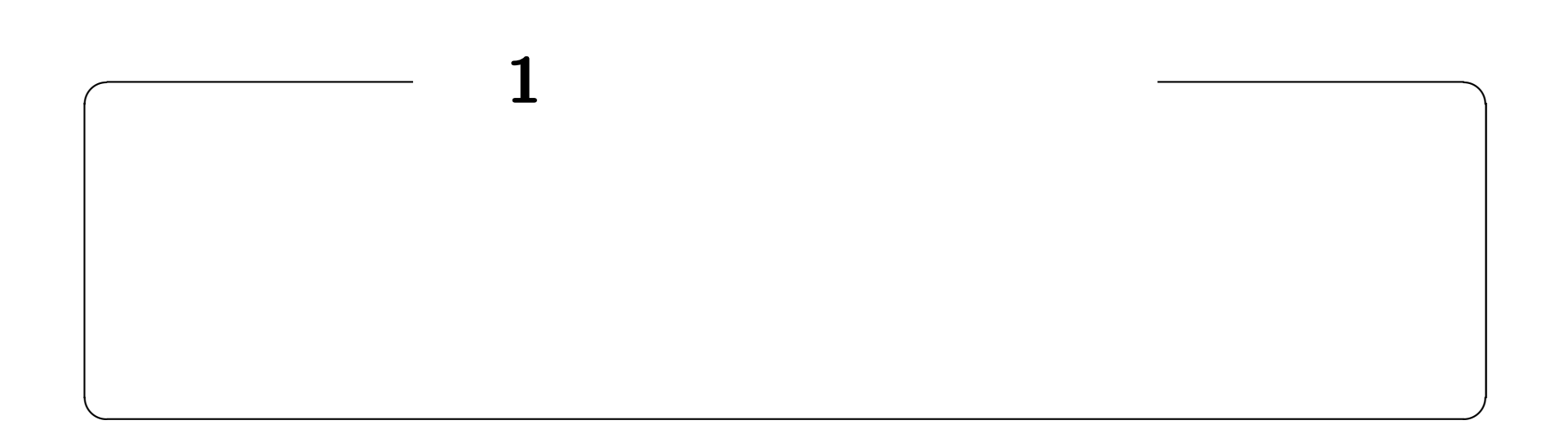

## **http://edu.katzlab.jp/lec/dsys/**

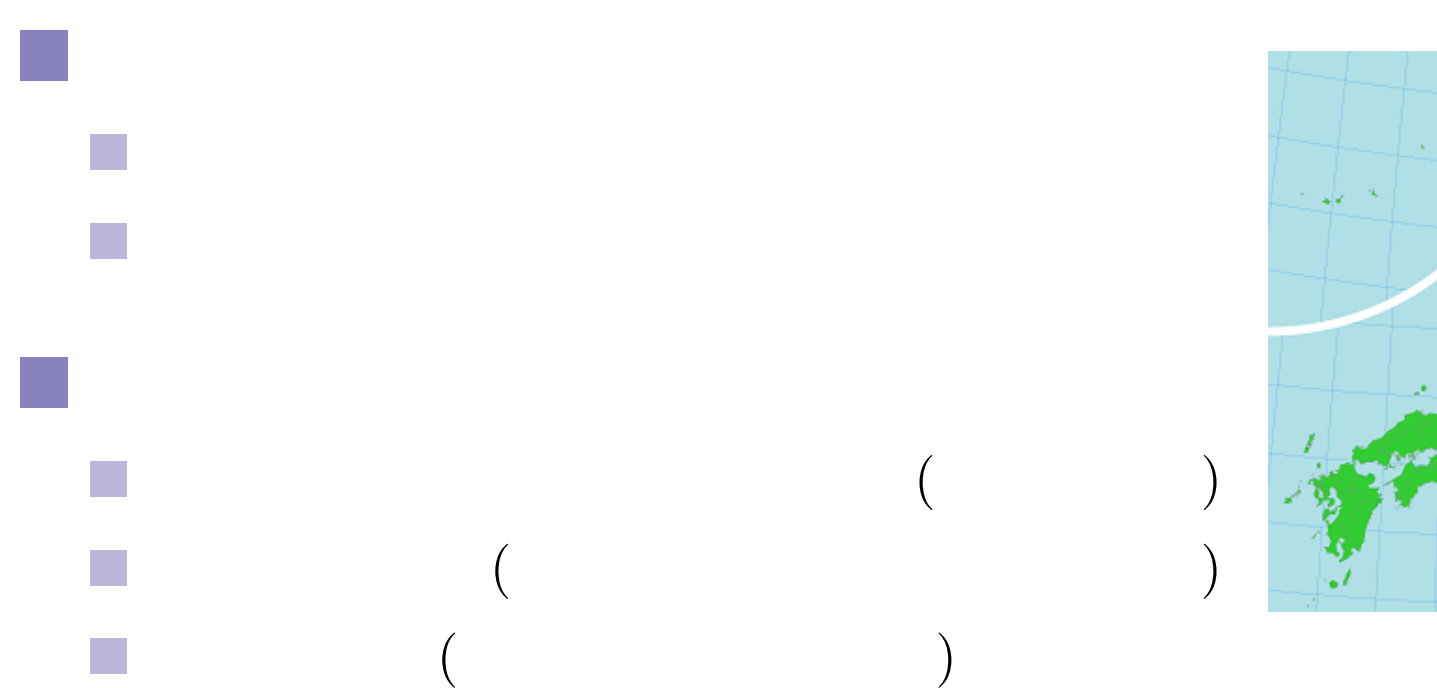

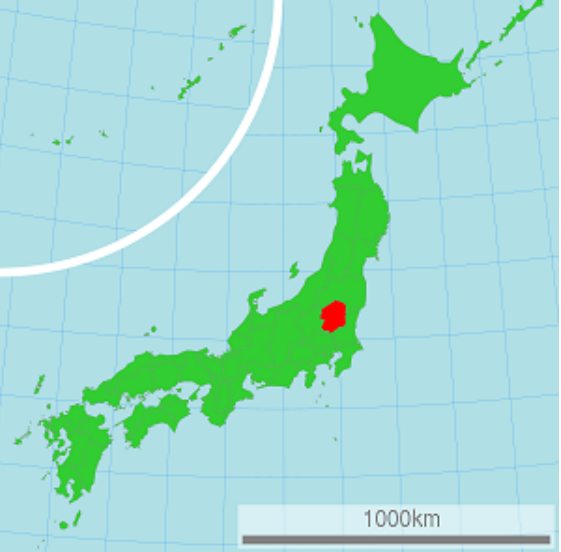

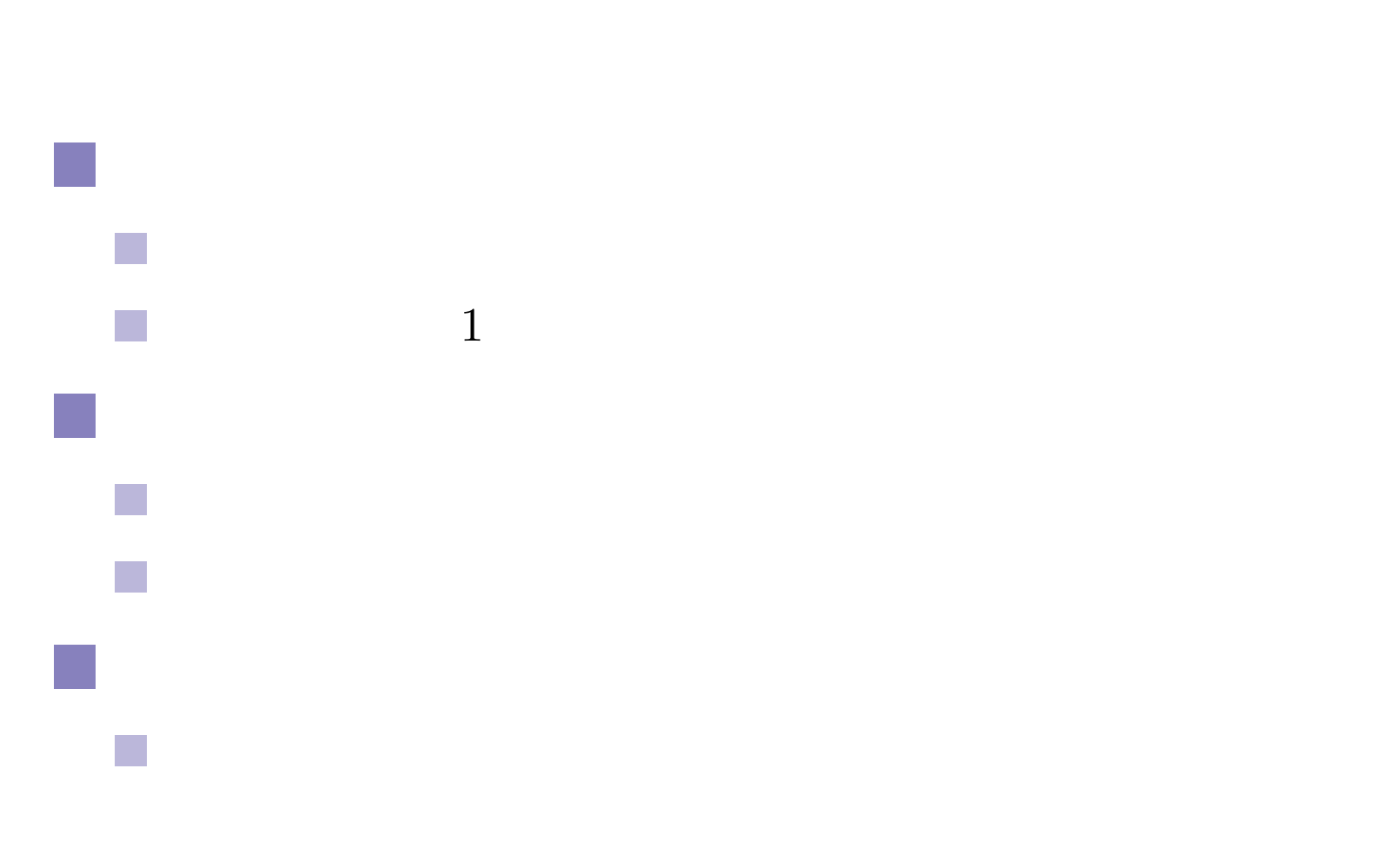

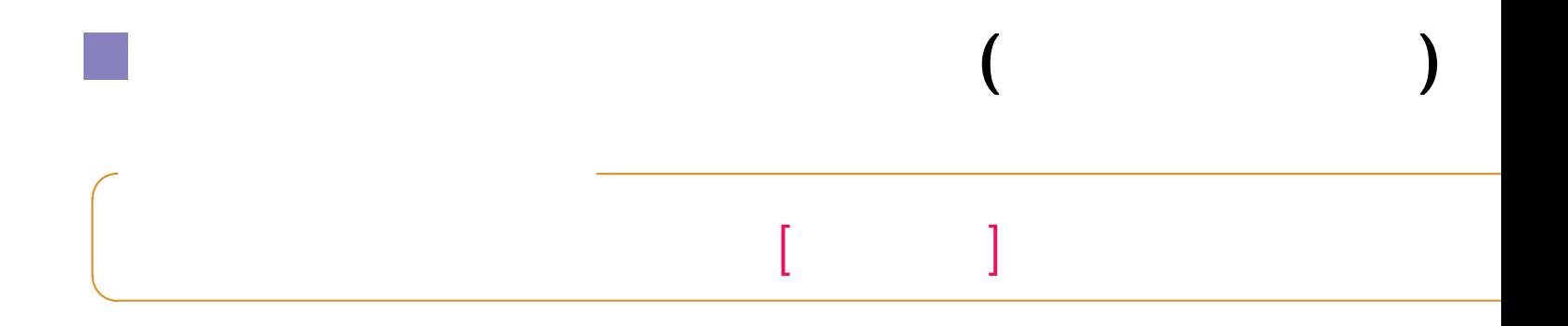

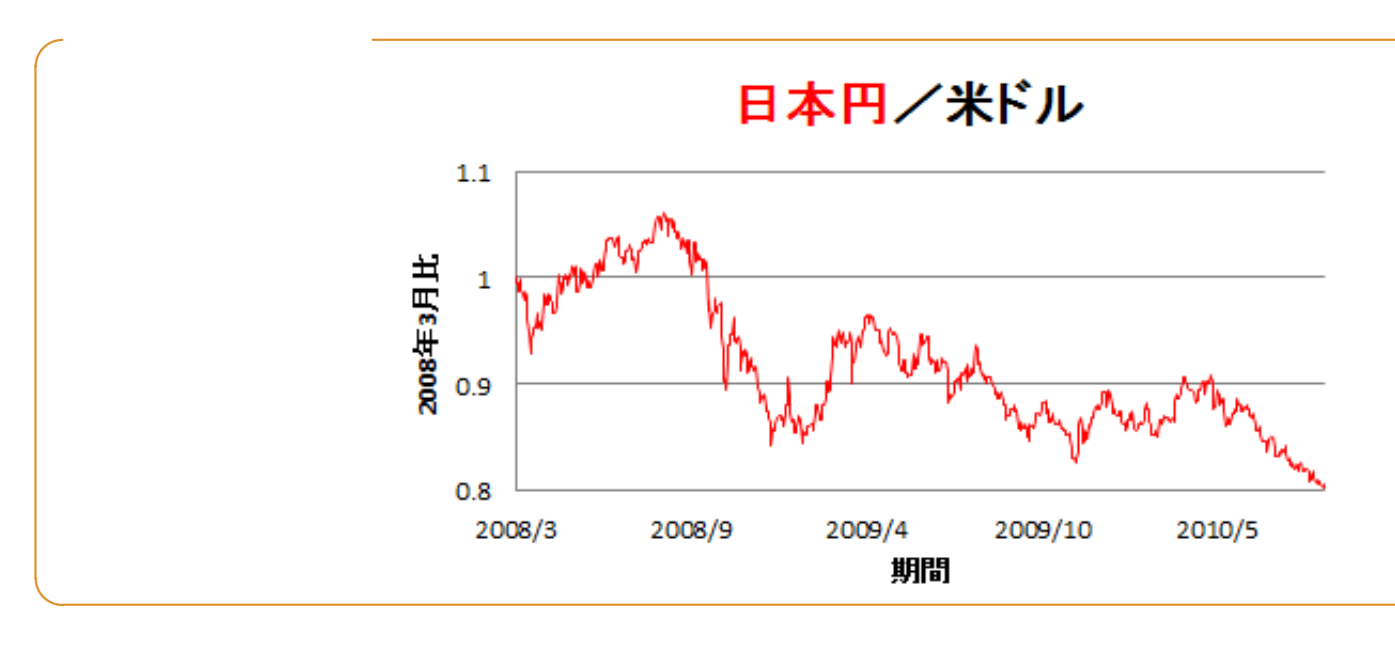

$$
\begin{aligned}\n\Longleftrightarrow \\
\boldsymbol{x}(t) &= \begin{bmatrix} x_1(t) \\ x_2(t) \\ \vdots \\ x_n(t) \end{bmatrix} \iff \boldsymbol{x}(t) = [x_i(t)] \\
\dot{\boldsymbol{x}}(t) &= \begin{bmatrix} x_1(t) \\ x_2(t) \\ \vdots \end{bmatrix} \in \begin{bmatrix} \dot{x}_1(t) \\ \dot{x}_2(t) \\ \vdots \end{bmatrix} \iff \dot{\boldsymbol{x}}(t) \equiv [\dot{x}_i(t)]\n\end{aligned}
$$

 $\colon$  1 – 4 – 5

 $x_n(t)$ 

 $\mathbf{I}$ 

ı

 $\dot{x}_n(t)$ 

 $\mathbf{I}$ 

ı

$$
\boldsymbol{x}(t) = \begin{bmatrix} \cos 2t \\ \sin 2t \\ e^{-3t} \end{bmatrix} \qquad \boldsymbol{\dot{x}}(t)
$$

 $\therefore$  1 – 5 – 6

$$
\dot{x}(t) = \begin{bmatrix} \cos 2t \\ \sin 2t \\ e^{-3t} \end{bmatrix} \equiv \begin{bmatrix} (\cos 2t) \\ (\sin 2t) \\ (e^{-3t}) \end{bmatrix} = \begin{bmatrix} -2\sin 2t \\ 2\cos 2t \\ -3e^{-3t} \end{bmatrix} / \mathbf{1}
$$

$$
\bm{x}(t) \qquad \qquad \textbf{(1} \qquad \qquad \textbf{)}
$$

$$
\dot{\boldsymbol{x}} = \begin{bmatrix} \dot{x}_1 \\ \vdots \\ \dot{x}_n \end{bmatrix} = \begin{bmatrix} f_1(x_1, \dots, x_n) \\ \vdots \\ f_n(x_1, \dots, x_n) \end{bmatrix} = \boldsymbol{f}(\boldsymbol{x})
$$

$$
\boldsymbol{x}(t) = \begin{bmatrix} x_1(t) \\ \vdots \\ x_n(t) \end{bmatrix}
$$

$$
\boldsymbol{f}(\boldsymbol{x}) = A\boldsymbol{x}
$$

 $\therefore$  1 – 7 –

**✓**線形と非線形

**✓**定義

**</u>** 

8

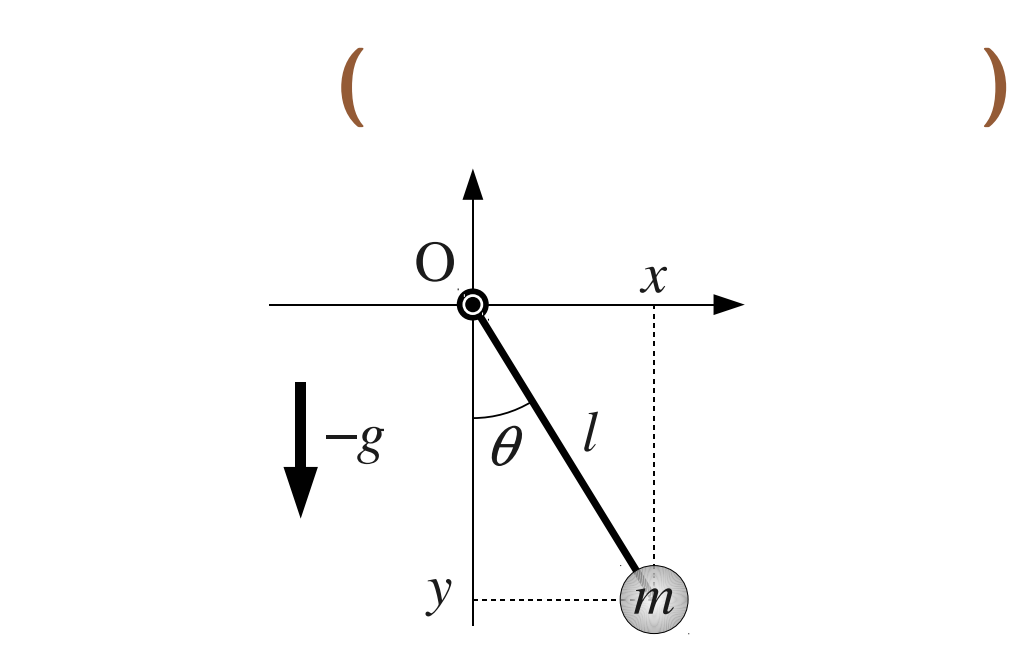

$$
\ddot{\theta} + c\dot{\theta} + k\sin\theta = 0, \quad c = \gamma/(ml^2), \ k = g/l
$$

 $2 \qquad \qquad \ddot{\theta}$ 

 $\begin{array}{ccc} \cdot & 1 & -8 \\ - & 9 & - \end{array}$ 

## 単振り子の「**1** 階化」

$$
\begin{bmatrix}\n2 & 1 & & & \\
\ddot{\theta} + c\dot{\theta} + k\sin\theta = 0 & & \downarrow \hat{x}_1 \\
\ddot{\theta} + c\dot{\theta} + k\sin\theta = 0 & & \downarrow \hat{x}_2\n\end{bmatrix} = \begin{bmatrix} \dot{x}_1 \\ \dot{x}_2 \end{bmatrix} = \begin{bmatrix} f_1(x_1, x_2) \\ f_2(x_1, x_2) \end{bmatrix}
$$
\n
$$
\vec{u}_1 = \vec{\theta} = x_2 \quad \therefore \dot{x}_1 = x_2
$$
\n
$$
\vec{\theta} = (\dot{\theta})^2 = \dot{x}_2
$$

$$
\dot{x}_2 + c x_2 + k \sin x_1 = 0 \quad \therefore \dot{x}_2 = -c x_2 - k \sin x_1
$$

 $\frac{1}{2}$  10

$$
\begin{cases} \n\dot{x}_1 = x_2\\ \n\dot{x}_2 = -c \, x_2 - k \, \sin x_1 \n\end{cases}
$$

$$
\begin{bmatrix} x_1 \\ x_2 \end{bmatrix} = \begin{bmatrix} f_1(x_1, x_2) \\ f_2(x_1, x_2) \end{bmatrix} = \begin{bmatrix} x_2 \\ -c x_2 - k \sin x_1 \end{bmatrix}
$$

$$
\boldsymbol{x} = \begin{bmatrix} x_1 \\ x_2 \end{bmatrix} = \begin{bmatrix} \theta \\ \dot{\theta} \end{bmatrix}
$$

 $\therefore$  1 – 10 – 10 – 11

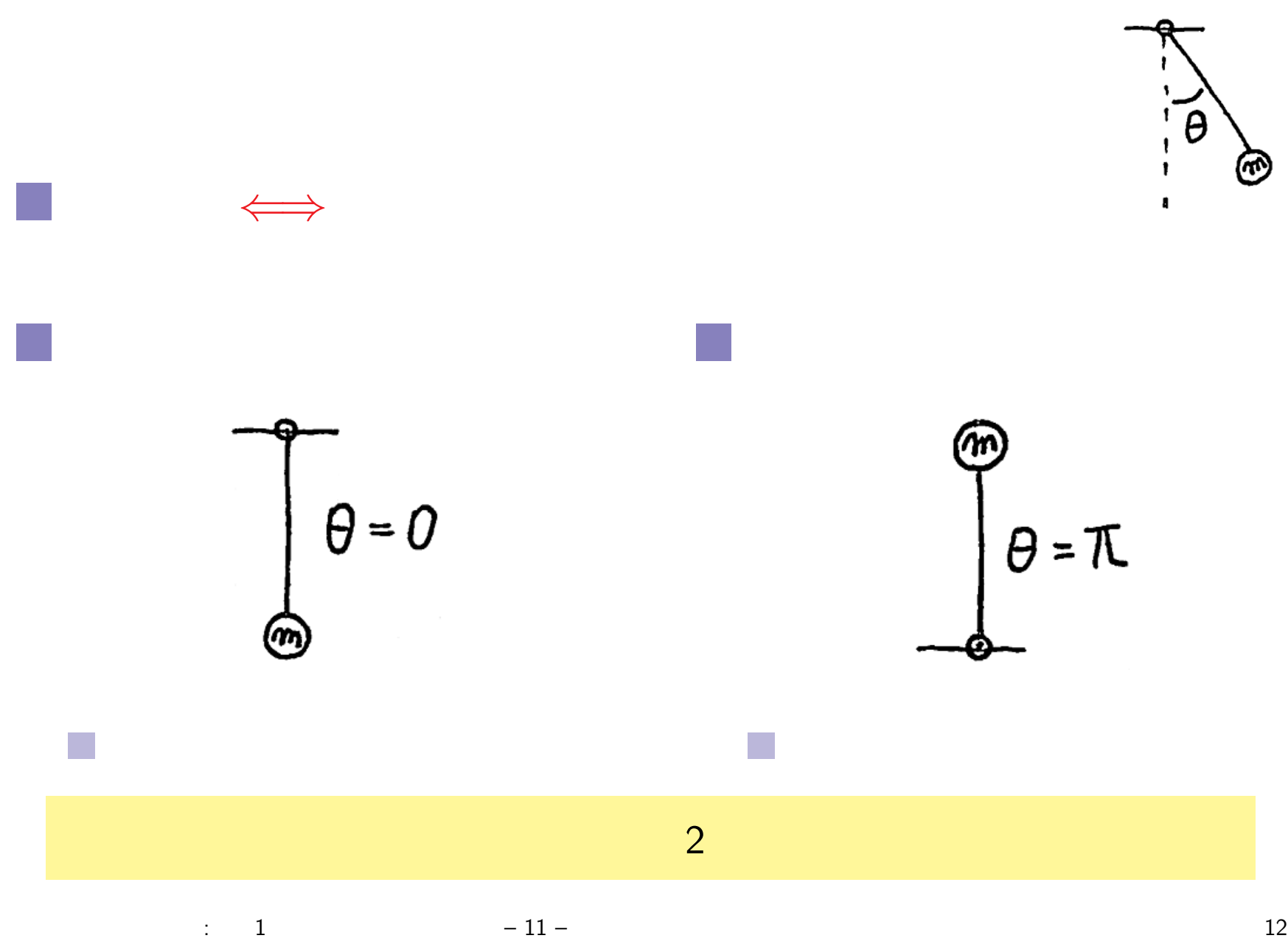

$$
\begin{array}{ccc}\n & \Longleftrightarrow \\
 \longrightarrow & 0 & \therefore \ \dot{\theta} = \dot{x}_1 = 0 \\
0 & \Longrightarrow & 0 & \therefore \ \ddot{\theta} = \dot{x}_2 = 0\n\end{array}
$$

$$
\dot{\boldsymbol{x}}(t) = \begin{bmatrix} \dot{x}_1 \\ \dot{x}_2 \end{bmatrix} = \begin{bmatrix} 0 \\ 0 \end{bmatrix} = \mathbf{0}
$$

$$
\begin{bmatrix} \dot{x}_1 \\ \dot{x}_2 \end{bmatrix} = \begin{bmatrix} x_2 \\ -c \, x_2 - k \, \sin x_1 \end{bmatrix}
$$

$$
\begin{array}{cccc}\n\vdots & 1 & -12 - \\
\end{array}
$$

 $\sum_{i=1}^{n}$ 

L  $\pmb{\mathsf{a}}$ 

ඖ

$$
\begin{bmatrix} 0 \\ 0 \end{bmatrix} = \begin{bmatrix} \dot{x}_1 \\ \dot{x}_2 \end{bmatrix} = \begin{bmatrix} x_2 \\ -cx_2 - k \sin x_1 \end{bmatrix}
$$

$$
\begin{bmatrix} x_1 \\ x_2 \end{bmatrix} = \cdots, \begin{bmatrix} -2\pi \\ 0 \end{bmatrix}, \begin{bmatrix} -\pi \\ 0 \end{bmatrix}, \begin{bmatrix} 0 \\ 0 \end{bmatrix}, \begin{bmatrix} \pi \\ 0 \end{bmatrix}, \begin{bmatrix} 2\pi \\ 0 \end{bmatrix}, \cdots \neq 0
$$

## 1.1 **Code 1**

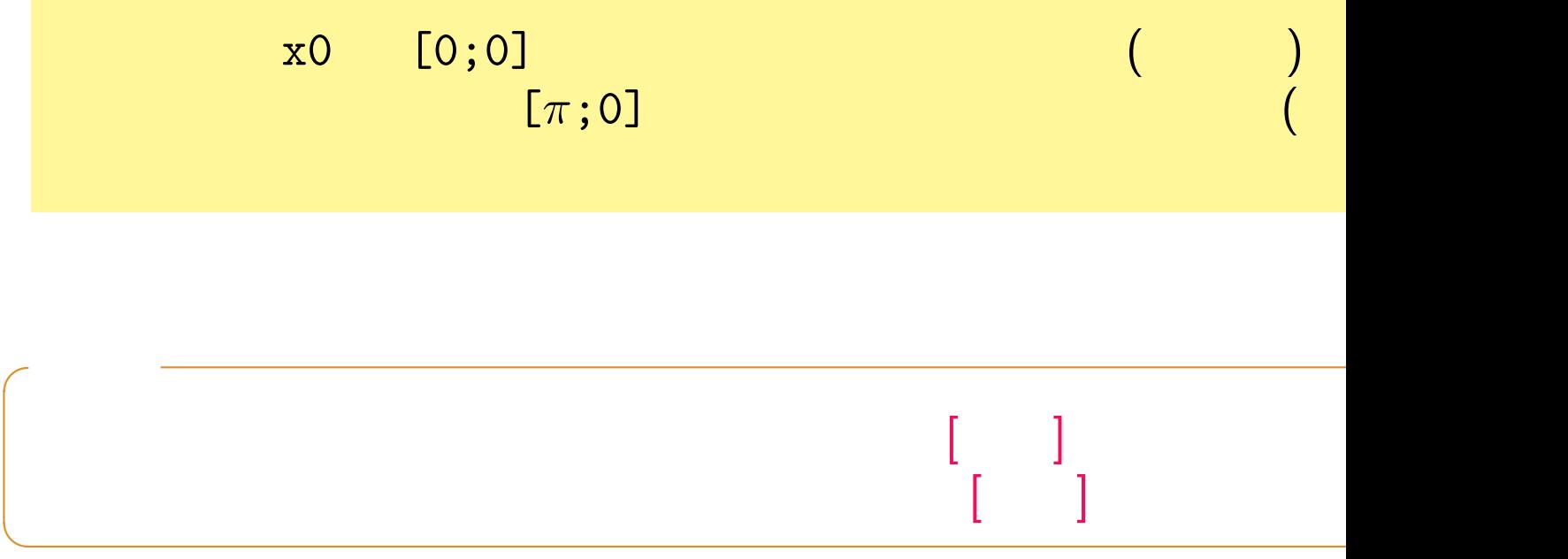

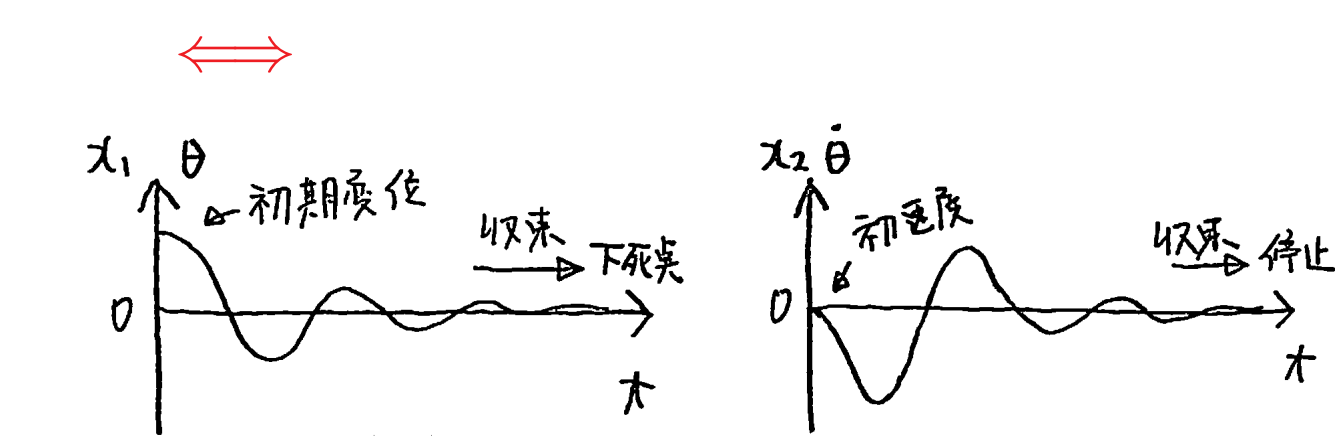

動的システムのグラフ **—** 時間応答と相軌道

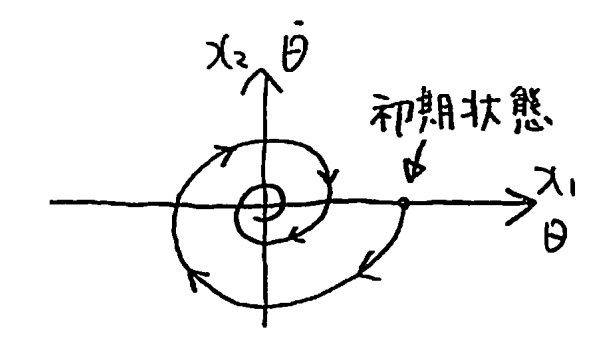

定義 *⇐⇒* 状態変数の軌跡

**1.2 Code 1** 
$$
x_2(t)
$$
  $x_1(t)$   $x_2(t)$ 

**Code 1** for から endfor までを, subplot(2,2,1); plot(tt,xx(:,1)); xlabel("t"); ylabel("x 1(t)"); subplot(2,2,2); plot(tt,xx(:,2)); xlabel("t"); ylabel("x 2(t)"); subplot(2,2,3); plot(xx(:,1),xx(:,2)); xlabel("x 1(t)"); ylabel("x 2(t)"); に書き換えると,*x*1(*t*) *x*2(*t*) の時間応答と,相軌道 ( *x*1(*t*)*, x*2(*t*) )

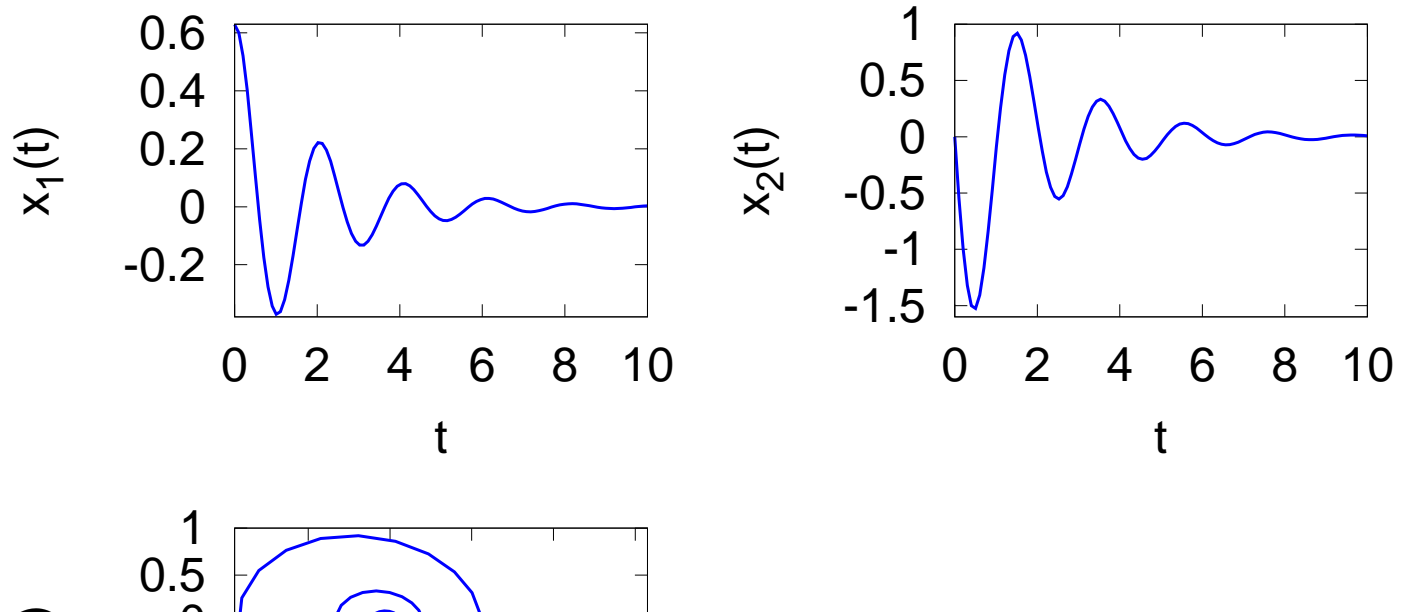

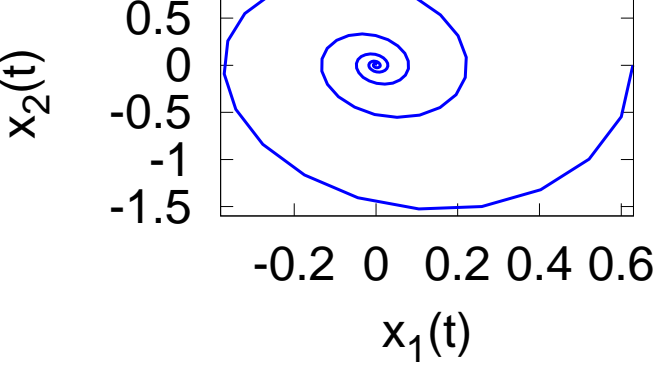

 $\therefore$  1 – 17 – 18

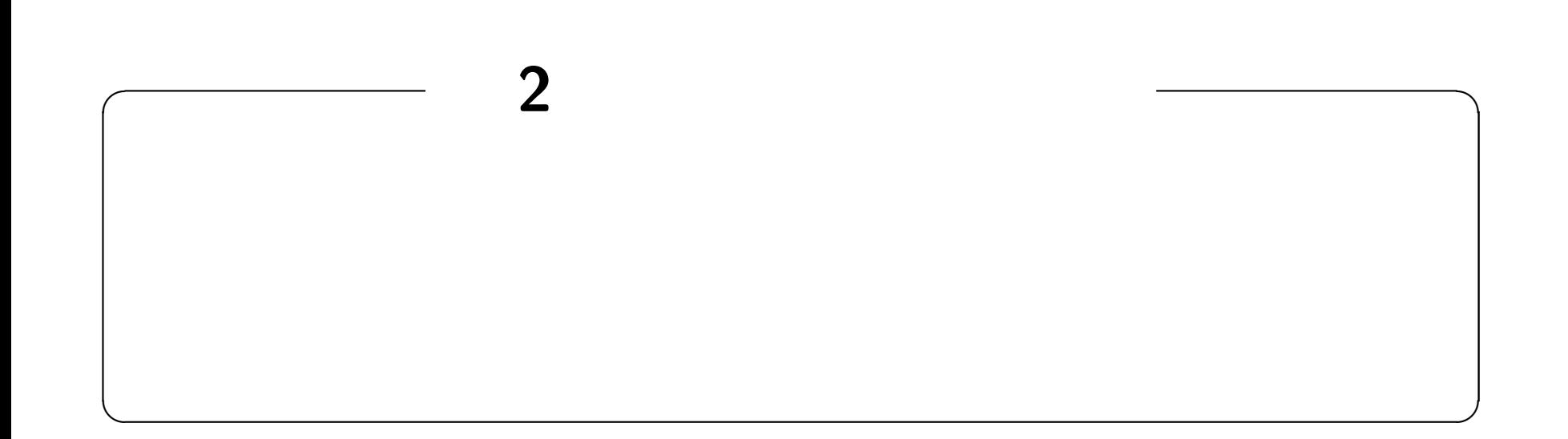

## **http://edu.katzlab.jp/lec/dsys/**

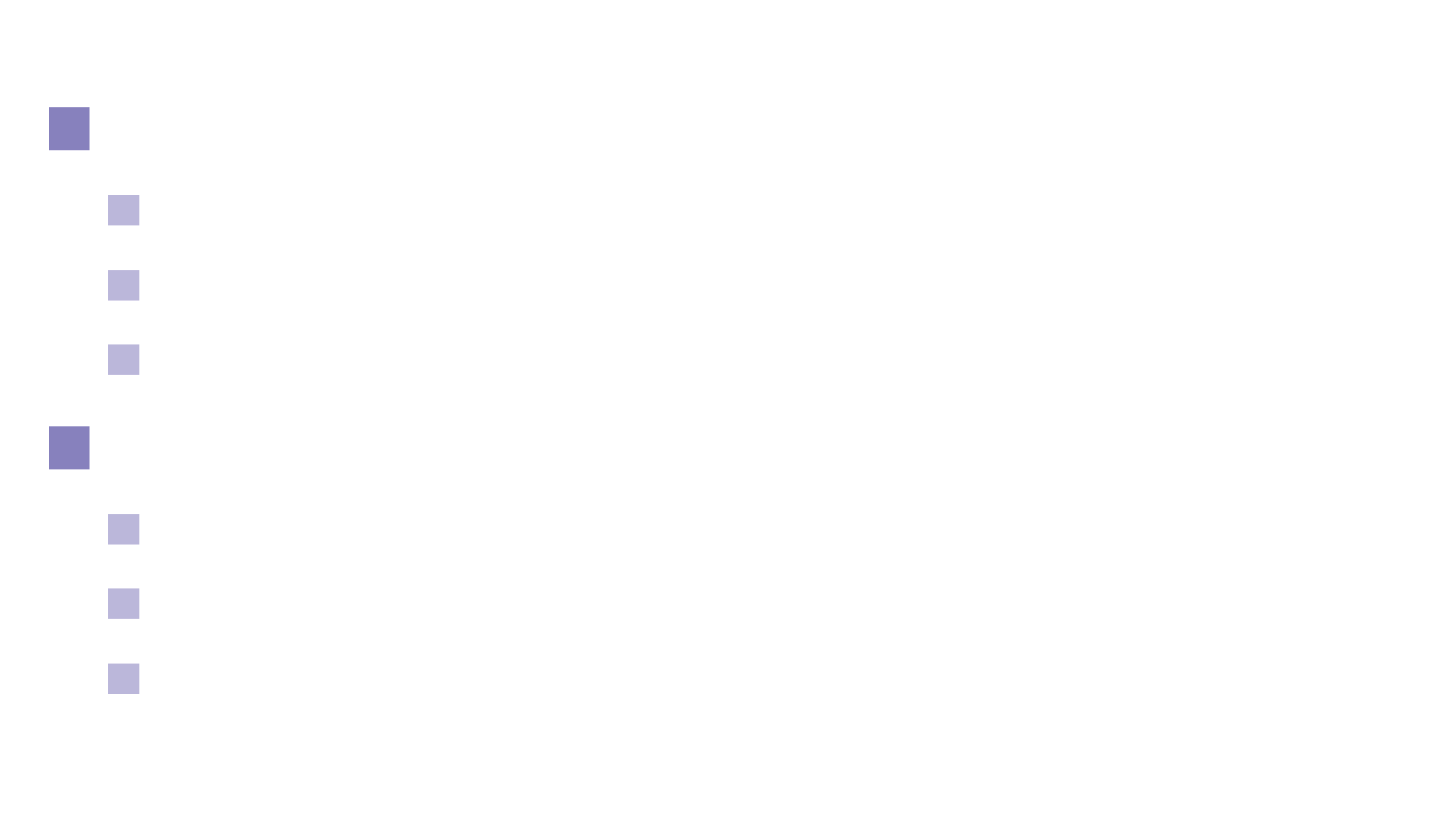

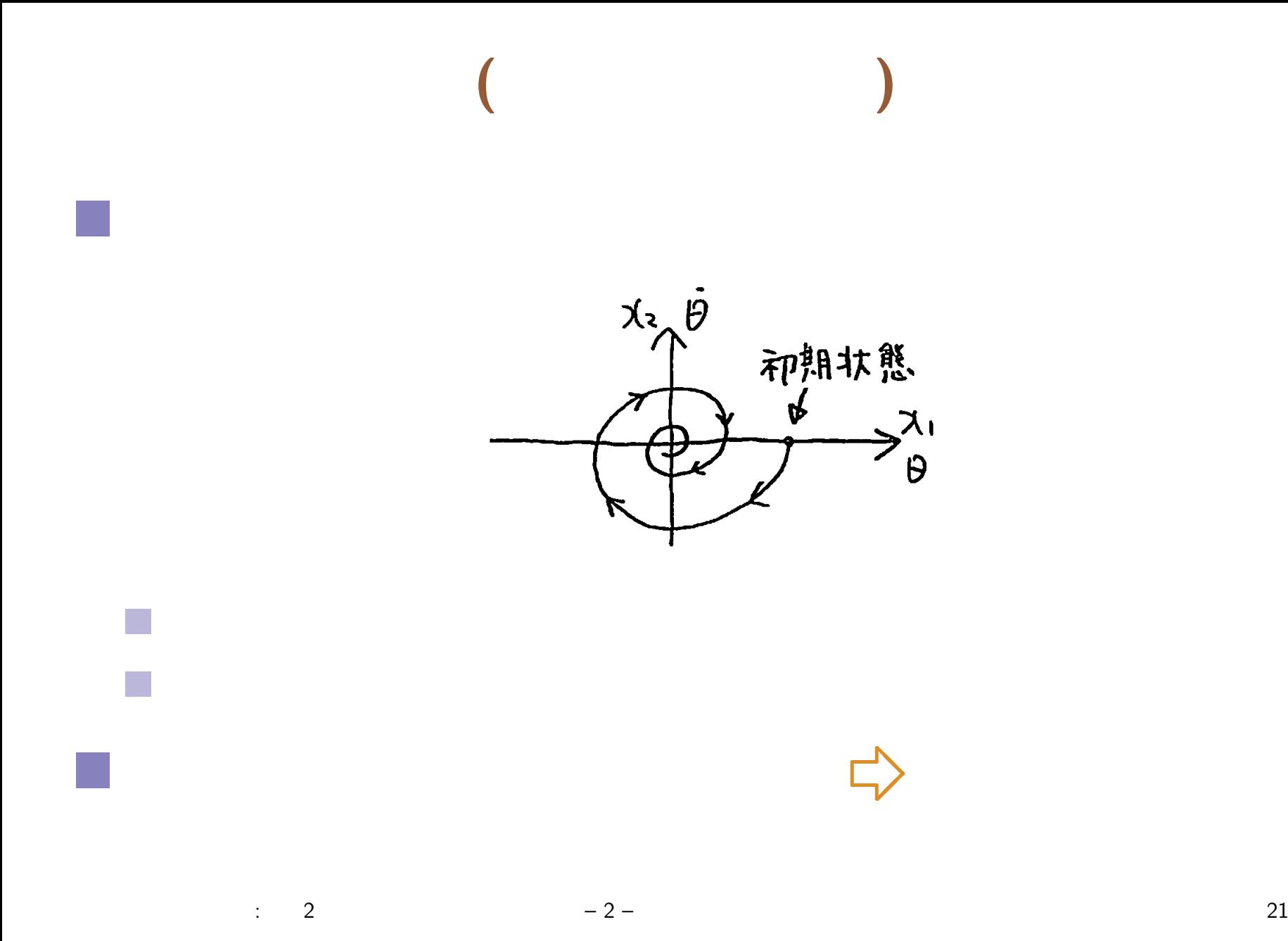

**1.** 状態方程式を「速度の定義式」とみる.  $\dot{\bm{x}}=% {\textstyle\sum\nolimits_{\alpha}} e_{\alpha}\bar{\bm{x}}% _{\beta}\bar{\bm{x}}_{\alpha}^{\dag}\bar{\bm{x}}_{\beta}$  $\lceil \dot{x}_1 \rceil$  $\dot{x}_2$ ] *≡*  $\begin{bmatrix} x_2 \end{bmatrix}$ *−* sin *x*<sup>1</sup> *−* 1  $rac{1}{2}x_2$ ]  $(k = 1, c = 1/2)$ **2.**  $x = (2, 3)$  $\dot{\bm{x}}=% {\textstyle\sum\nolimits_{\alpha}} e_{\alpha}\bar{\bm{x}}% _{\beta}\bar{\bm{x}}_{\alpha}^{\dag}\bar{\bm{x}}_{\beta}$ [ 3 *−* sin 2 *−* 3 2 ] *≈*  $\begin{bmatrix} 3 \\ -2.41 \end{bmatrix}$ **3.**  $\dot{x}$   $x = (2, 3)$ 

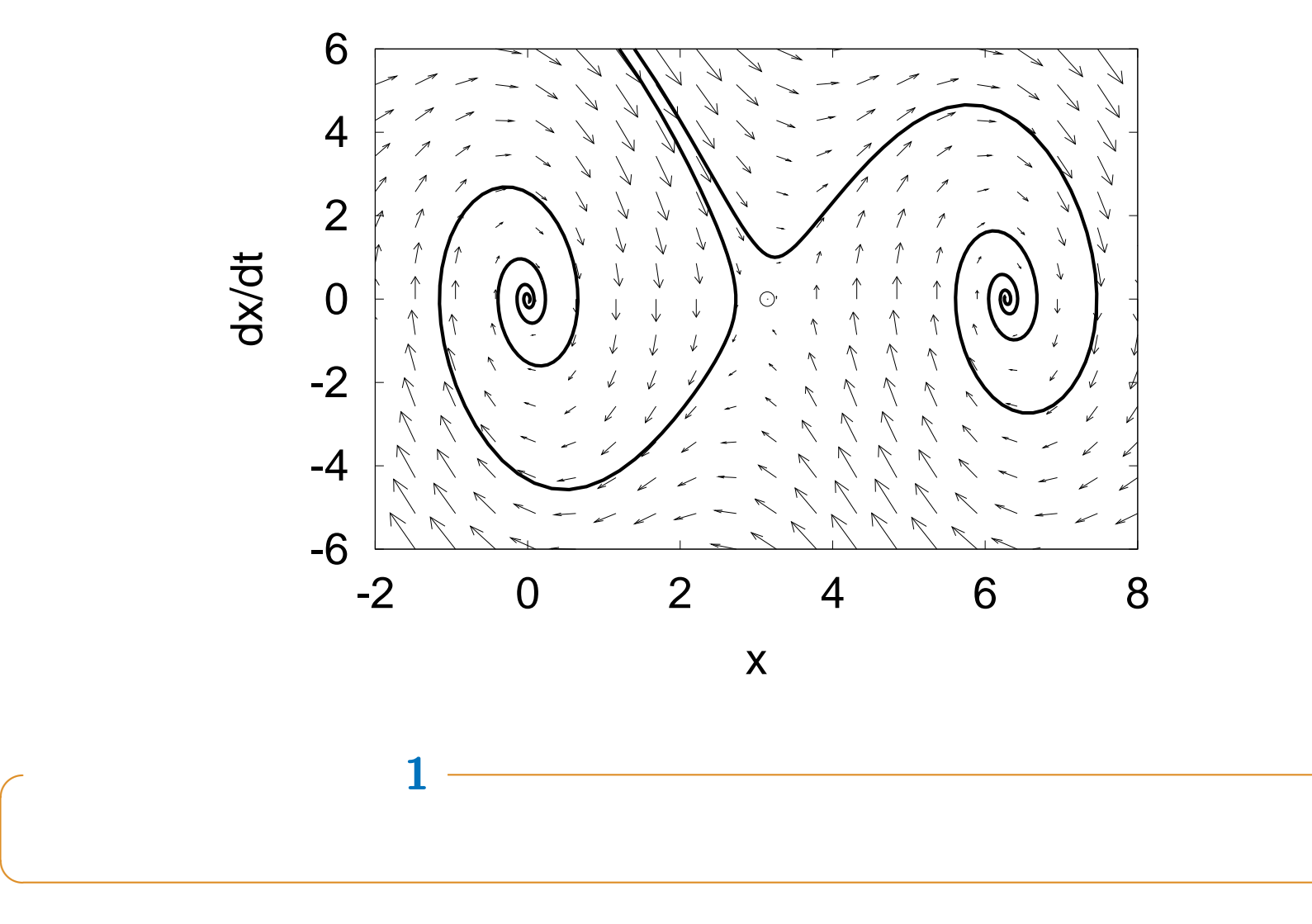

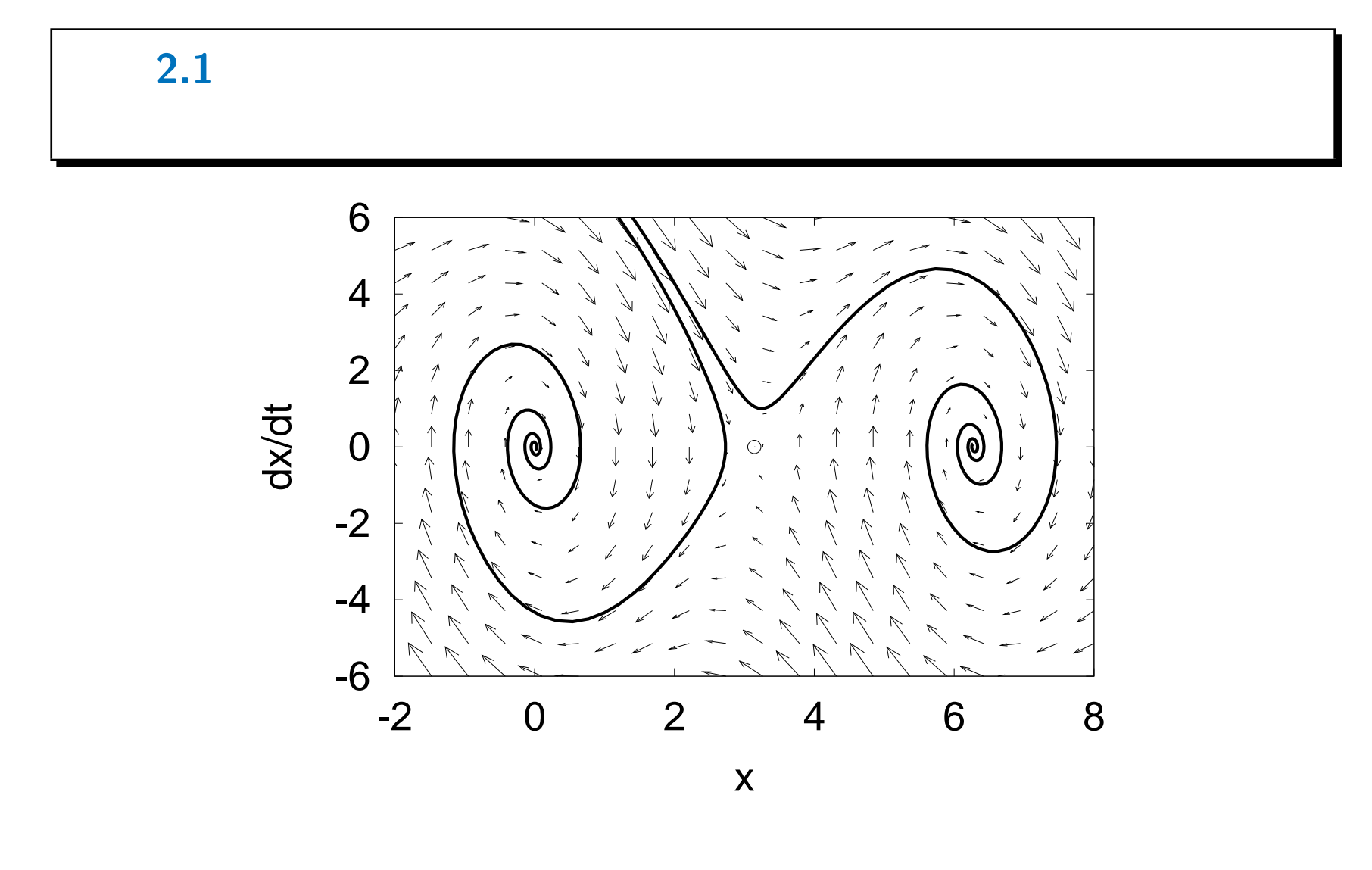

 $\therefore$  2 – 5 – 24

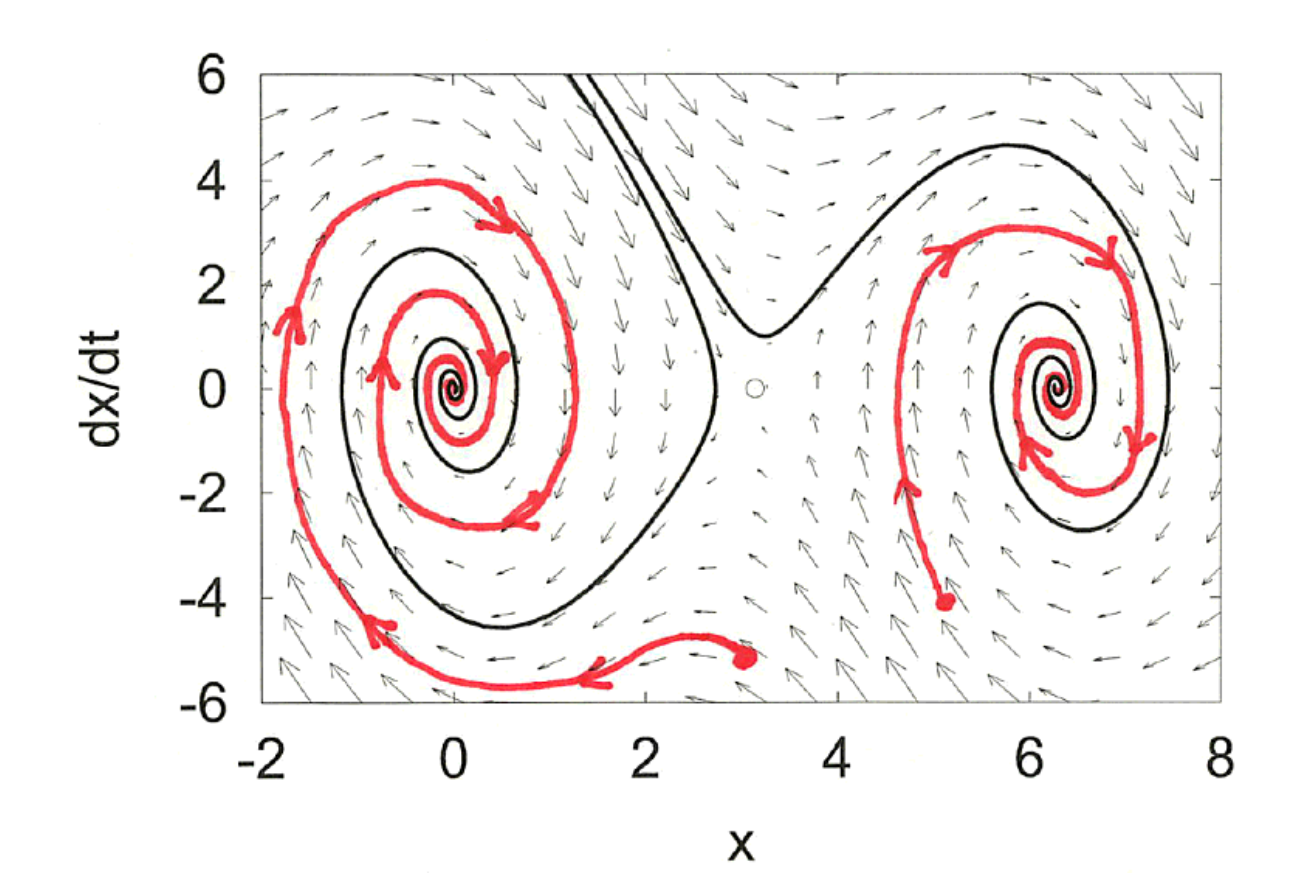

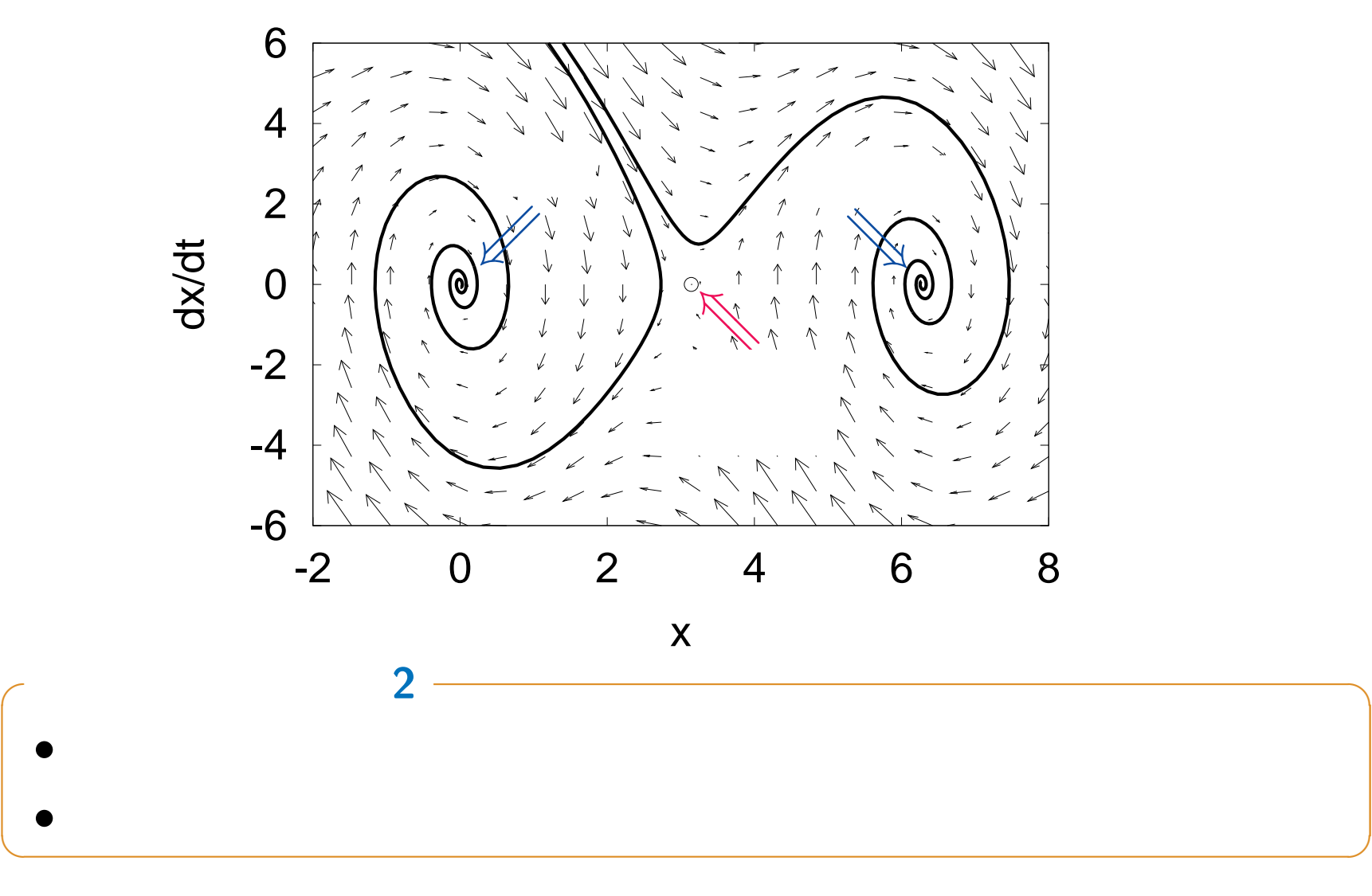

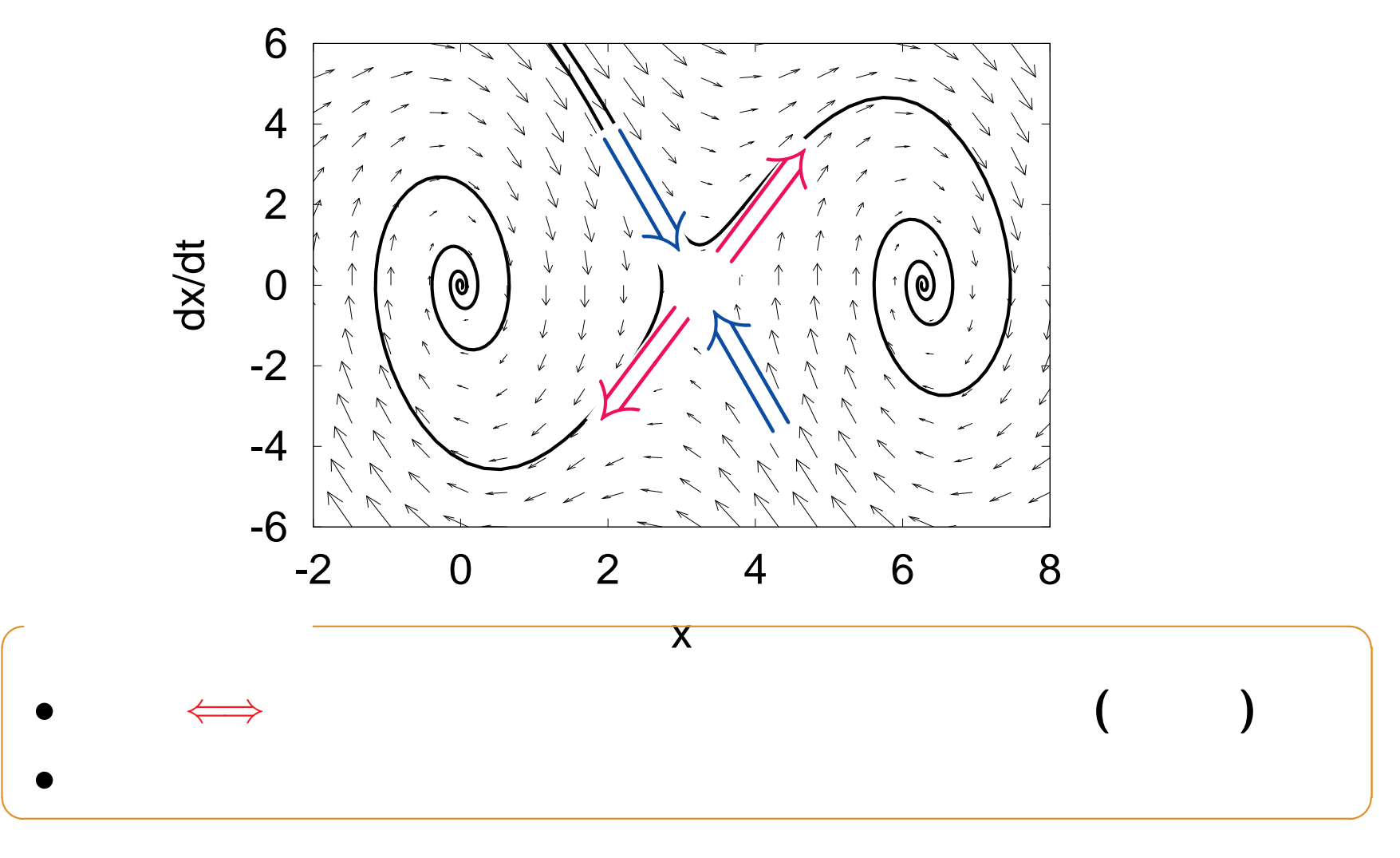

$$
\begin{bmatrix}\n\hat{x}_1 \\
\hat{x}_2\n\end{bmatrix} = \begin{bmatrix}\nf_1(x_1, x_2) \\
f_2(x_1, x_2)\n\end{bmatrix} \qquad \begin{bmatrix}\n\hat{x}_1 \\
\hat{x}_2\n\end{bmatrix} = \begin{bmatrix}\na_{11} & a_{12} \\
a_{21} & a_{22}\n\end{bmatrix} \begin{bmatrix}\nx_1 \\
x_2\n\end{bmatrix}
$$
\n
$$
\Leftrightarrow
$$
\n
$$
(3 \ 4 \ )
$$
\n
$$
(5 \ 6 \ )
$$

単振り子の「線形化」**—** (0*,* 0) まわり

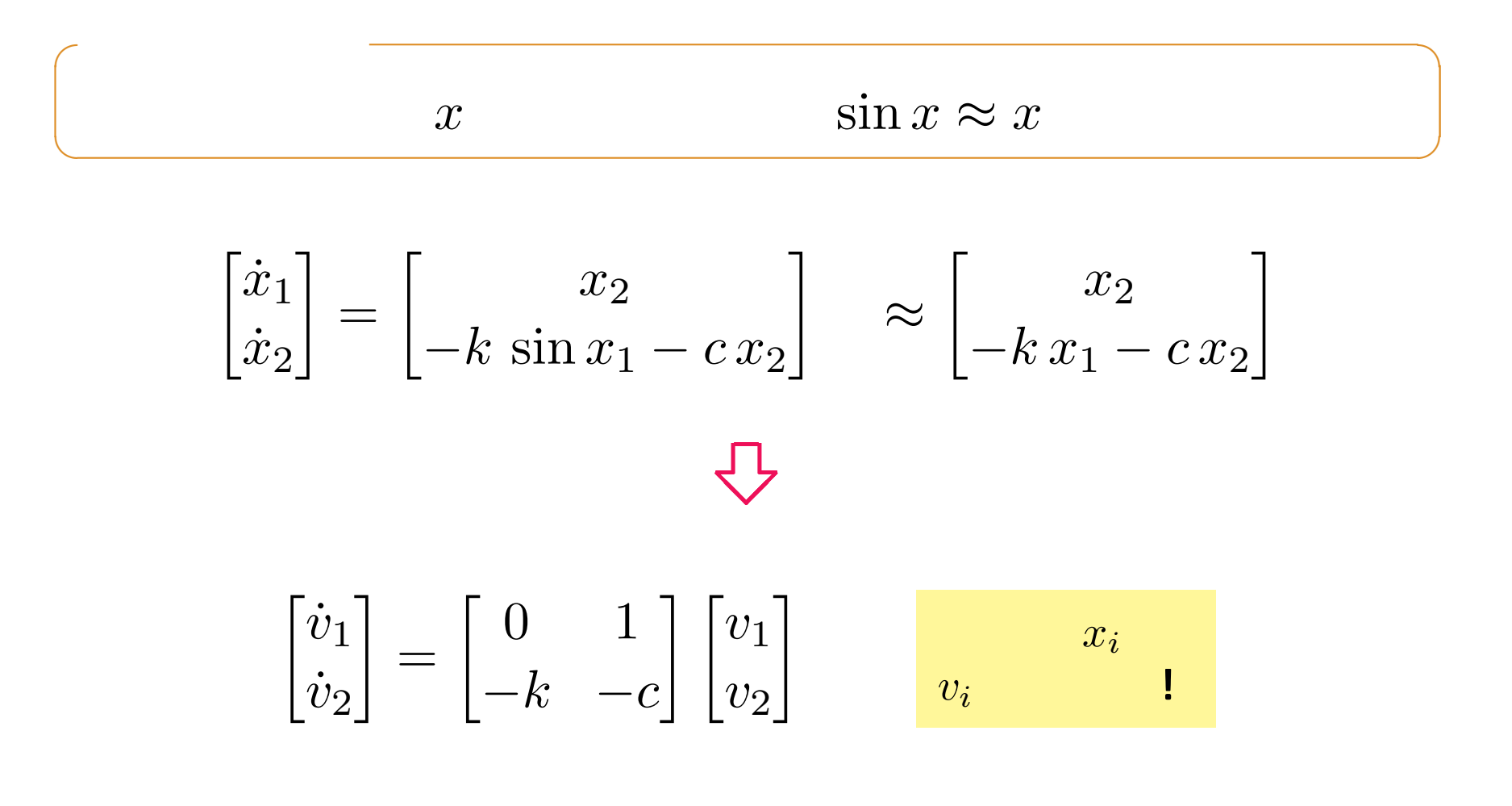

— (0,0)

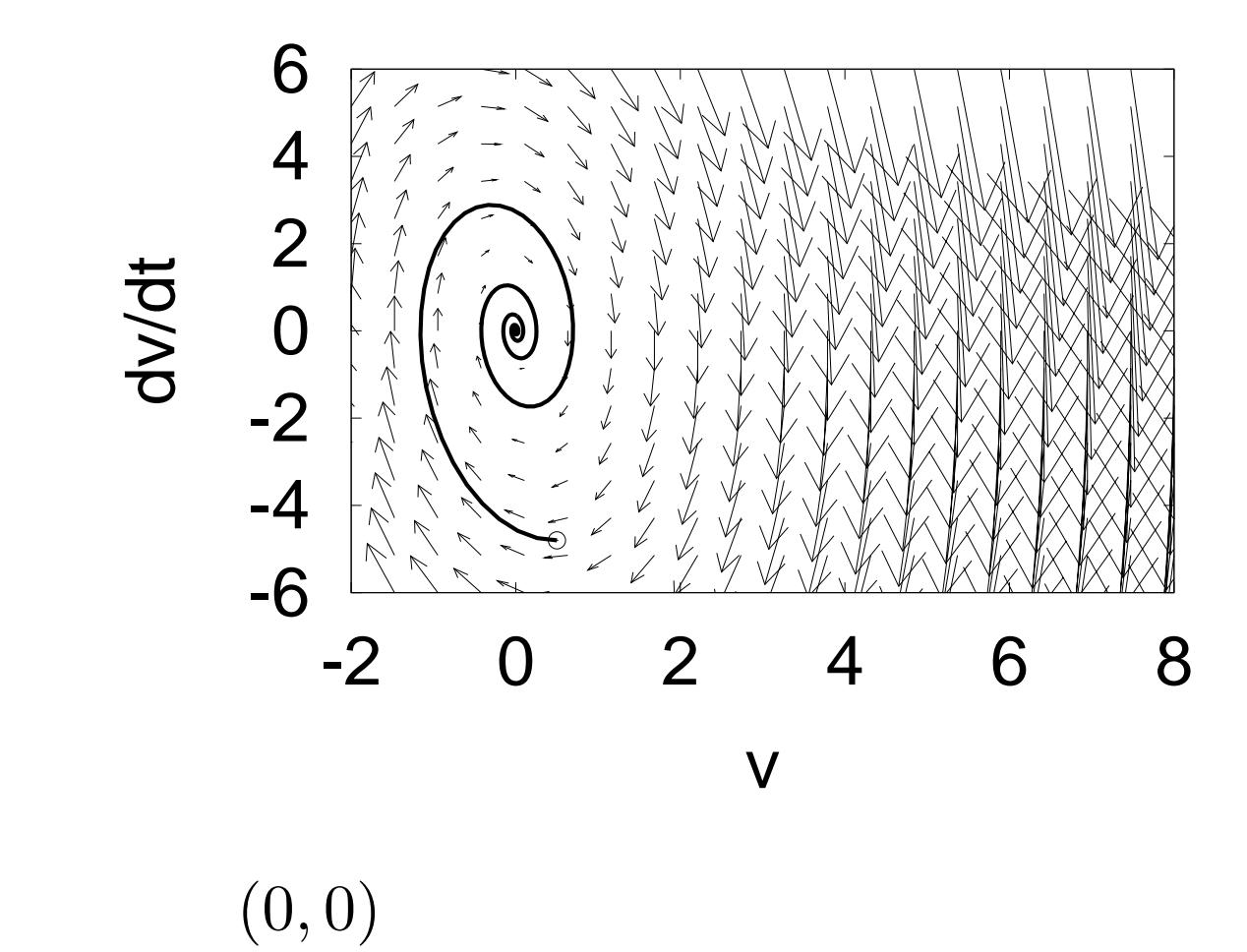

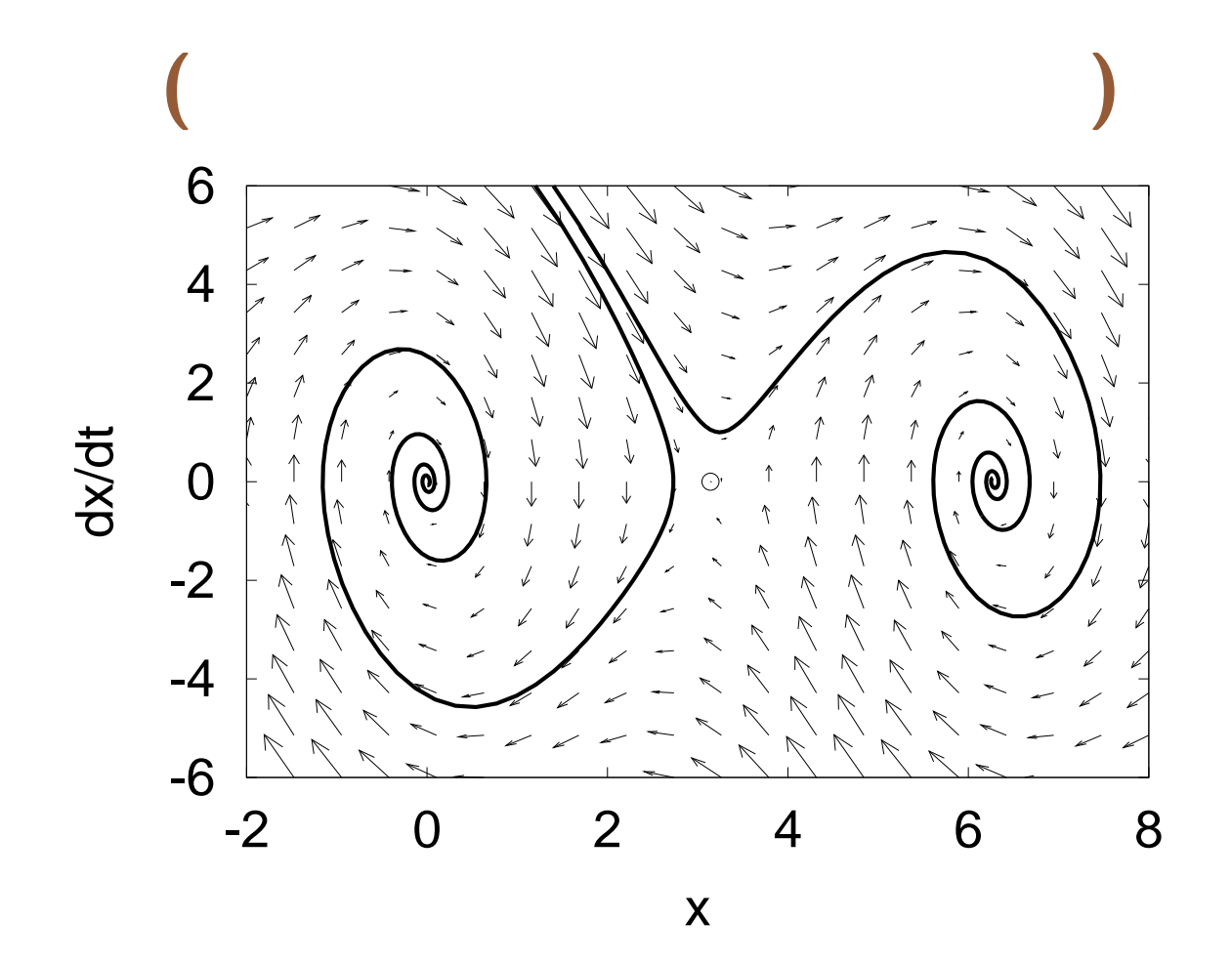

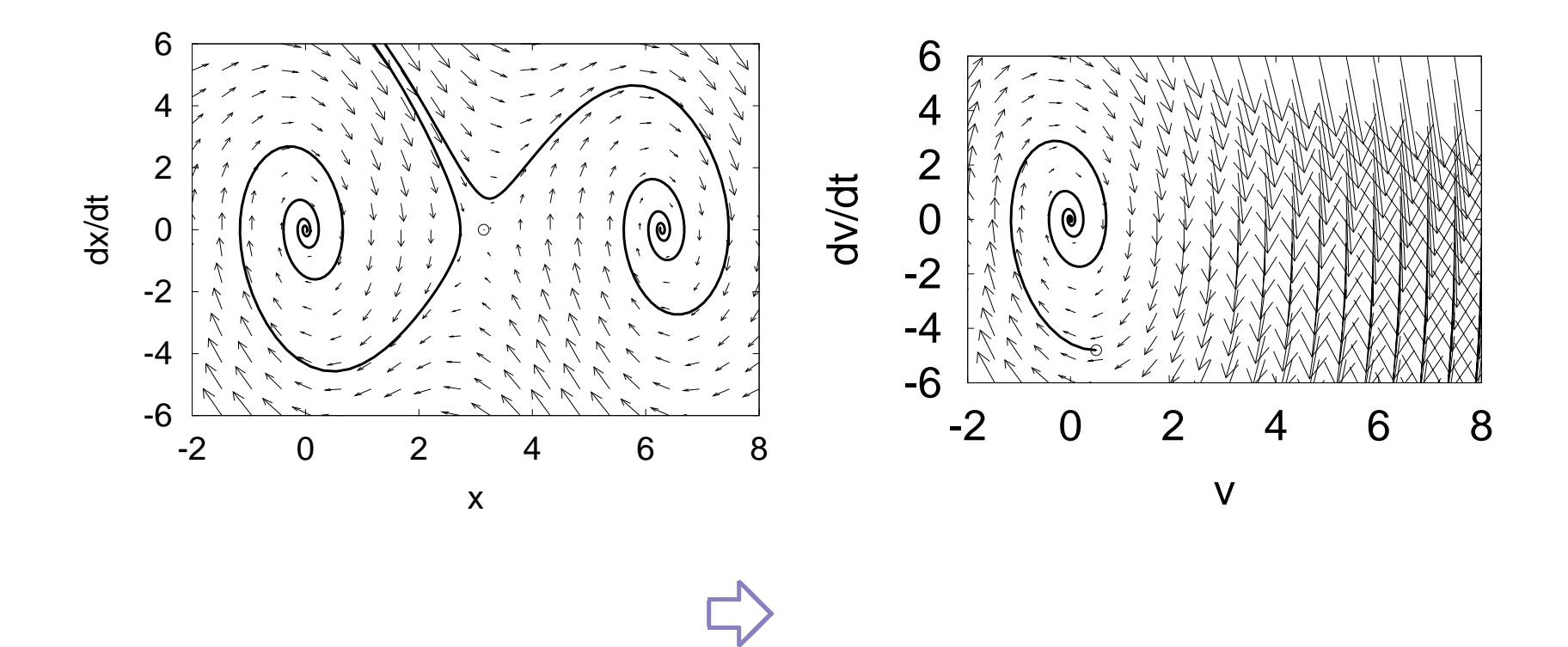

 $\therefore$  2  $-13 -$  32

$$
\boldsymbol{-}\left( \pi ,0\right)
$$

$$
( \pi, 0 ) \qquad \qquad \boldsymbol{x}' \equiv \boldsymbol{x} - \bar{\boldsymbol{x}} = ( x_1 - \pi, x_2 )
$$

$$
\begin{bmatrix} \dot{x}'_1 \\ \dot{x}'_2 \end{bmatrix} = \begin{bmatrix} x'_2 \\ -k \sin(x'_1 + \pi) - cx'_2 \end{bmatrix} = \begin{bmatrix} x'_2 \\ +k \sin x'_1 - cx'_2 \end{bmatrix}
$$

$$
\begin{bmatrix} \dot{w}_1 \\ \dot{w}_2 \end{bmatrix} = \begin{bmatrix} 0 & 1 \\ +k & -c \end{bmatrix} \begin{bmatrix} w_1 \\ w_2 \end{bmatrix} \qquad \qquad x_i'
$$

 $(\pi, 0)$ 

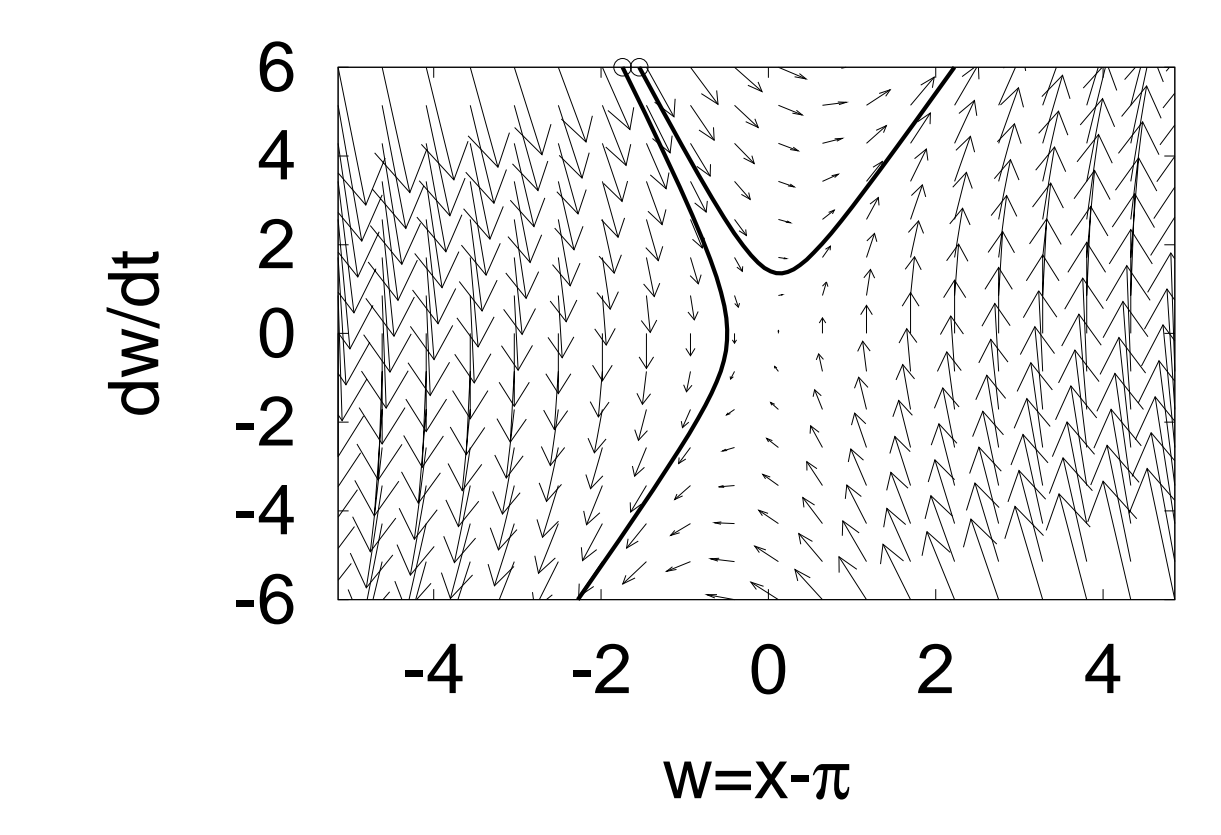

 $(\pi,0)$ 

 $\mathcal{L}_{\mathcal{A}}$ 

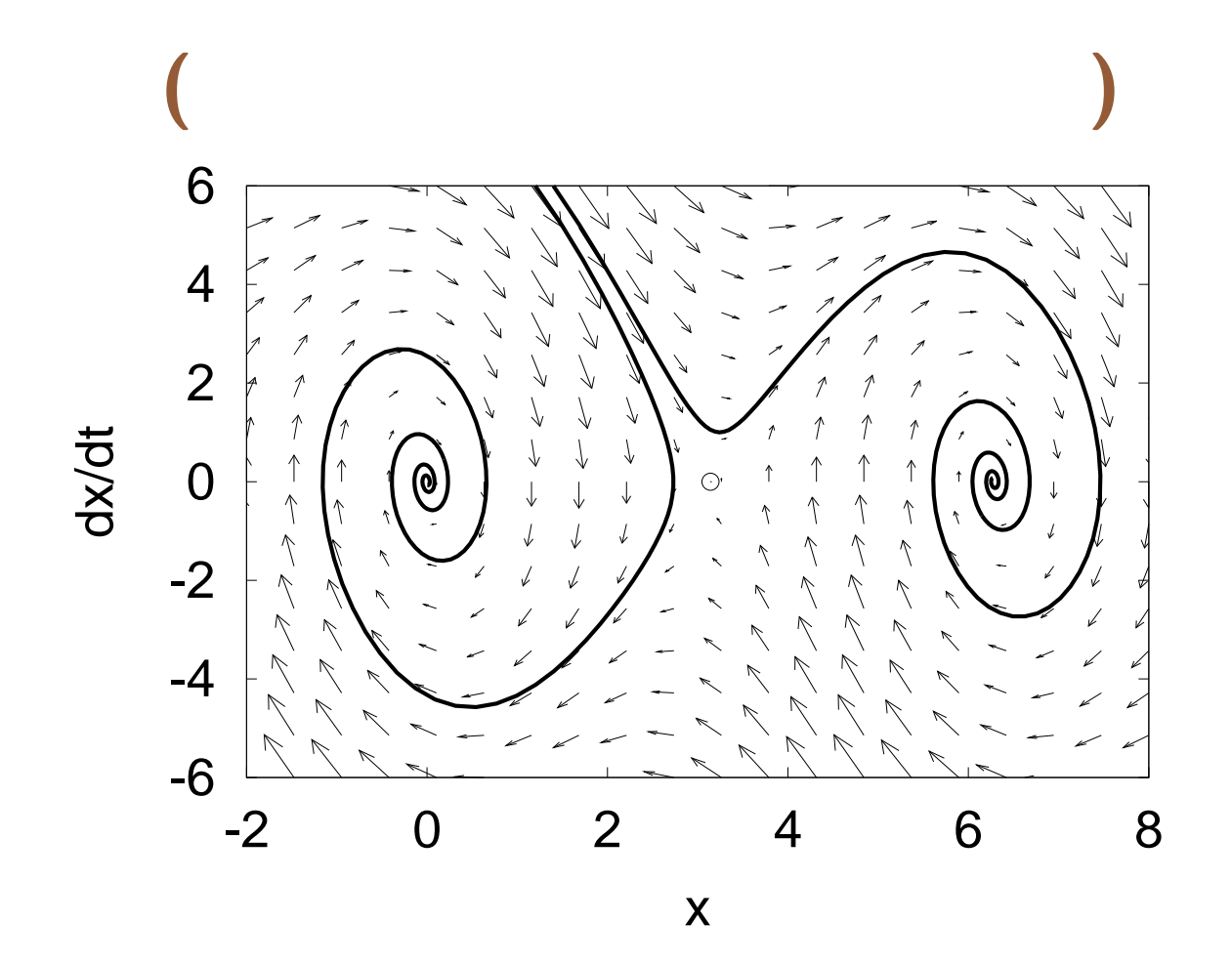

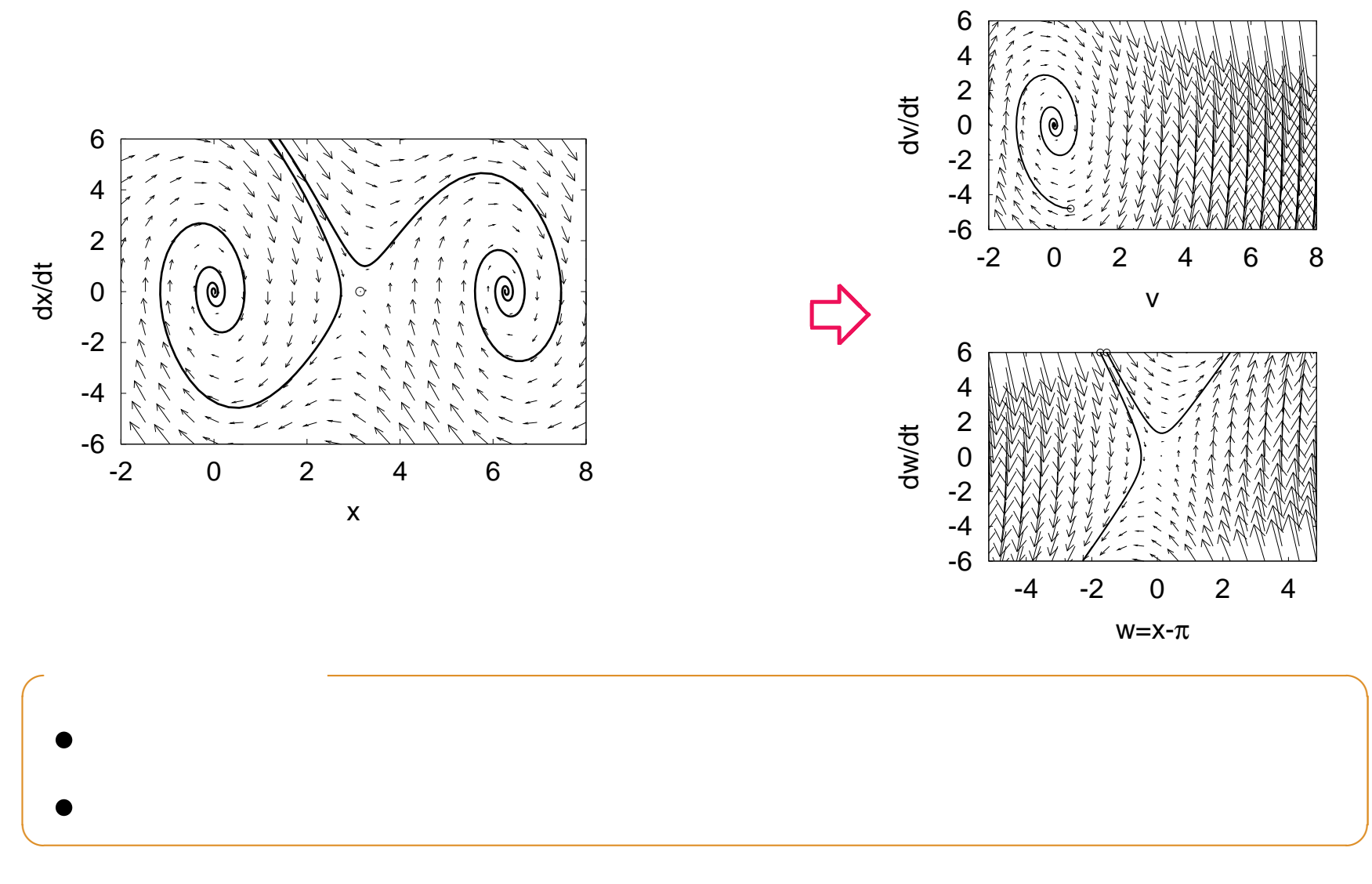
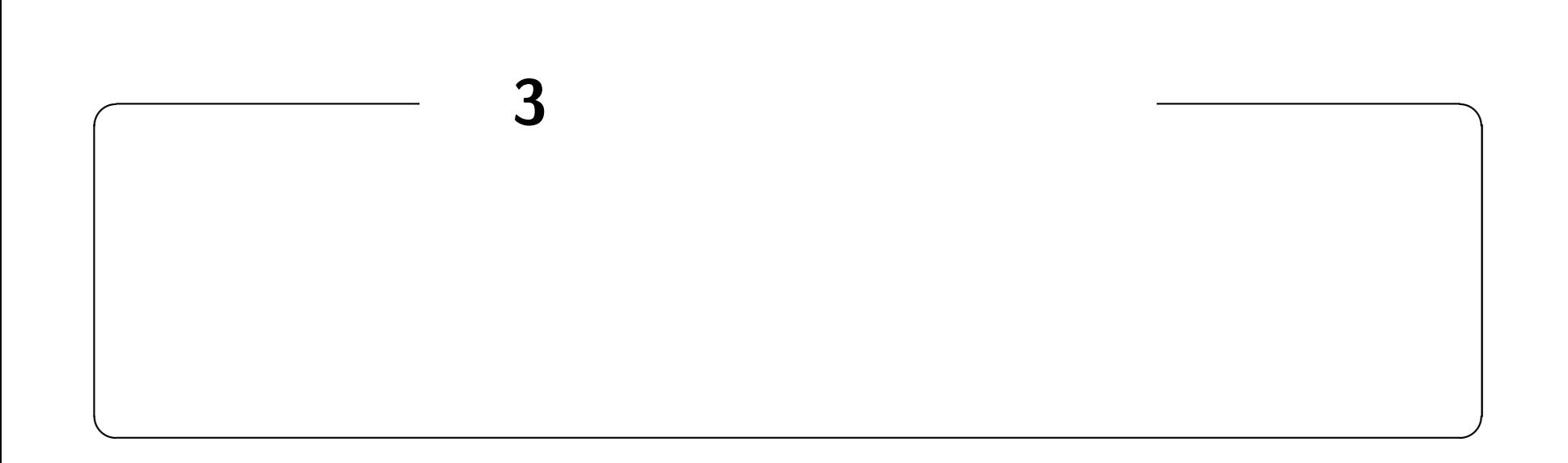

## **http://edu.katzlab.jp/lec/dsys/**

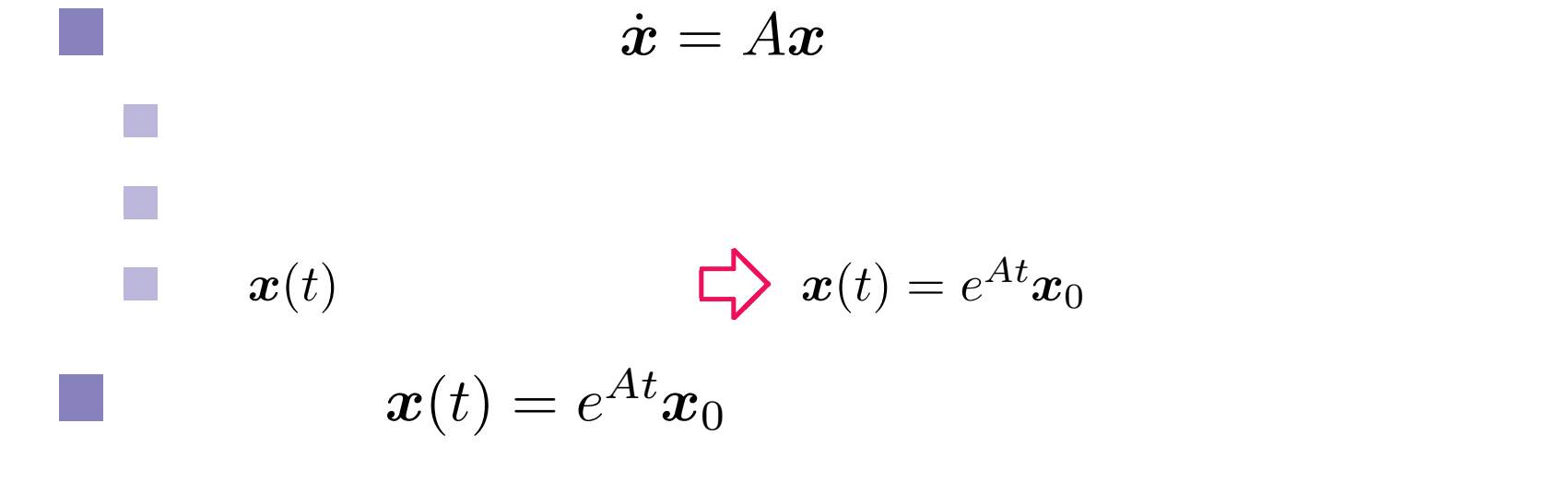

# $(1)$

$$
\dot{x} = ax, \quad x(0) = c \quad (\Box)
$$

**✓**定義 **✏**

**✒ ✑**

**✓**ピカールの逐次近似法 **✏**

## **❅❅**解法

$$
x_n(t)
$$
  

$$
x_{n+1}(t) = c + \int_0^t ax_n(\tau) d\tau \quad (n = 0, 1, 2, \cdots)
$$
  

$$
x_0(t), x_1(t), x_2(t), \cdots \qquad x(t)
$$

**✒ ✑**

 $\therefore$  3 – 2 – 39

# 逐次近似法の計算例 **(1** 次元**)**

$$
x_0 = c \t\t)
$$
  
\n
$$
x_1(t) = c + \int_0^t ac \, d\tau = c + act
$$
  
\n
$$
x_2(t) = c + \int_0^t a(c + ac\tau) \, d\tau = c + act + a^2 c \frac{t^2}{2}
$$
  
\n
$$
x_3(t) = c + \int_0^t a \left(c + ac\tau + a^2 c \frac{\tau^2}{2}\right) \, d\tau = c + act + a^2 c \frac{t^2}{2} + a^3 c \frac{t^3}{3 \cdot 2}
$$

## $3.1 x_4(t)$

# 無限級数解 **(1** 次元**)**

$$
x_4(t) = \left(1 + at + \frac{(at)^2}{2!} + \frac{(at)^3}{3!} + \frac{(at)^4}{4!}\right)c\#
$$
  

$$
\sqrt{2}n \to \infty
$$

**✓**無限級数解 **(1** 次元**) ✏** *<sup>x</sup>∞*(*t*) = ( 1 + *at* + (*at*) 2 2! <sup>+</sup> (*at*) 3 3! <sup>+</sup> (*at*) 4 4! <sup>+</sup> *· · ·* ) *c*

$$
x_{\infty}(0) = \left(1 + a0 + \frac{(a0)^2}{2!} + \frac{(a0)^3}{3!} + \frac{(a0)^4}{4!} + \cdots\right)c = c/\!/
$$

**✒ ✑**

 $\therefore$  3 – 4 – 41

$$
\dot{x}_{\infty}(t) = \left(0 + a + a^2t + a\frac{a^3t^2}{2!} + \frac{a^4t^3}{3!} + \frac{a^5t^4}{4!} + \cdots\right)c
$$

$$
= a\left(1 + at + \frac{(at)^2}{2!} + \frac{(at)^3}{3!} + \frac{(at)^4}{4!} + \cdots\right)c = a\,x_{\infty}(t) \,/\!/\!/\!.
$$

$$
\therefore \qquad x_{\infty}(t) \qquad \qquad \dot{x} = ax, \ x(0) = c
$$

$$
\begin{array}{cccc}\n \cdot & 3 & -5 \\
 \end{array}
$$

 $\mathbb{R}^n$ 

**✓**無限級数解 **✏** *<sup>x</sup>∞*(*t*) = ( 1 + *at* + (*at*) 2 2! <sup>+</sup> (*at*) 3 3! <sup>+</sup> (*at*) 4 4! <sup>+</sup> *· · ·* ) *c* **✒ ✑** 級数部分を **❅❅** 抜き出す **✓**指数関数の定義 **✏** *e <sup>x</sup> ≡* 1 + *x* + *x* 2 2! <sup>+</sup> *x* 3 3! <sup>+</sup> *x* 4 4! <sup>+</sup> *· · ·* **✒ ✑ ❅❅** 解の表示 **✓**1 次元状態方程式の解 **✏** 初期値問題 *x*˙ = *ax, x*(0) = *c* の解は *x*(*t*) = *e atc* と書ける. **✒ ✑**

 $\therefore$  3 – 6 – 43

$$
\int \boldsymbol{x}(\tau)d\tau \equiv \begin{bmatrix} \int x_1(\tau)d\tau \\ \vdots \\ \int x_n(\tau)d\tau \end{bmatrix} \iff \int [x_i(\tau)]d\tau \equiv \left[ \int x_i(\tau)d\tau \right]
$$

$$
\boldsymbol{x}(t) = \begin{bmatrix} t^2 \\ e^t \end{bmatrix} \qquad \int_0^t \boldsymbol{x}(\tau) d\tau
$$

 $\therefore$  3 – 7 – 44

$$
\int_0^t \boldsymbol{x}(\tau) d\tau = \int_0^t \begin{bmatrix} \tau^2 \\ e^{\tau} \end{bmatrix} d\tau \equiv \begin{bmatrix} \int_0^t \tau^2 d\tau \\ \int_0^t e^{\tau} d\tau \end{bmatrix} = \begin{bmatrix} t^3/3 \\ e^t - 1 \end{bmatrix} / \ell
$$

$$
\therefore \qquad 3 \qquad \qquad -8 -
$$

# 初期値問題 **(n** 次元**)**

$$
\dot{\boldsymbol{x}} = A\boldsymbol{x}, \quad \boldsymbol{x}(0) = \boldsymbol{c} \quad (\tag{}
$$

**✓**定義 **✏**

**✒ ✑**

## 凡<br>【

$$
\boldsymbol{x}_{n+1}(t) = \boldsymbol{c} + \int_0^t A \boldsymbol{x}_n(\tau) d\tau \quad (n = 0, 1, 2, \cdots)
$$
  

$$
\boldsymbol{x}_0(t), \boldsymbol{x}_1(t), \boldsymbol{x}_2(t), \cdots \hspace{1cm} \boldsymbol{x}(t)
$$

**✒ ✑**

**✓**ピカールの逐次近似法 **✏**

 $\therefore$  3 – 9 – 46

# 逐次近似法の計算例 **(n** 次元**)**

$$
\begin{aligned}\n\bullet \quad & \mathbf{x}_0 = \mathbf{c} \quad ( \quad ) \\
\bullet \quad & \mathbf{x}_1(t) = \mathbf{c} + \int_0^t A c \, d\tau = \mathbf{c} + t A \mathbf{c} \\
\bullet \quad & \mathbf{x}_2(t) = \mathbf{c} + \int_0^t A(\mathbf{c} + \tau A \mathbf{c}) \, d\tau = \mathbf{c} + t A \mathbf{c} + \frac{t^2}{2} A^2 \mathbf{c} \\
\bullet \quad & \mathbf{x}_3(t) = \mathbf{c} + \int_0^t a \left( \mathbf{c} + \tau A \mathbf{c} + \frac{\tau^2}{2} A^2 \mathbf{c} \right) \, d\tau = \mathbf{c} + t A \mathbf{c} + \frac{t^2}{2} A^2 \mathbf{c} + \frac{t^3}{3 \cdot 2} A^3 \mathbf{c} \\
\bullet \quad & \mathbf{3.2} \quad & \mathbf{x}_4(t)\n\end{aligned}
$$

# 無限級数解 **(n** 次元**)**

$$
\mathbf{u} \cdot \mathbf{x}_4(t) = \left( E + tA + \frac{(tA)^2}{2!} + \frac{(tA)^3}{3!} + \frac{(tA)^4}{4!} \right) \mathbf{c} \quad (E) \tag{E}
$$

$$
(n) \t x_{\infty}(t) = \left( E + (tA) + \frac{(tA)^2}{2!} + \frac{(tA)^3}{3!} + \frac{(tA)^4}{4!} + \cdots \right) c
$$

*<sup>x</sup>∞*(0) = ( *E* + 0*A* + (0*A*) 2 2! <sup>+</sup> (0*A*) 3 3! <sup>+</sup> (0*A*) 4 4! <sup>+</sup> *· · ·* ) *<sup>c</sup>* <sup>=</sup> *<sup>c</sup>*//

**✒ ✑**

 $\therefore$  3 – 11 – 48

$$
\dot{x}_{\infty}(t) = \left( O + A + tA^2 + \frac{t^2A^3}{2!} + \frac{t^3A^4}{3!} + \frac{t^4A^5}{4!} + \cdots \right) c
$$
  
=  $A \left( E + tA + \frac{(tA)^2}{2!} + \frac{(tA)^3}{3!} + \frac{(tA)^4}{4!} + \cdots \right) c = A \, x_{\infty}(t) / \frac{1}{x_{\infty}(t)}$   

$$
\therefore \quad \dot{x}_{\infty}(t) \qquad \dot{x} = Ax, \, x(0) = c
$$

 $\mathbb{R}^n$ 

**✓**無限級数解 **(***n* 次元**) ✏** *<sup>x</sup>∞*(*t*) = ( *E* + *tA* + (*tA*) 2 2! <sup>+</sup> (*tA*) 3 3! <sup>+</sup> (*tA*) 4 4! <sup>+</sup> *· · ·* ) *c* **✒ ✑** 級数部分を **❅❅** 抜き出す **✓**行列指数関数の定義 **✏** *e <sup>X</sup> ≡ E* + *X* + *X*<sup>2</sup> 2! <sup>+</sup> *X*<sup>3</sup> 3! <sup>+</sup> *X*<sup>4</sup> 4! <sup>+</sup> *· · ·* (*<sup>X</sup>* は行列) **✒ ✑** 解の表示 **❅❅** 制御工学の表記:*At ≡ tA* **✓***n* 次元状態方程式の解 **✏** 初期値問題 *x*˙ = *Ax, x*(0) = *c* の解は *x*(*t*) = *e Atc* と書ける. **✒ ✑**

 $3 - 13 - 50$ 

3.3 
$$
\dot{x} = Ax
$$
  $x(t) = e^{At}x(0)$   

$$
A_1 = \begin{bmatrix} 0 & 1 \\ -9.8 & -1 \end{bmatrix}, A_2 = \begin{bmatrix} 0 & 1 \\ 9.8 & -1 \end{bmatrix}
$$

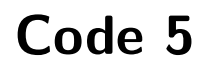

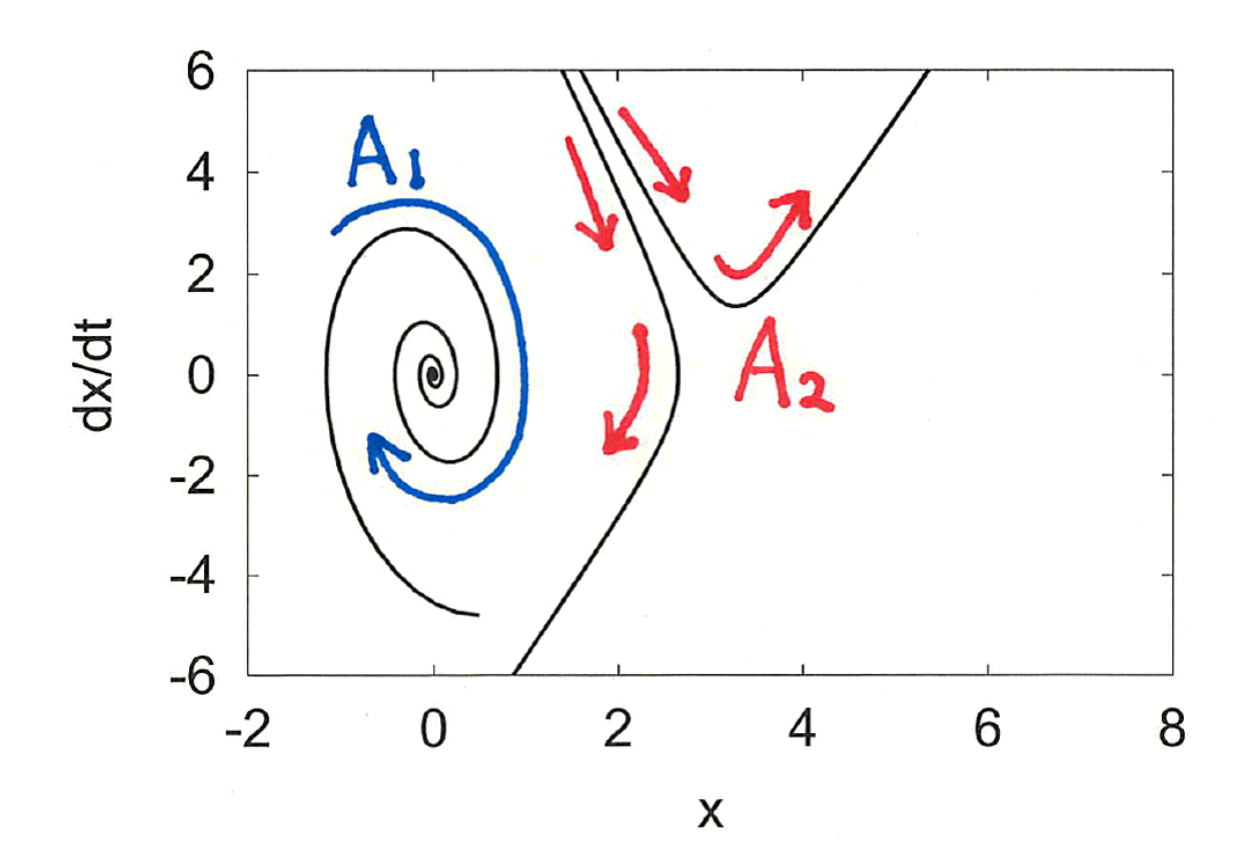

 $\therefore$  3 – 15 – 52

$$
\boldsymbol{x}(t) = e^{At}\boldsymbol{x}(0) = e^{A(t-t_0+t_0)}\boldsymbol{x}(0) = e^{A(t-t_0)}e^{At_0}\boldsymbol{x}(0)
$$

$$
= e^{A(t-t_0)}\boldsymbol{x}(t_0)
$$

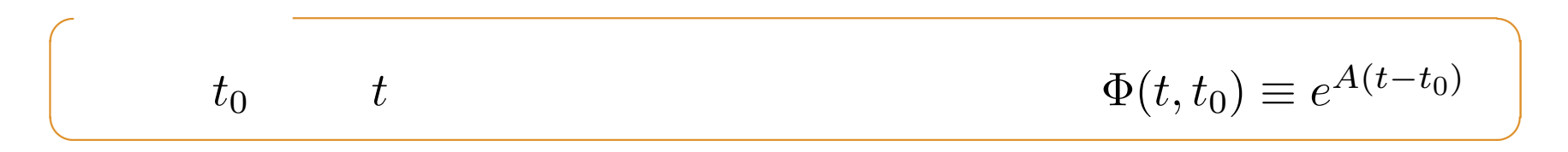

$$
\dot{\boldsymbol{x}} = A\boldsymbol{x}
$$
  

$$
\dot{\Phi}(t,t_0) = A\Phi(t,t_0) \qquad (t_0 \qquad \quad )
$$

**✒ ✑**

**✓**推移行列の性質 **✏**

 $\therefore$  3 – 16 – 53

$$
\dot{\Phi}(t) = A\Phi(t), \quad \Phi(0) = E \quad (
$$
\n
$$
t = 1 \qquad \Phi(1) \qquad e^A
$$

### 3.4 Code 6

octave:1> source "expAt2.m"  $X$ mat = -0.600702 0.010061  $-0.098601 -0.610764$ ans  $=$ -0.600702 0.010061  $-0.098601 -0.610764$ 

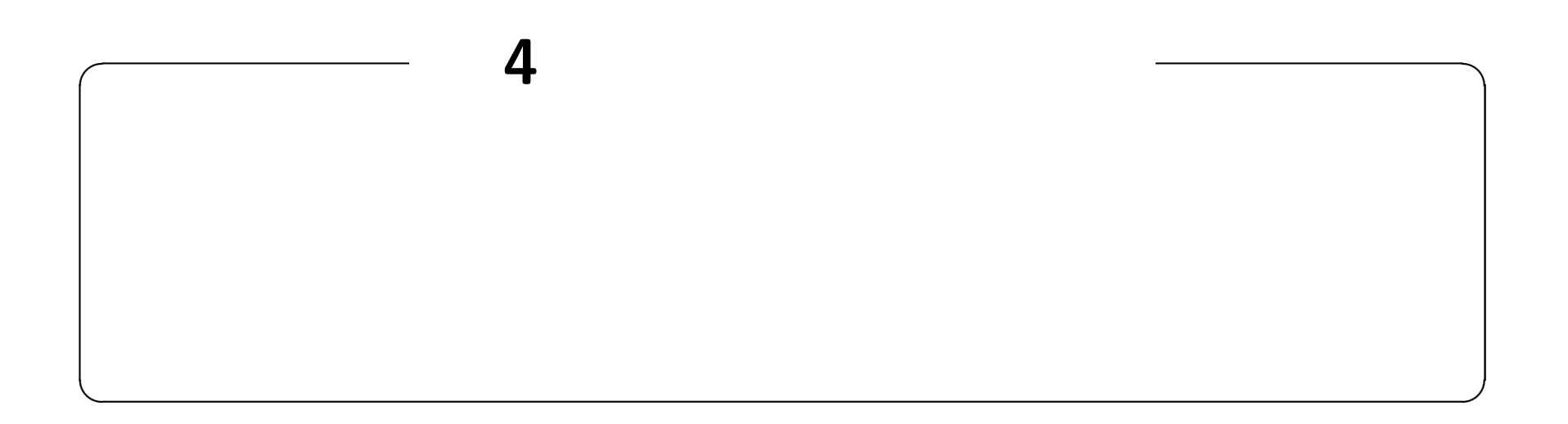

## **http://edu.katzlab.jp/lec/dsys/**

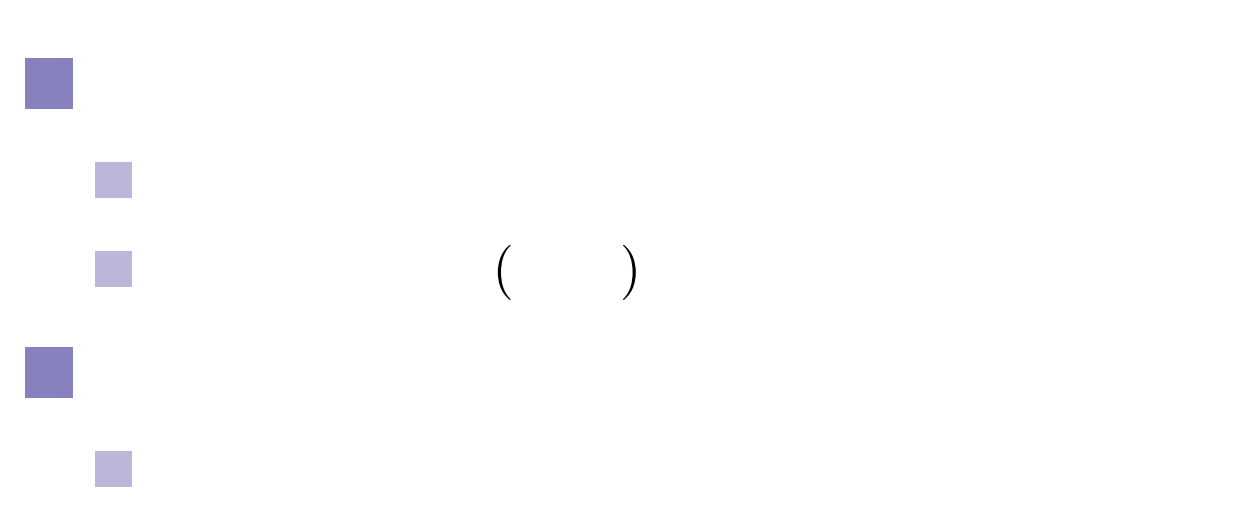

 $\mathbb{R}^n$ 

and<br>Ma

 $\therefore$  4 – 1 – 57

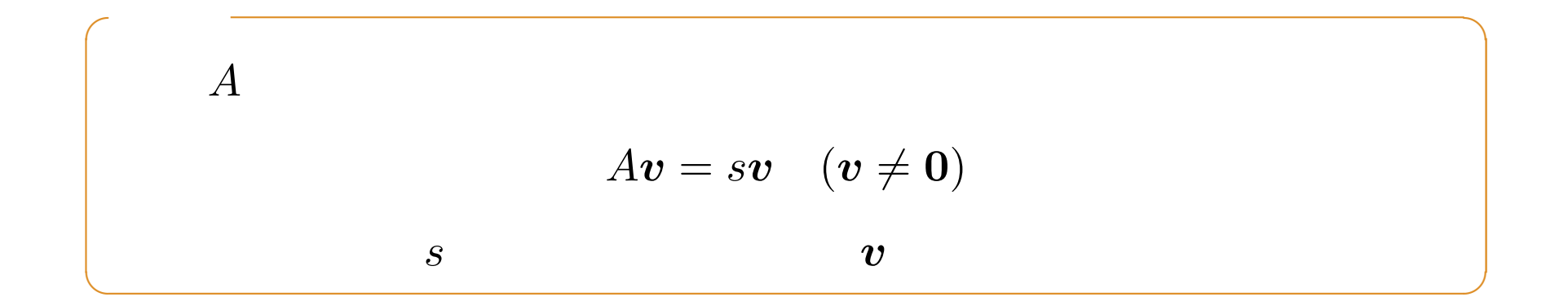

1. 
$$
|A - sI| = 0
$$
  
\n2.  $s = s_i$   $Av = sv$   
\n $v_i \neq 0$ 

 $\boldsymbol{v}_i$ 

$$
\begin{array}{cccc}\n\vdots & 4 & -2 & - & \n\end{array}
$$

$$
A = \begin{bmatrix} 0 & 1 \\ -2 & -3 \end{bmatrix}
$$

$$
\begin{array}{cccc}\n1. & 4 & -3 - \\
& -3 - & \\
& & \n\end{array}
$$

$$
\begin{vmatrix} 0 & 1 \\ -2 & -3 \end{vmatrix} - s \begin{vmatrix} 1 & 0 \\ 0 & 1 \end{vmatrix} = \begin{vmatrix} 0 - s & 1 \\ -2 & -3 - s \end{vmatrix} = s^2 + 3s + 2 = 0
$$
  
  $\therefore$   $s = -1, -2 \text{ }$ 

1 
$$
s = s_1 = -1
$$
  $Av = sv$   
\n
$$
\begin{bmatrix} 0 & 1 \ -2 & -3 \end{bmatrix} \begin{bmatrix} v_1 \ v_2 \end{bmatrix} = \begin{bmatrix} v_2 \ -2v_1 - 3v_2 \end{bmatrix} = -\begin{bmatrix} v_1 \ v_2 \end{bmatrix} \implies v_1 + v_2 = 0
$$
\n
$$
\therefore \qquad v_1 = \begin{bmatrix} 1 \ -1 \end{bmatrix} / \mathcal{N}
$$

**a**  $s = s_2 = -2$   $A\boldsymbol{v} = s\boldsymbol{v}$  $\begin{bmatrix} 0 & 1 \end{bmatrix}$ *−*2 *−*3  $\lceil v_1 \rceil$  $v_2$ – =  $\int v_2$ *−*2*v*<sup>1</sup> *−* 3*v*<sup>2</sup> – = *−*2  $\lceil v_1 \rceil$  $v_2$ –  $\implies$  2 $v_1 + v_2 = 0$ ∴ 固有ベクトルの方向は *v*<sup>2</sup> =  $\lceil 1 \rceil$ *−*2  $\overline{\mathsf{I}}$ //

 $\frac{1}{2}$  4 – 60

$$
\begin{pmatrix}\nA \\
\downarrow \\
\downarrow \\
\downarrow\n\end{pmatrix}
$$
\n
$$
\begin{pmatrix}\n\downarrow \\
\downarrow \\
\downarrow\n\end{pmatrix}
$$
\n
$$
\begin{pmatrix}\n\downarrow \\
\downarrow \\
\downarrow\n\end{pmatrix}
$$
\n
$$
\begin{pmatrix}\n\downarrow \\
\downarrow \\
\downarrow\n\end{pmatrix}
$$

$$
\mathcal{V} = \langle v_1, \cdots, v_n \rangle
$$
  
1.  $x$   $x = a_1v_1 + \cdots + a_nv_n$   
2.  $a_1, \cdots, a_n$   $x$ 

動的システム入門: 4 回「安定判別」– 5 – 61

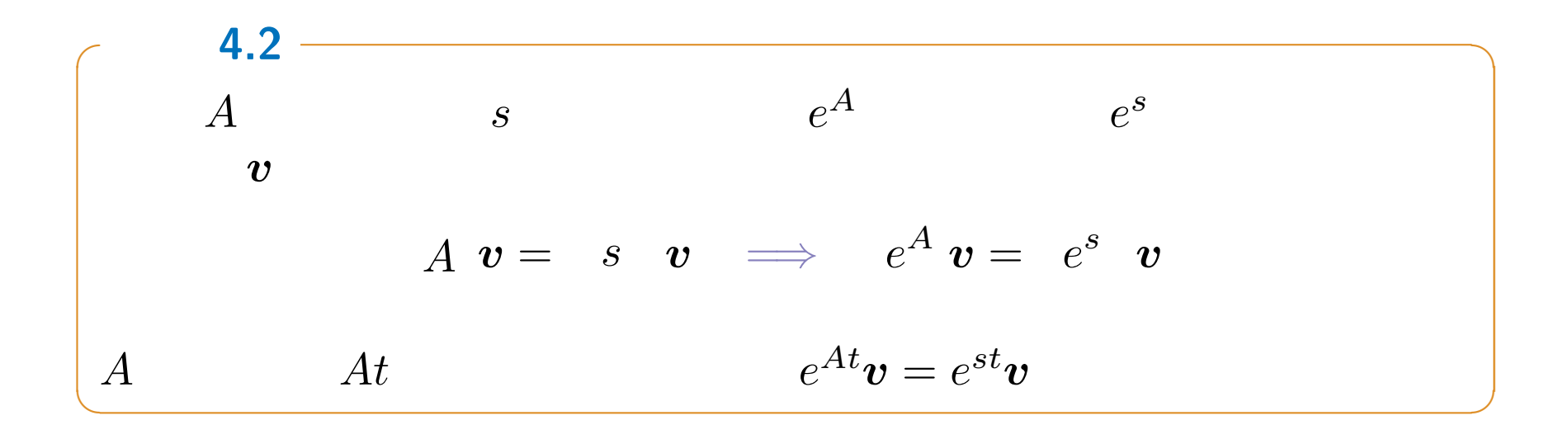

 $\hat{\boldsymbol{x}} = A\boldsymbol{x}$   $\hat{\boldsymbol{x}} = \hat{\boldsymbol{x}}$  $\boldsymbol{x}(t) = e^{At} \boldsymbol{x}(0), \quad \boldsymbol{x}(0) = \boldsymbol{c}$ **✒ ✑** 簡単のため **2** 次元で考える.  $A$   $s_1, s_2$   $v_1, v_2$  $\boldsymbol{c} = c_1 \boldsymbol{v}_1 + c_2 \boldsymbol{v}_2 \qquad \qquad \because \left\langle \boldsymbol{v}_1, \boldsymbol{v}_2 \right\rangle$ 解に代入し,行列指数関数 *e At* 4.2  $\bm{x}(t) = e^{At}\bm{c} = e^{At}(c_1\bm{v}_1 + c_2\bm{v}_2) = c_1(e^{At}\bm{v}_1) + c_2(e^{At}\bm{v}_2)$  $= c_1(e^{s_1t}\mathbf{v}_1) + c_2(e^{s_2t}\mathbf{v}_2)$  $\therefore$   $\bm{x}(t) = c_1 e^{s_1 t} \bm{v}_1 + c_2 e^{s_2 t} \bm{v}_2 / \sqrt{2 \sqrt{2 \cdot 2^2}}$ 

 $\frac{1}{2}$  4  $\frac{1}{2}$  – 7 – 63

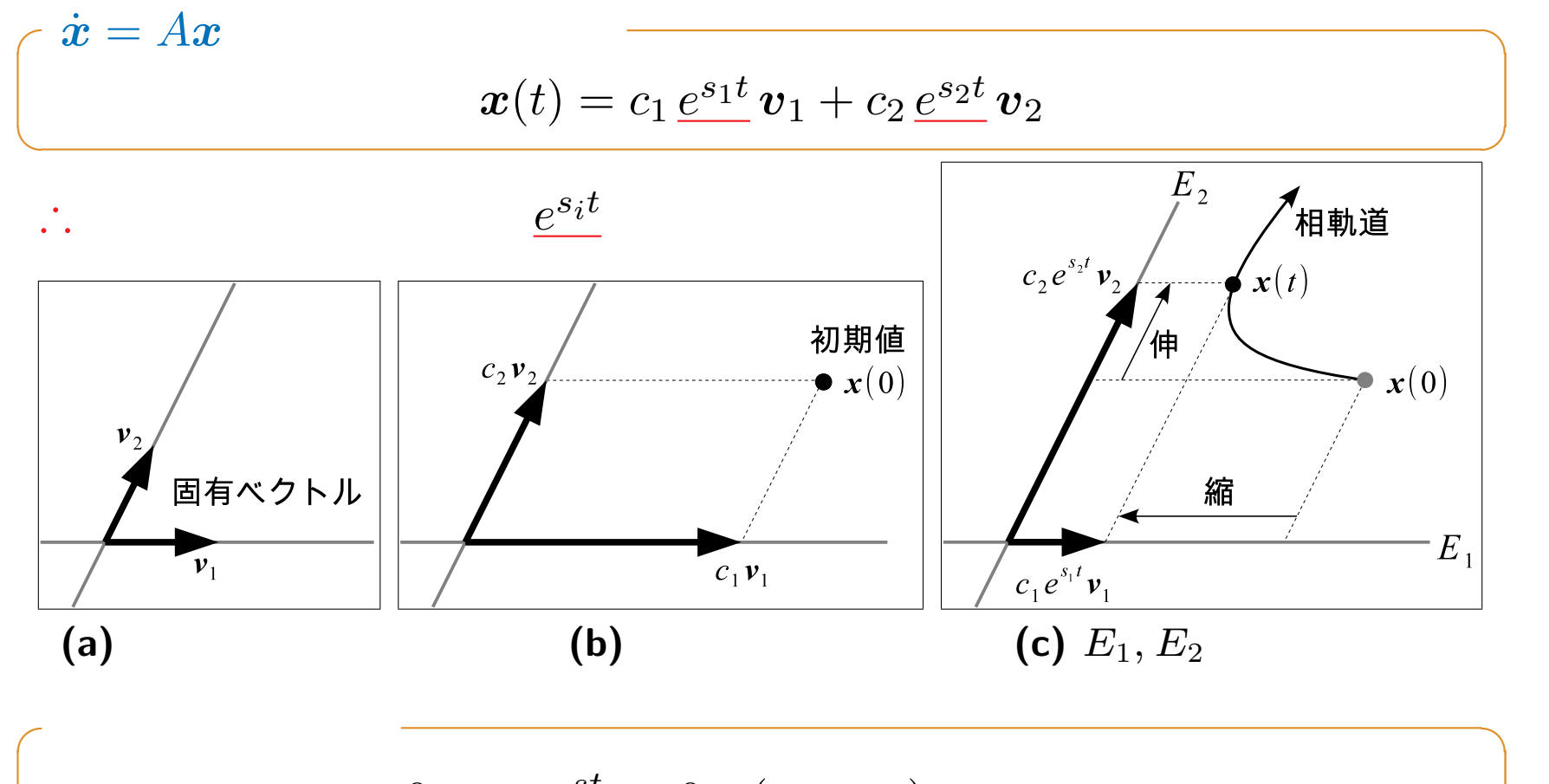

**✒ ✑**

$$
\bullet \ s < 0 \implies e^{st} \to 0 \quad (t \to \infty)
$$
  

$$
\bullet \ s > 0 \implies e^{st} \to \infty \ (t \to \infty)
$$

 $\therefore$  4 – 8 – 64

**4.1**   

$$
x(t) = c_1 e^{s_1 t} v_1 + c_2 e^{s_2 t} v_2
$$

$$
s_1 \bigtriangledown s_2
$$

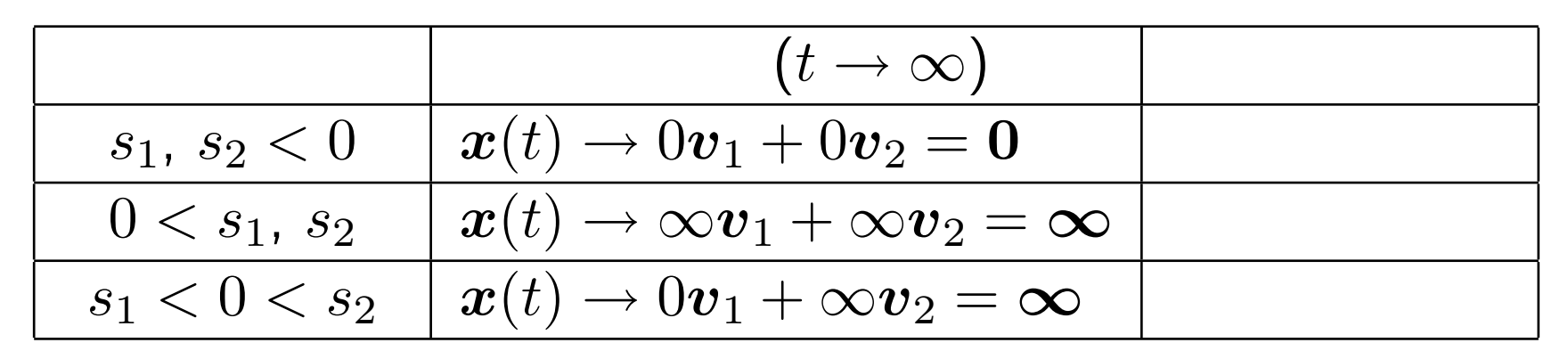

**4.1 3.3** 
$$
A_2 = \begin{bmatrix} 0 & 1 \\ 9.8 & -1 \end{bmatrix}
$$

$$
\begin{array}{cccc} \hline \cdot & 4 & -9 \\ \hline \end{array} \tag{65}
$$

#### Octave 6  $\overline{4}$ octave:1> A2=[0,1;9.8,-1]  $A2 =$  $\overline{2}$  $dx/dt$ 0.00000 1.00000  $\overline{0}$  $\circledast$ 12 9.80000 -1.00000  $-2$ octave:2> eig(A2)  $-4$ ans =  $-6$ 2.6702 2 6  $-2$  $\overline{0}$  $\overline{4}$ 8 -3.6702  $\pmb{\mathsf{X}}$

 $-3.6702 < 0 < 2.6702$  **4** 

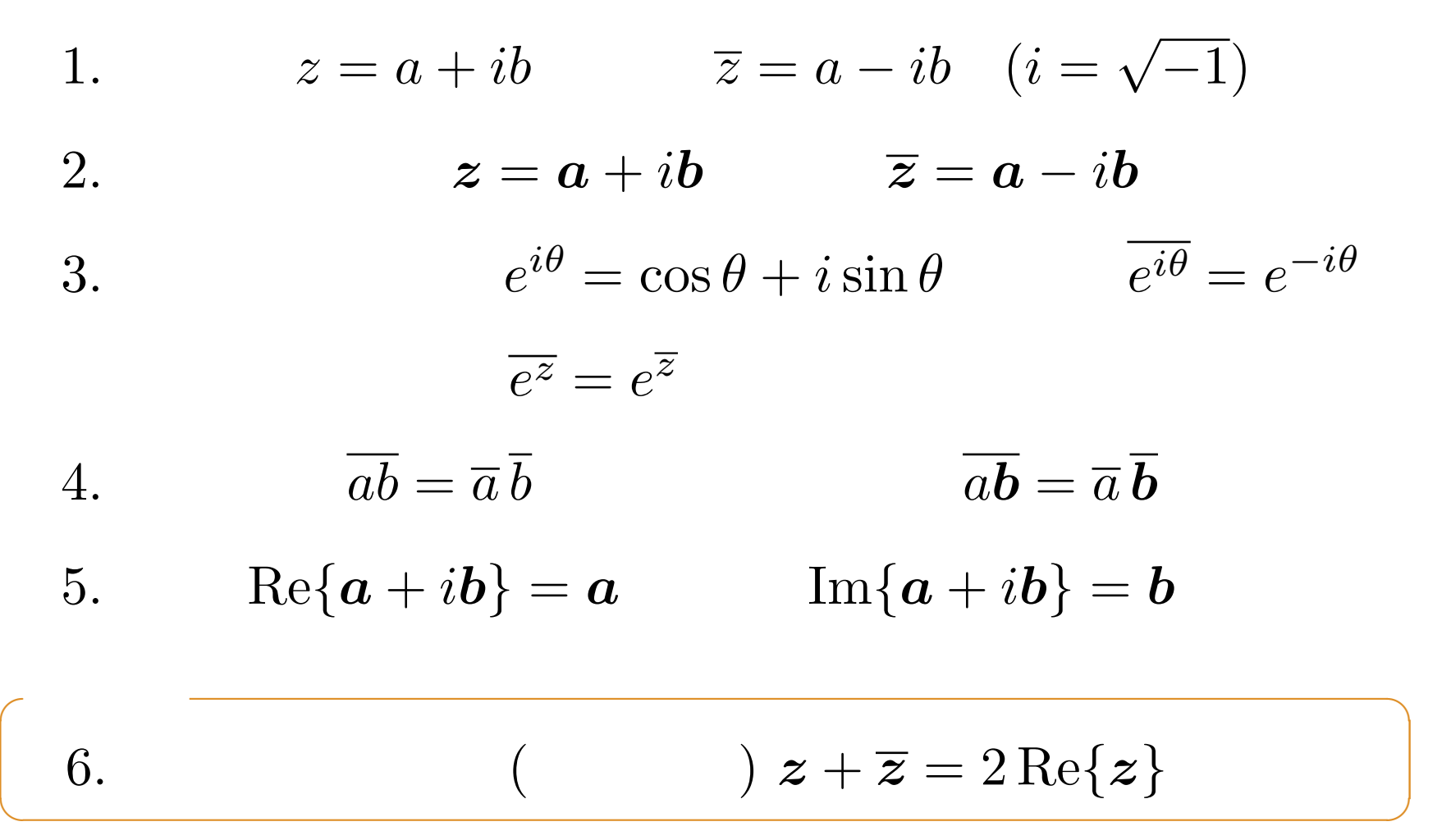

 $\frac{1}{2}$  4 – 11 – 67

$$
\hat{\boldsymbol{x}} = A\boldsymbol{x}
$$

$$
\bm{x}(t) = c_1 e^{s_1 t} \bm{v}_1 + c_2 e^{s_2 t} \bm{v}_2
$$

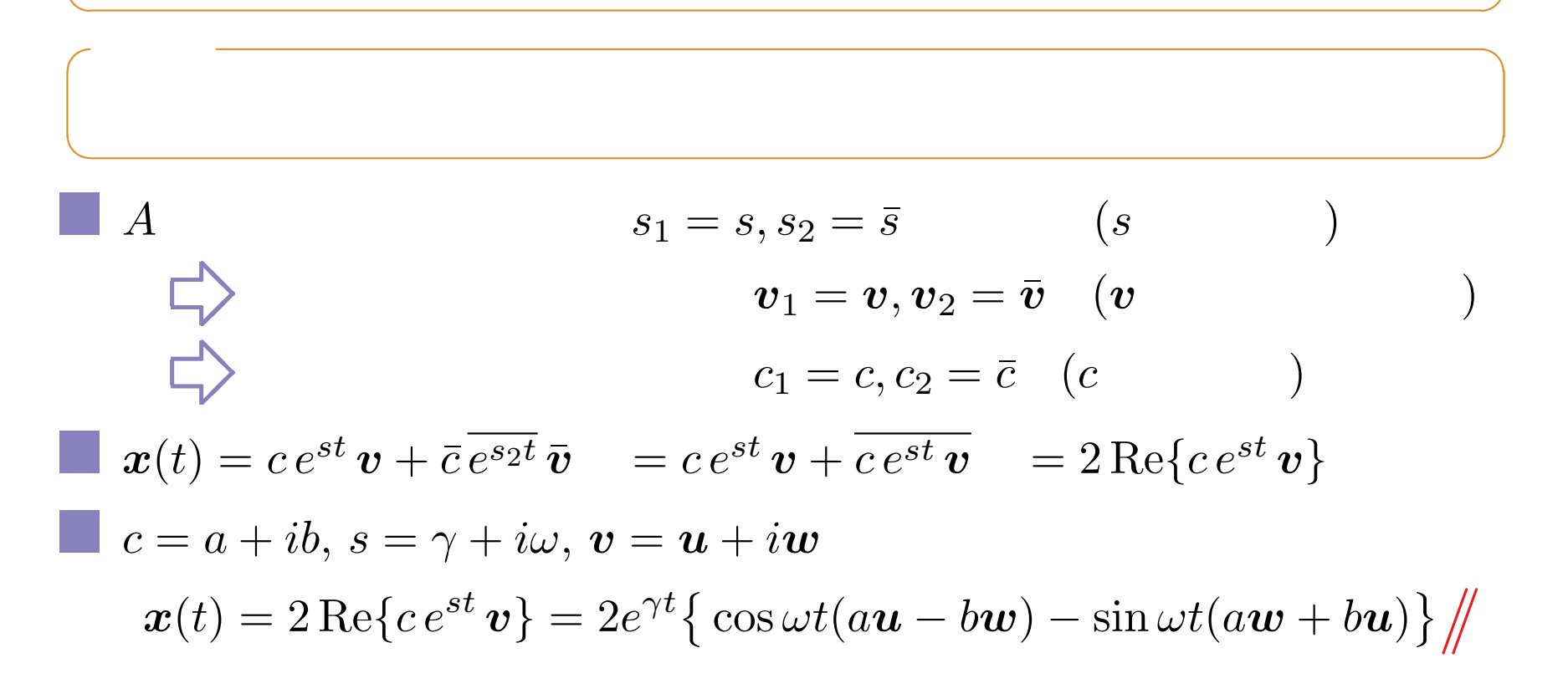

 $\frac{4}{12}$  – 12 – 68

 $\gamma \pm i\omega$   $\longrightarrow$  $\boldsymbol{x}(t) = e^{\gamma t} \big\{ \cos \omega t \, \boldsymbol{U}_1 + \sin \omega t \, \boldsymbol{U}_2 \big\}$ **✒ ✑**  $U_1 = 2(au - bw), U_2 = -2(aw + bu)$ *<u>v*</u>  $\boldsymbol{x}(t) = e^{\gamma t} \big\{ \cos \omega t \, \boldsymbol{U}_1 + \sin \omega t \, \boldsymbol{U}_2 \big\}$ 歪んだ楕円軌道を描く.角振動数は *ω* (固有値の虚部)  $(\gamma > 0)$  or  $(\gamma < 0)$ .

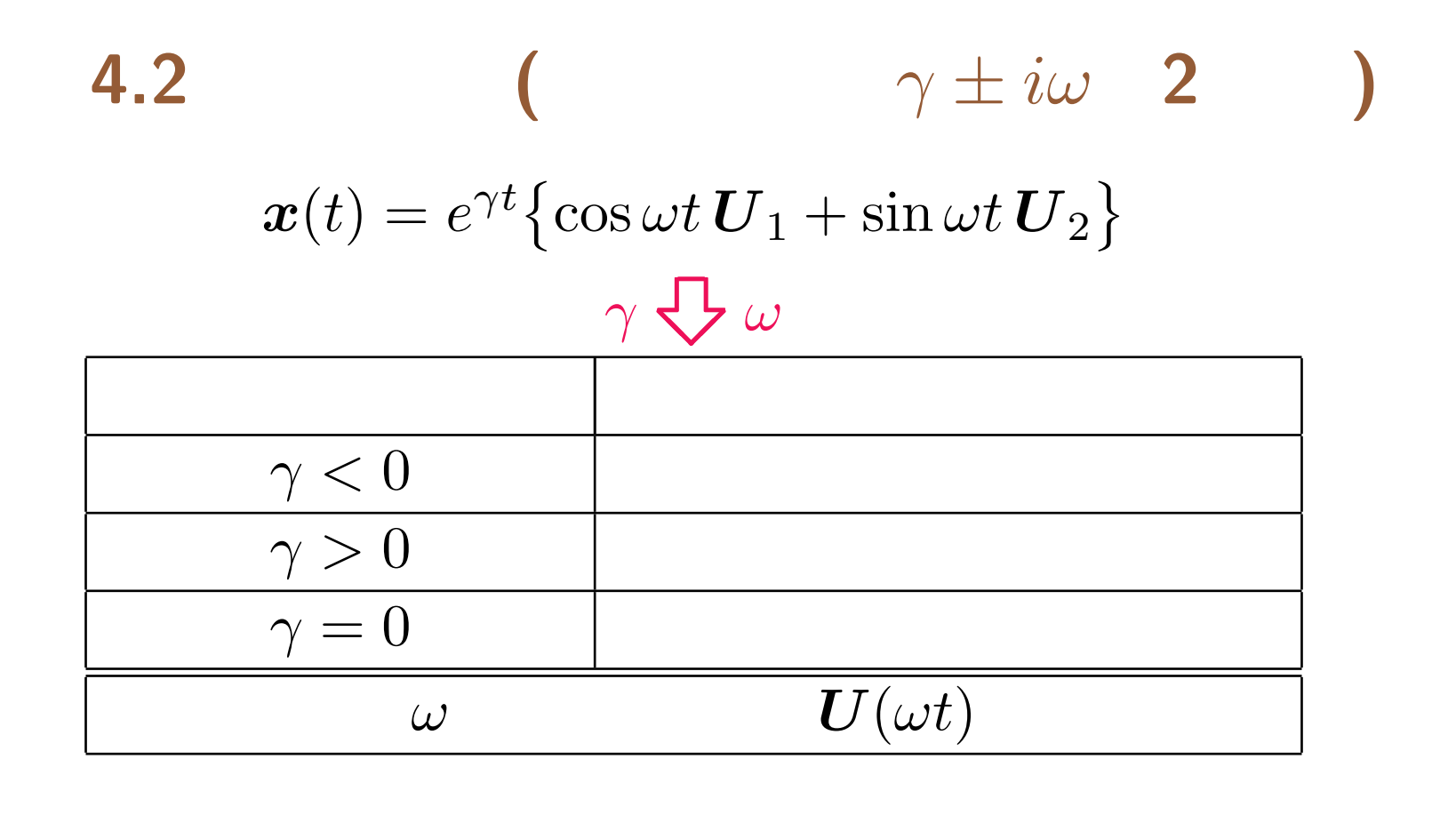

**4.2 3.3** 
$$
A_1 = \begin{bmatrix} 0 & 1 \\ -9.8 & -1 \end{bmatrix}
$$

 $\frac{1}{2}$  14 – 70

#### Octave

octave:1> A1=[0,1;-9.8,-1]  $A1 =$ 0.00000 1.00000  $-9.80000 -1.00000$ octave:2> eig(A1) ans =  $-0.5000 + 3.0903i$  $-0.5000 - 3.0903i$ 

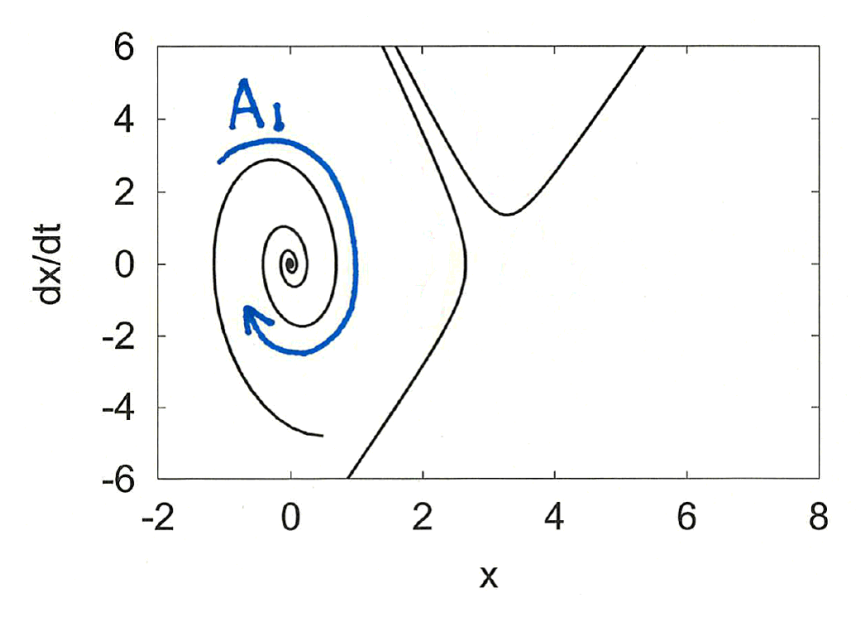

より,複素固有値で実部が負なので,安定渦状点に判別される.実習 **4**

 $\approx 3.0903$ 

**✓***n* 次元のモード 展開 **✏**

$$
\bm{x}(t) = c_1 e^{s_1 t} \bm{v}_1 + c_2 e^{s_2 t} \bm{v}_2 + \cdots + c_n e^{s_n t} \bm{v}_n
$$

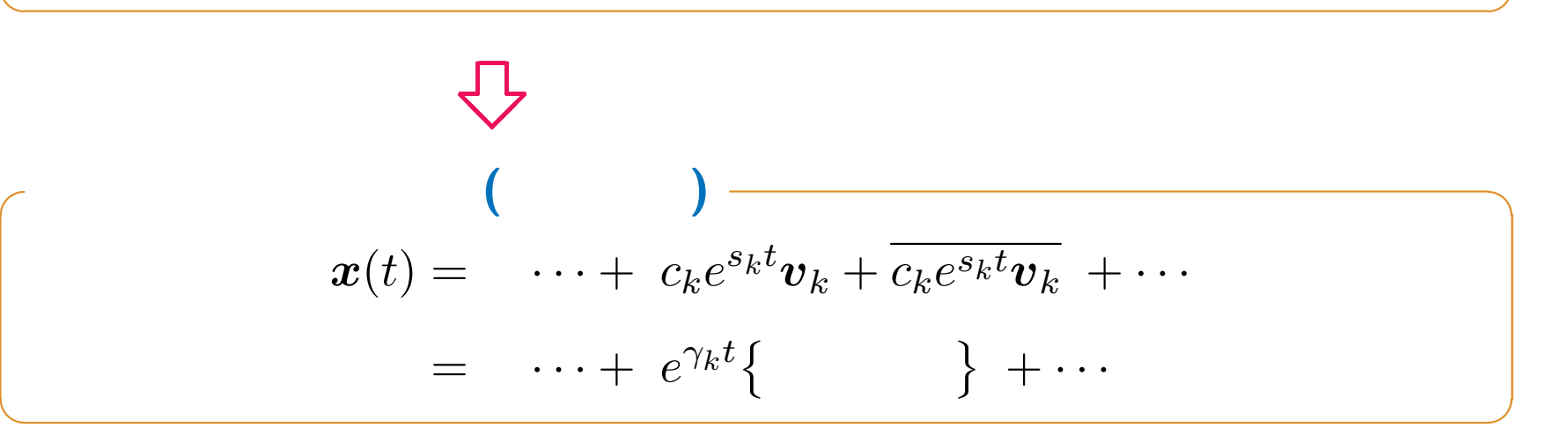
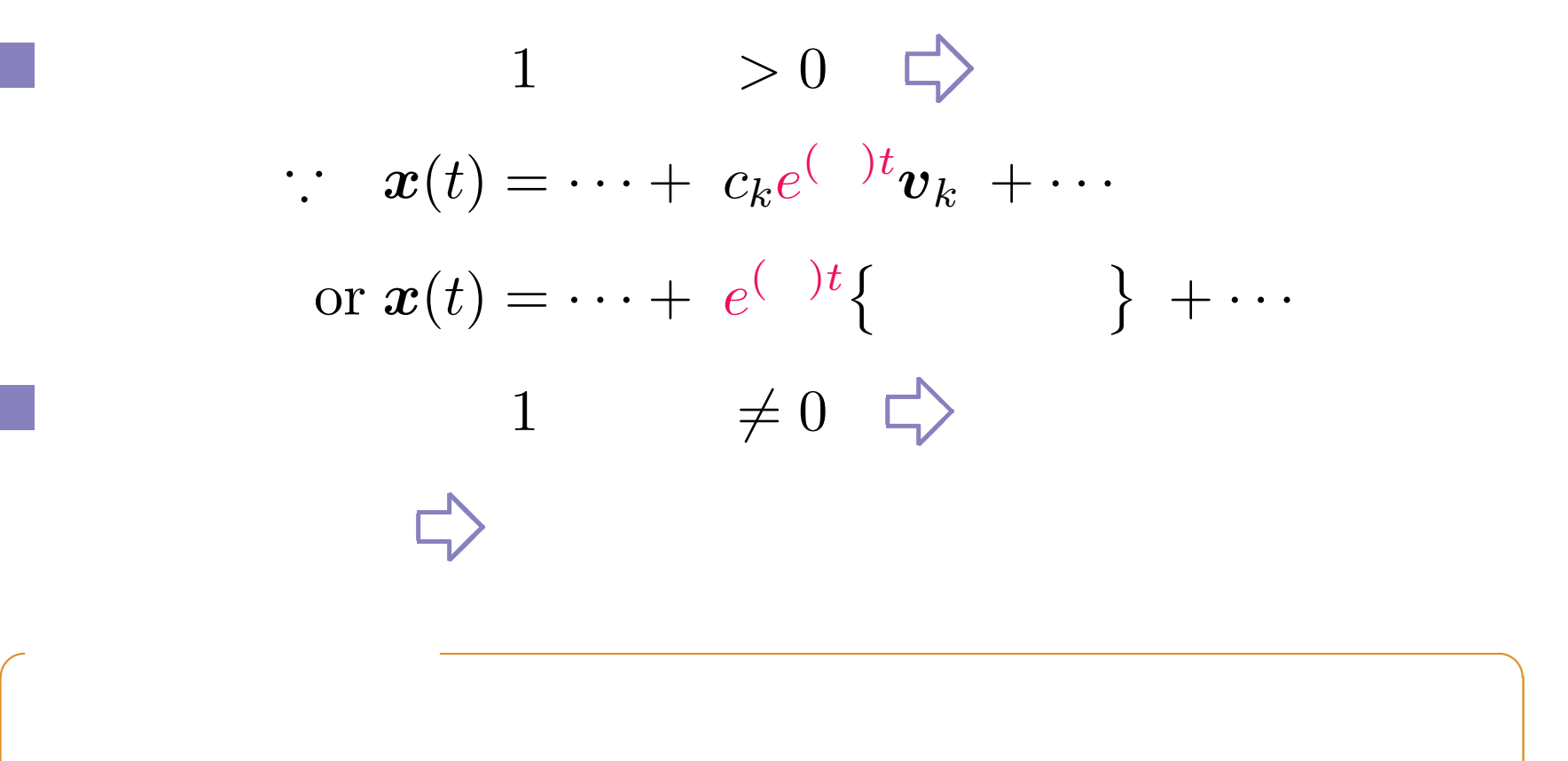

**✒ ✑**

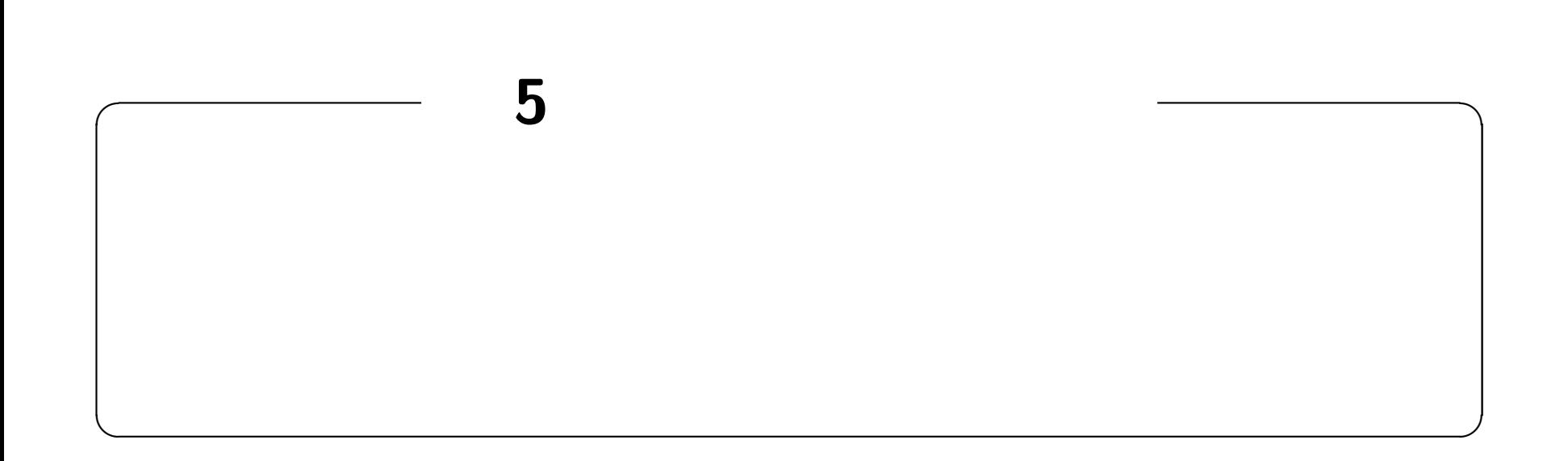

## **http://edu.katzlab.jp/lec/dsys/**

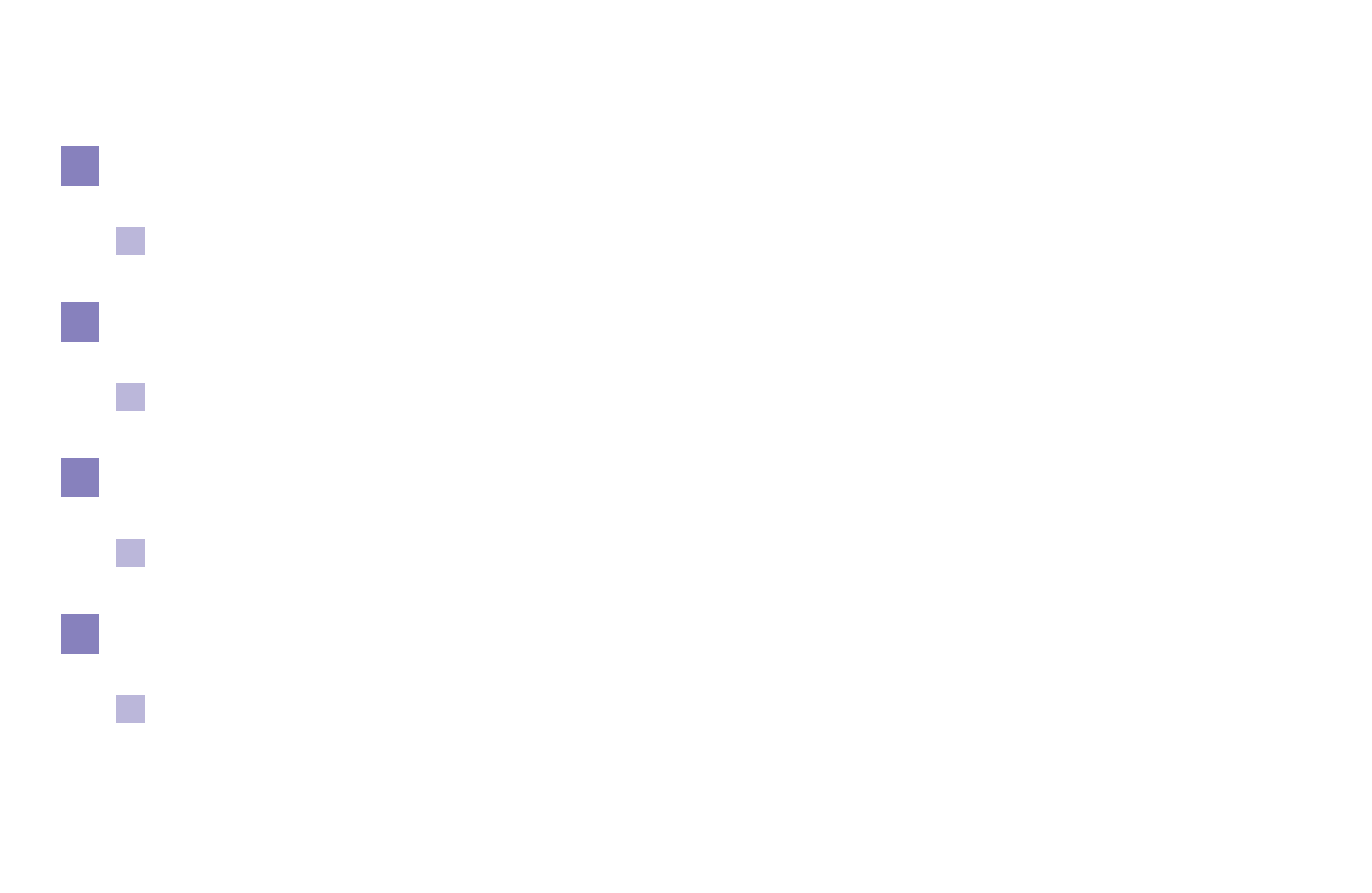

 $\frac{1}{5}$  5 – 1 – 75

$$
A = \begin{bmatrix} u_1 & v_1 \\ u_2 & v_2 \end{bmatrix} = \begin{bmatrix} \frac{u}{u_1} & \frac{v}{v_2} \\ \frac{u_2}{v_2} \end{bmatrix} = [\mathbf{u}, \mathbf{v}]
$$

**✒ ✑**

$$
x_1\mathbf{u} + x_2\mathbf{v} = \begin{bmatrix} x_1u_1 + x_2v_1 \\ x_1u_2 + x_2v_2 \end{bmatrix} = \begin{bmatrix} u_1 & v_1 \\ u_2 & v_2 \end{bmatrix} \begin{bmatrix} x_1 \\ x_2 \end{bmatrix} = [\mathbf{u}, \mathbf{v}] \begin{bmatrix} x_1 \\ x_2 \end{bmatrix}
$$

**✒ ✑**

 $\frac{1}{5}$  5 – 2 – 76

$$
\begin{array}{|c|c|}\n\hline\n\begin{array}{c}\nx & \tilde{x} = \begin{bmatrix} x_1 \\ x_2 \end{bmatrix} \\
\hline\n\begin{array}{c}\nx \\ x_1 \end{array}\n\end{array}\n\hline\n\begin{array}{c}\n\tilde{x} = \begin{bmatrix} x_1 \\ x_2 \end{bmatrix} = \begin{bmatrix} 2 \\ 1 \end{bmatrix} \hline\n\begin{array}{c}\n\tilde{x} = x \end{array}\n\hline\n\begin{array}{c}\n\tilde{x} = x \end{array}\n\hline\n\end{array}
$$

 $\boldsymbol{x}$ 

 $\therefore$  5 – 3 – 77

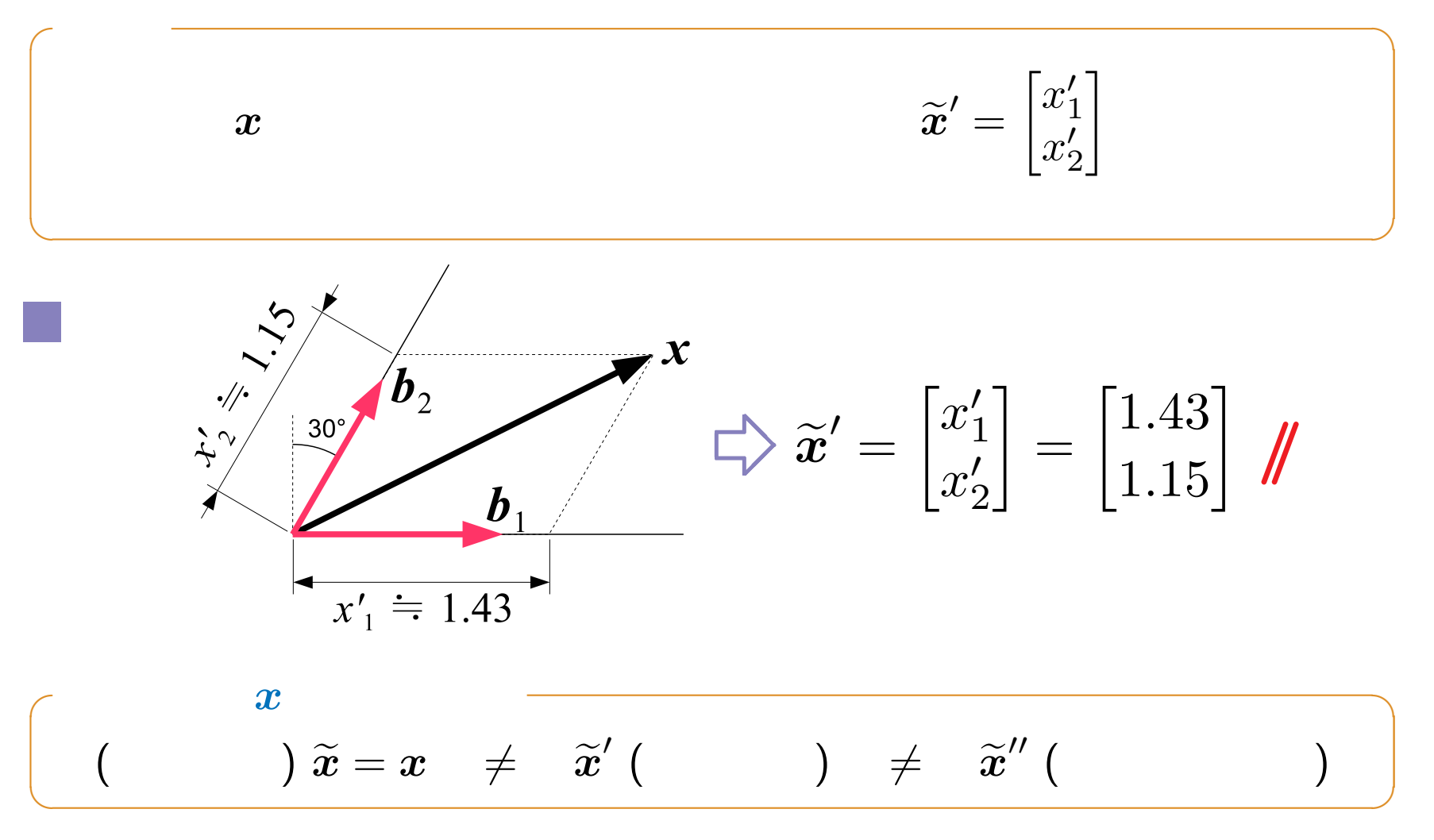

 $\frac{1}{5}$  5 – 4 – 78

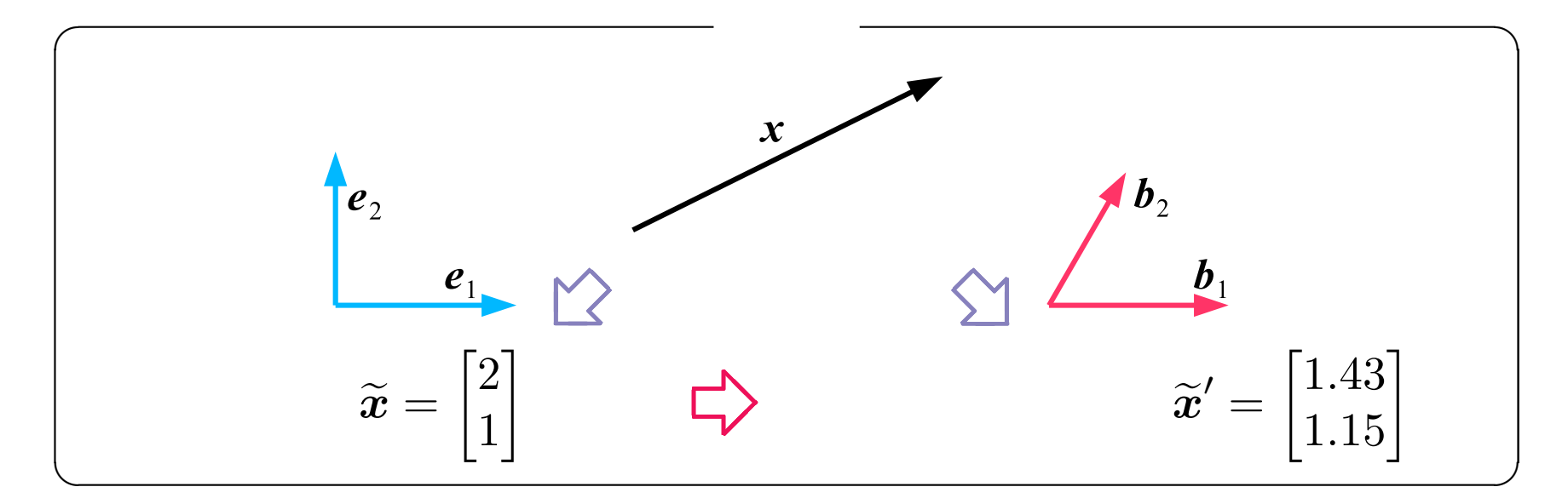

$$
\widetilde{\boldsymbol{x}} = \boldsymbol{x} = x'_1 \boldsymbol{b}_1 + x'_2 \boldsymbol{b}_2 = [\boldsymbol{b}_1, \boldsymbol{b}_2] \begin{bmatrix} x'_1 \\ x'_2 \end{bmatrix} = \begin{bmatrix} b_{11} & b_{12} \\ b_{21} & b_{22} \end{bmatrix} \begin{bmatrix} x'_1 \\ x'_2 \end{bmatrix} \equiv T \widetilde{\boldsymbol{x}}'
$$

$$
\widetilde{\boldsymbol{x}} = T \widetilde{\boldsymbol{x}}'
$$

$$
\widetilde{\boldsymbol{x}} = T \widetilde{\boldsymbol{x}}'
$$

$$
\widetilde{\boldsymbol{x}}' = T^{-1} \widetilde{\boldsymbol{x}} \qquad (\widetilde{\boldsymbol{x}} = \boldsymbol{x})
$$

$$
T = [\boldsymbol{b}_1, \boldsymbol{b}_2]
$$

 $\frac{1}{5}$  5 – 79

$$
\widetilde{\boldsymbol{x}}' = T^{-1}\widetilde{\boldsymbol{x}}, \ T = [\boldsymbol{b}_1, \boldsymbol{b}_2] \\ \boldsymbol{b}_1 = \begin{bmatrix} 1 \\ 0 \end{bmatrix}, \boldsymbol{b}_2 = \begin{bmatrix} 1/2 \\ \sqrt{3}/2 \end{bmatrix}
$$

 $\boldsymbol{\nwarrow}$ **❅❅**

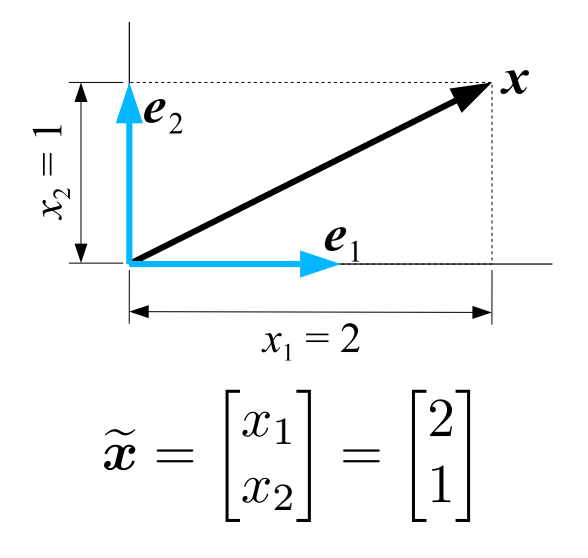

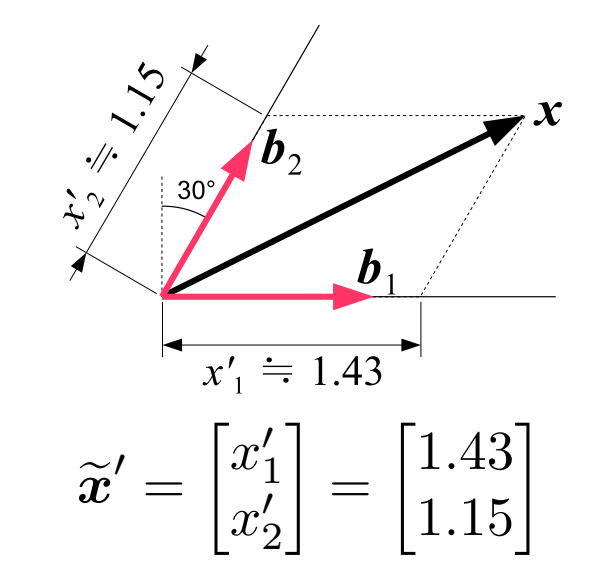

$$
T = [\mathbf{b}_1, \mathbf{b}_2] = \begin{bmatrix} 1 & 1/2 \\ 0 & \sqrt{3}/2 \end{bmatrix}
$$

$$
\mathbf{x}' = T^{-1}\mathbf{x} = \frac{2}{\sqrt{3}} \begin{bmatrix} \sqrt{3}/2 & -1/2 \\ 0 & 1 \end{bmatrix} \begin{bmatrix} 2 \\ 1 \end{bmatrix}
$$

$$
= \begin{bmatrix} 2 - 1/\sqrt{3} \\ 2/\sqrt{3} \end{bmatrix} \approx \begin{bmatrix} 1.42 \\ 1.16 \end{bmatrix} \approx \begin{bmatrix} 1.43 \\ 1.15 \end{bmatrix}
$$

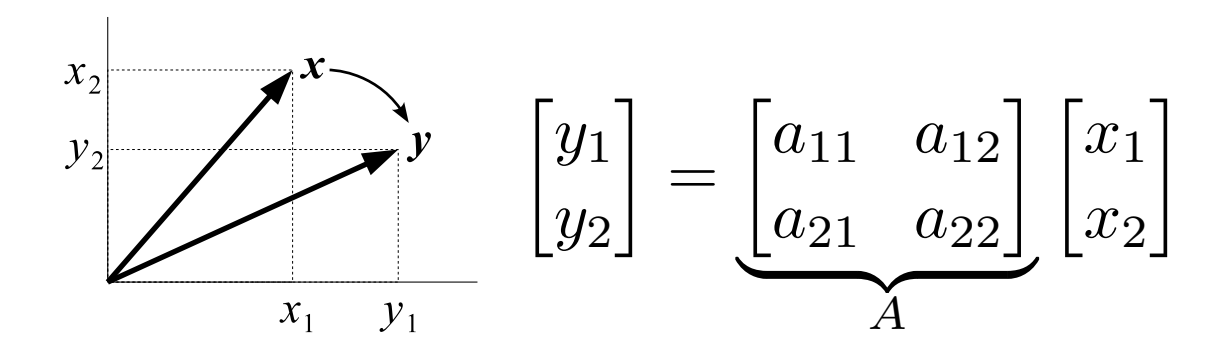

 $\bm{x} \mapsto$ 

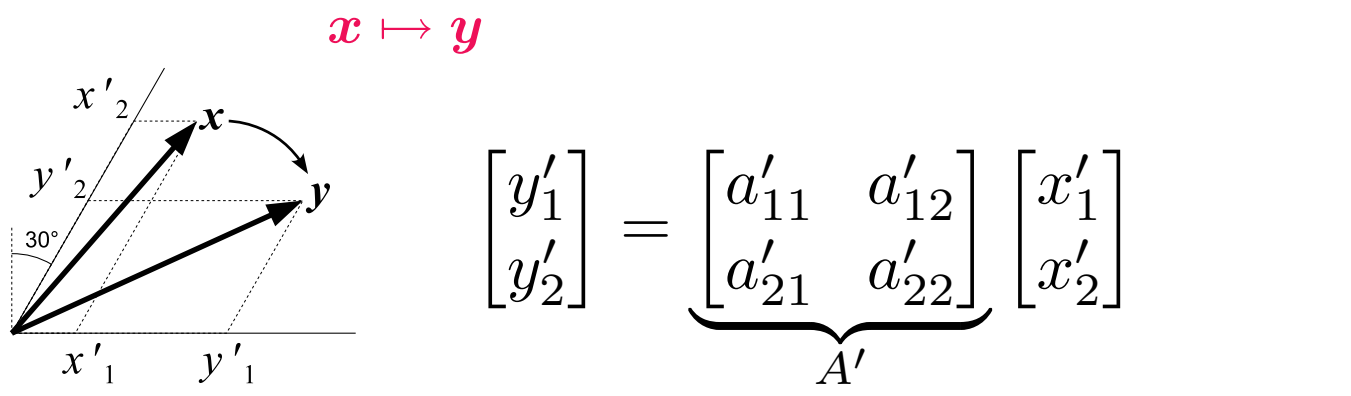

*A A* **0** そうし きんじょう しょうしょう

 $a'_1$   $a'_1$ 

 $a'_2$   $a'_2$ 

 $a_{\tilde{z}}'$ 

| {z *A 0*

12

 $\bigcap x'_1$ 

 $x_2'$ 

]

22

 $\overline{\phantom{a}}$ 

 $\hspace{1.5cm}$ : 5  $\hspace{1.5cm}$  – 8 – 82

**✓**相似な行列

# *A A*<sup>*l*</sup>

$$
\widetilde{\boldsymbol{x}}, \widetilde{\boldsymbol{y}} \qquad \widetilde{\boldsymbol{x}}', \widetilde{\boldsymbol{y}}'
$$
\n
$$
\widetilde{\boldsymbol{x}} = T\widetilde{\boldsymbol{x}}', \quad \widetilde{\boldsymbol{y}} = T\widetilde{\boldsymbol{y}}', \quad T = [\boldsymbol{b}_1, \boldsymbol{b}_2]
$$
\n
$$
\widetilde{\boldsymbol{y}} = A\widetilde{\boldsymbol{x}}
$$
\n
$$
T\widetilde{\boldsymbol{y}}' = \widetilde{\boldsymbol{y}} = A\widetilde{\boldsymbol{x}} = AT\widetilde{\boldsymbol{x}}' \qquad \therefore \ \widetilde{\boldsymbol{y}}' = \widetilde{T^{-1}AT}\widetilde{\boldsymbol{x}}'
$$

**✓**補足 **✏**

**✒ ✑**

$$
y = Ax \qquad \qquad ( \qquad )
$$
  

$$
\widetilde{y}' = A' \widetilde{x}', \quad A' \equiv T^{-1}AT
$$
  

$$
T
$$

 $\mathcal{L}^{\text{max}}$ 

 $\mathbb{R}^n$ 

$$
y = Ax \qquad (2)
$$
  
\n
$$
B = \langle b_1, b_2 \rangle \qquad A
$$
  
\n
$$
Ab_i = s_i b_i
$$
  
\n
$$
y = Ax \qquad \tilde{y}' = A' \tilde{x}'
$$
  
\n
$$
A' = T^{-1}AT = [b_1, b_2]^{-1}A[b_1, b_2] = [b_1, b_2]^{-1}[Ab_1, Ab_2]
$$
  
\n
$$
= [b_1, b_2]^{-1}[s_1b_1, s_2b_2] \qquad \therefore
$$
  
\n
$$
= \underbrace{[b_1, b_2]^{-1}[b_1, b_2]}_{I} \underbrace{s_1}_{s_2} \qquad \therefore
$$
  
\n
$$
= \begin{bmatrix} s_1 & 0 \\ 0 & s_2 \end{bmatrix} \qquad \therefore A' = \begin{bmatrix} s_1 & 0 \\ 0 & s_2 \end{bmatrix} / \qquad = \text{diag} \{s_1, s_2\}
$$

 $\therefore$  5  $-10 -$ 

 $\mathcal{L}_{\mathcal{A}}$ 

 $\mathcal{L}_{\mathcal{A}}$ 

$$
y = Ax \qquad (n) \\ A
$$
  

$$
A' = T^{-1}AT = \begin{bmatrix} s_1 & 0 \\ 0 & s_n \end{bmatrix} = diag\{s_1, \dots, s_n\}
$$

$$
A = \begin{bmatrix} 0 & 1 \\ -2 & -3 \end{bmatrix}
$$

3  
\n
$$
T = [\mathbf{v}_1, \mathbf{v}_2] = \begin{bmatrix} 1 & 1 \\ -1 & -2 \end{bmatrix}
$$
\n
$$
A' = T^{-1}AT = \begin{bmatrix} 2 & 1 \\ -1 & -1 \end{bmatrix} \begin{bmatrix} 0 & 1 \\ -2 & -3 \end{bmatrix} \begin{bmatrix} 1 & 1 \\ -1 & -2 \end{bmatrix}
$$
\n
$$
= \begin{bmatrix} -2 & -1 \\ 2 & 2 \end{bmatrix} \begin{bmatrix} 1 & 1 \\ -1 & -2 \end{bmatrix} = \begin{bmatrix} -1 & 0 \\ 0 & -2 \end{bmatrix} / \ell
$$
\n
$$
s = -1, -2
$$

 $\frac{1}{5}$  – 12 – 86

| n                    | $\dot{x} = Ax$                              |
|----------------------|---------------------------------------------|
| A                    | $Av_k = s_k v_k$                            |
| V                    | $\dot{v} = \langle v_1, \dots, v_n \rangle$ |
| $\dot{x} = T\dot{y}$ |                                             |

$$
T\dot{\mathbf{y}} = \dot{\mathbf{x}} = A\mathbf{x} = AT\mathbf{y} \quad \therefore \dot{\mathbf{y}} = \overbrace{T^{-1}AT}^T \mathbf{y}/T
$$

$$
\boldsymbol{\dot{y}} = \begin{bmatrix} s_1 & 0 \\ 0 & s_n \end{bmatrix} \boldsymbol{y}, \qquad \boldsymbol{y} = T^{-1} \boldsymbol{x}, \quad T = [\boldsymbol{v}_1, \cdots, \boldsymbol{v}_n]
$$

 $\frac{1}{5}$  5  $\frac{13-}{3}$ 

$$
\dot{\boldsymbol{x}}=A\boldsymbol{x}
$$

**✓**状態方程式 **✏**

**✒ ✑**

 $v_i \bigoplus$ 

$$
\boldsymbol{x}(t) = c_1 e^{s_1 t} \boldsymbol{v}_1 + c_2 e^{s_2 t} \boldsymbol{v}_2 + \cdots + c_n e^{s_n t} \boldsymbol{v}_n
$$
  
\n
$$
\updownarrow \qquad \qquad \downarrow \qquad \qquad \downarrow
$$
  
\n
$$
y_1(t) \qquad y_2(t) \qquad \qquad y_n(t)
$$

$$
\dot{y} = \begin{bmatrix} s_1 & & 0 \\ & \ddots & 0 \\ 0 & & s_n \end{bmatrix} y
$$

**✒ ✑**

**✓**対角正準形 **✏**

 $\frac{1}{5}$  5  $-14$  – 88

5.1 1 
$$
A = \begin{bmatrix} 0 & 1 \\ -2 & -3 \end{bmatrix}
$$
  
 $\dot{x} = Ax$   $x(t)$   $y(t)$   
 $x(t) = y_1(t)v_1 + y_2(t)v_2$ 

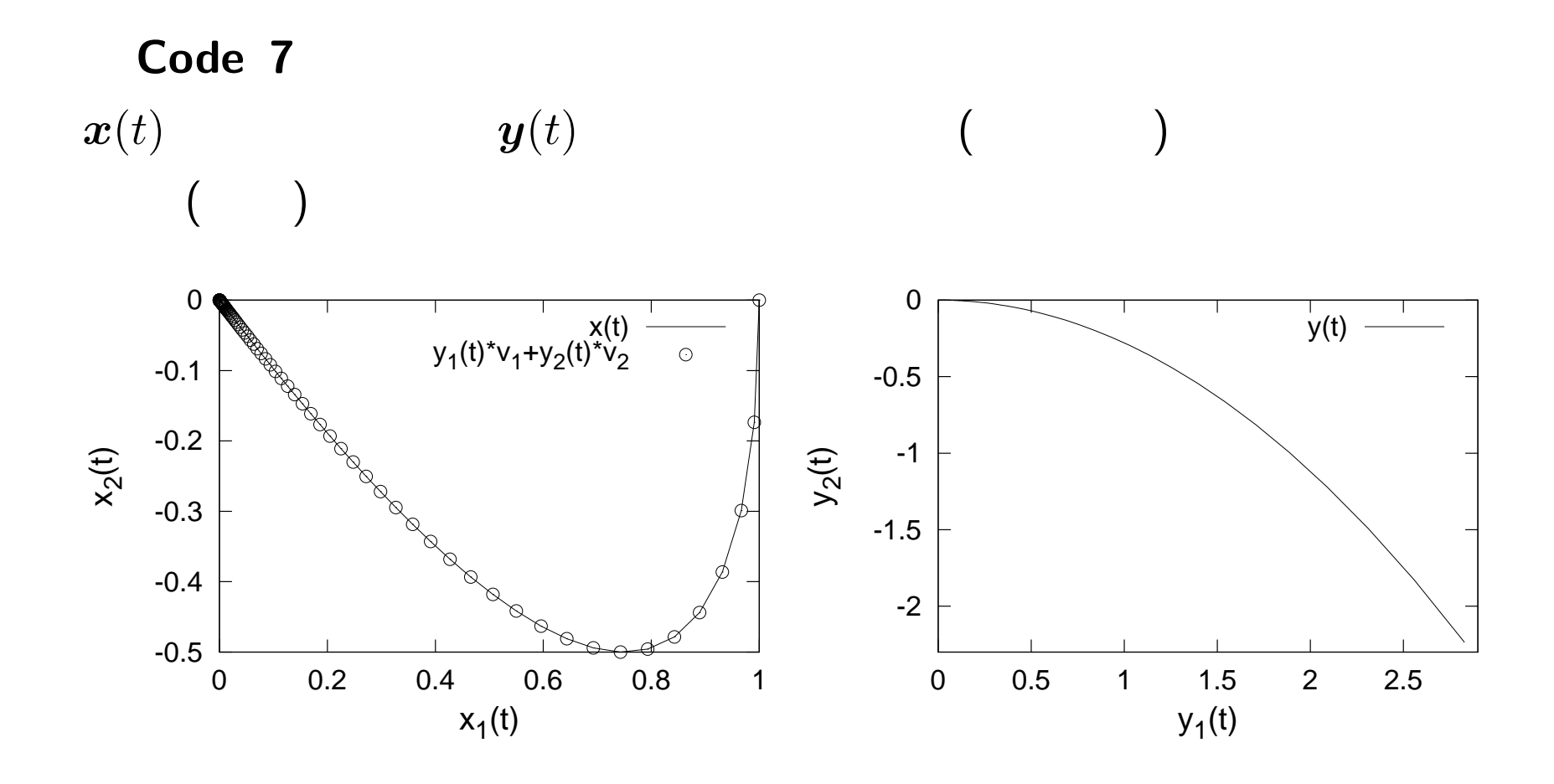

 $\frac{15}{5}$   $-16$  –  $\frac{16}{5}$ 

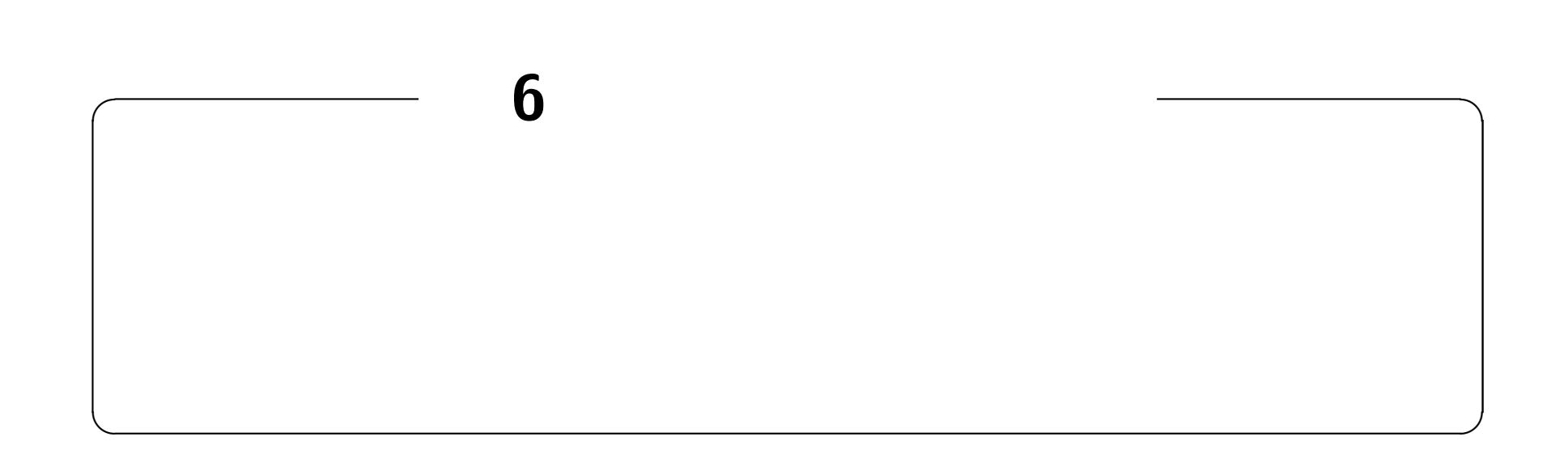

## **http://edu.katzlab.jp/lec/dsys/**

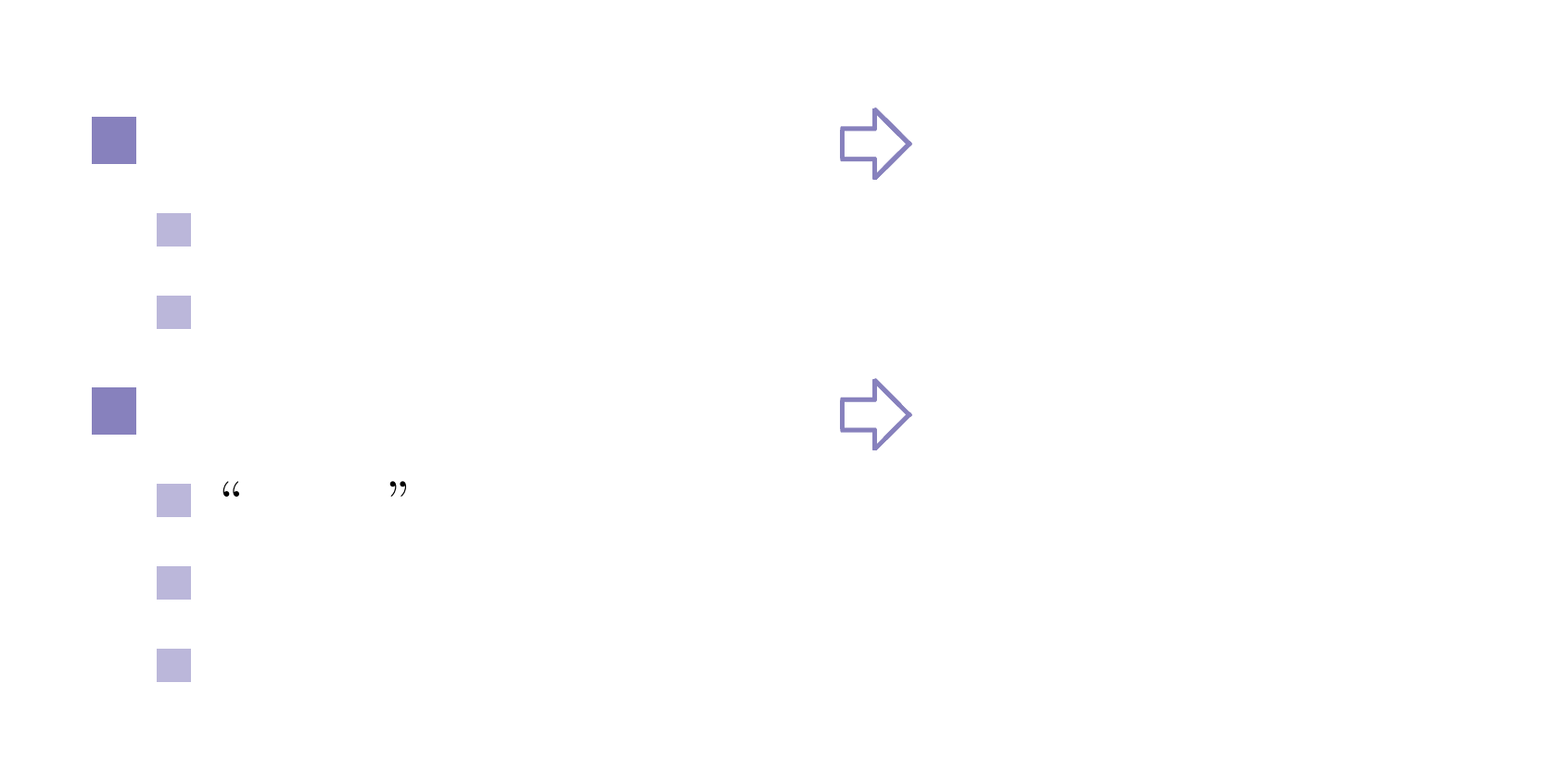

**—** 可制御性 **—**

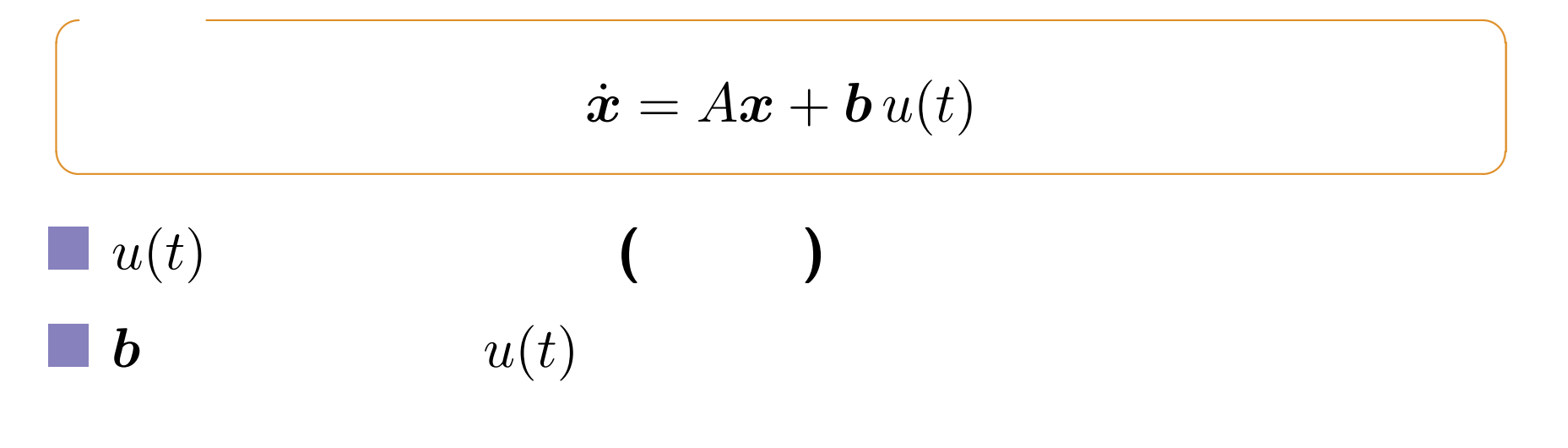

$$
\bigtriangledown T\dot{y} = ATy + bu(t)
$$

$$
\begin{bmatrix} \dot{y}_1 \\ \dot{y}_2 \end{bmatrix} = \begin{bmatrix} s_1 & 0 \\ 0 & s_2 \end{bmatrix} \begin{bmatrix} y_1 \\ y_2 \end{bmatrix} + \begin{bmatrix} \beta_1 \\ \beta_2 \end{bmatrix} u(t), \quad \beta \equiv T^{-1}b
$$

$$
\begin{bmatrix}\n\dot{y}_1 \\
\dot{y}_2\n\end{bmatrix} =\n\begin{bmatrix}\ns_1 & 0 \\
0 & s_2\n\end{bmatrix}\n\begin{bmatrix}\ny_1 \\
y_2\n\end{bmatrix} +\n\begin{bmatrix}\n\beta_1 \\
\beta_2\n\end{bmatrix} u(t), \quad \beta \equiv T^{-1}b
$$

**✒ ✑**

$$
\beta_1 = 0
$$
  
\n
$$
\begin{cases}\n\dot{y}_1 = s_1 y_1 \\
\dot{y}_2 = s_2 y_2 + \beta_2 u(t) \\
u(t) = 1 & y_1(t)\n\end{cases}
$$

$$
\begin{pmatrix}\n\bullet & \longleftrightarrow & u(t) & \beta_1, \beta_2, \cdots, \beta_n \neq 0 \\
\bullet & \longleftrightarrow & u(t) & \beta_i = 0\n\end{pmatrix}
$$

 $\sim$  6 25  $-4$  – 95

 $\mathcal{L}^{\text{max}}$ 

$$
\dot{\boldsymbol{x}} = A\boldsymbol{x} + \boldsymbol{b}\,u(t) \qquad \boldsymbol{y} = A'\boldsymbol{y} + \boldsymbol{\beta}\,u(t) \n\Longleftrightarrow \qquad \beta_1, \beta_2, \cdots, \beta_n \neq 0 \quad \bigoplus A, \boldsymbol{b}
$$

**b** 
$$
\boldsymbol{\beta}
$$
 **b** =  $T\boldsymbol{\beta} = [\boldsymbol{v}_1, \boldsymbol{v}_2] \begin{bmatrix} \beta_1 \\ \beta_2 \end{bmatrix} = \beta_1 \boldsymbol{v}_1 + \beta_2 \boldsymbol{v}_2$ 

$$
A \t v_i
$$
  

$$
A \t b = \beta_1 A v_1 + \beta_2 A v_2 = \beta_1 s_1 v_1 + \beta_2 s_2 v_2 = [v_1, v_2] \begin{bmatrix} \beta_1 s_1 \\ \beta_2 s_2 \end{bmatrix}
$$

**✓** 目標 **✏**

**✒ ✑**

 $\mathcal{L}_{\mathcal{A}}$ 

$$
\begin{aligned}\n\mathbf{b}, Ab & U_c = [\mathbf{b}, Ab] \\
U_c = [\mathbf{b}, Ab] = \left[ [\mathbf{v}_1, \mathbf{v}_2] \begin{bmatrix} \beta_1 \\ \beta_2 \end{bmatrix}, [\mathbf{v}_1, \mathbf{v}_2] \begin{bmatrix} \beta_1 s_1 \\ \beta_2 s_2 \end{bmatrix}] \right] \\
&= [\mathbf{v}_1, \mathbf{v}_2] \left[ \begin{bmatrix} \beta_1 \\ \beta_2 \end{bmatrix}, \begin{bmatrix} \beta_1 s_1 \\ \beta_2 s_2 \end{bmatrix} \right] = T \left[ \begin{bmatrix} \beta_1 \\ \beta_2 \end{bmatrix}, \begin{bmatrix} \beta_1 s_1 \\ \beta_2 s_2 \end{bmatrix} \right] \\
&= T \begin{bmatrix} \beta_1 & \beta_1 s_1 \\ \beta_2 & \beta_2 s_2 \end{bmatrix} = T \underbrace{\begin{bmatrix} \beta_1 & 0 \\ 0 & \beta_2 \end{bmatrix}}_{B} \underbrace{\begin{bmatrix} 1 & s_1 \\ 1 & s_2 \end{bmatrix}}_{V} \\
|U_c| = |T B V| = |T| \cdot |B| \cdot |V| & |T|, |V| \neq 0 \\
\beta_i \neq 0 \quad (i) \iff |B| = \beta_1 \beta_2 \neq 0 \iff |U_c| \neq 0\n\end{aligned}
$$

**✒ ✑**

 $U_c = [\boldsymbol{b}, A\boldsymbol{b}, \cdots, A^{n-1}\boldsymbol{b}] \qquad |U_c| \neq 0 \equiv \mathop{\sf rank} U_c = n$ 

**—** 固有値設定 **—**

**"**一本化**"** と固有方程式

$$
\begin{bmatrix} \dot{x}_1 \\ \dot{x}_2 \end{bmatrix} = \begin{bmatrix} 0 & 1 \\ k & -c \end{bmatrix} \begin{bmatrix} x_1 \\ x_2 \end{bmatrix} = \begin{bmatrix} x_2 \\ kx_1 - cx_2 \end{bmatrix}
$$

$$
\begin{aligned} \dot{x}_1 &= x, x_2 &= \dot{x} \\ \dot{x}_2 &= (x) = \dot{x}_2 = kx_1 - cx_2 = kx - c\dot{x} \end{aligned}
$$

$$
\begin{aligned} \begin{bmatrix} x(t) &= e^{st} \\ s^2 e^{st} + cse^{st} + ke^{st} &= 0 \\ (s^2 + cs + k)e^{st} &= 0 \end{bmatrix} \quad \begin{aligned} \dot{x} + c\dot{x} - kx &= 0 \# \\ \text{where } kx &= 0 \# \\ s^2 + cs + k &= 0 \ \end{aligned}
$$

 $s^2e$ 

**✓**

**"**一本化**"** の固有方程式 **✏**

**✒ ✑**

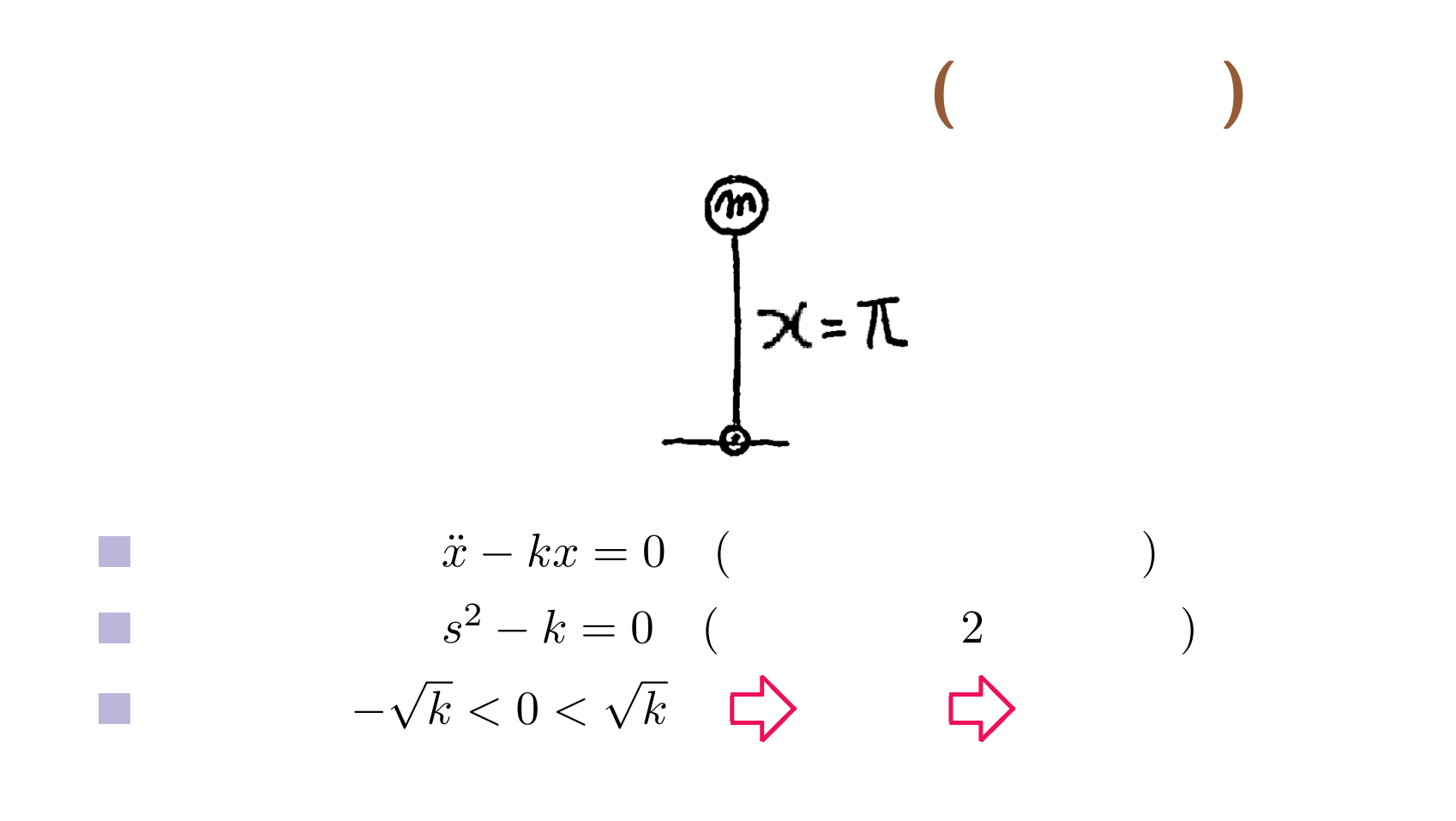

## 逆立ちした単振り子 **+ P** 制御

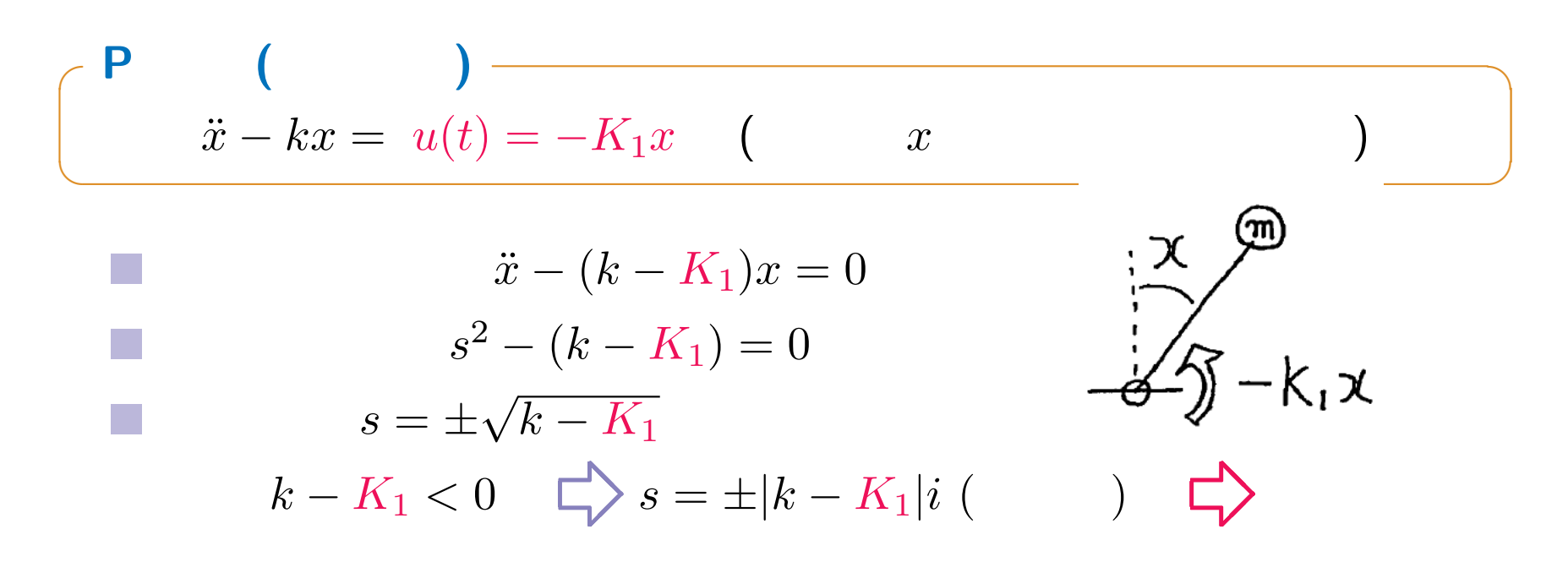

P the state of the state of the state of the state of the state of the state of the state of the state of the

 $\left\{ D \right\}$  ( )

## 逆立ちした単振り子 **+ PD** 制御

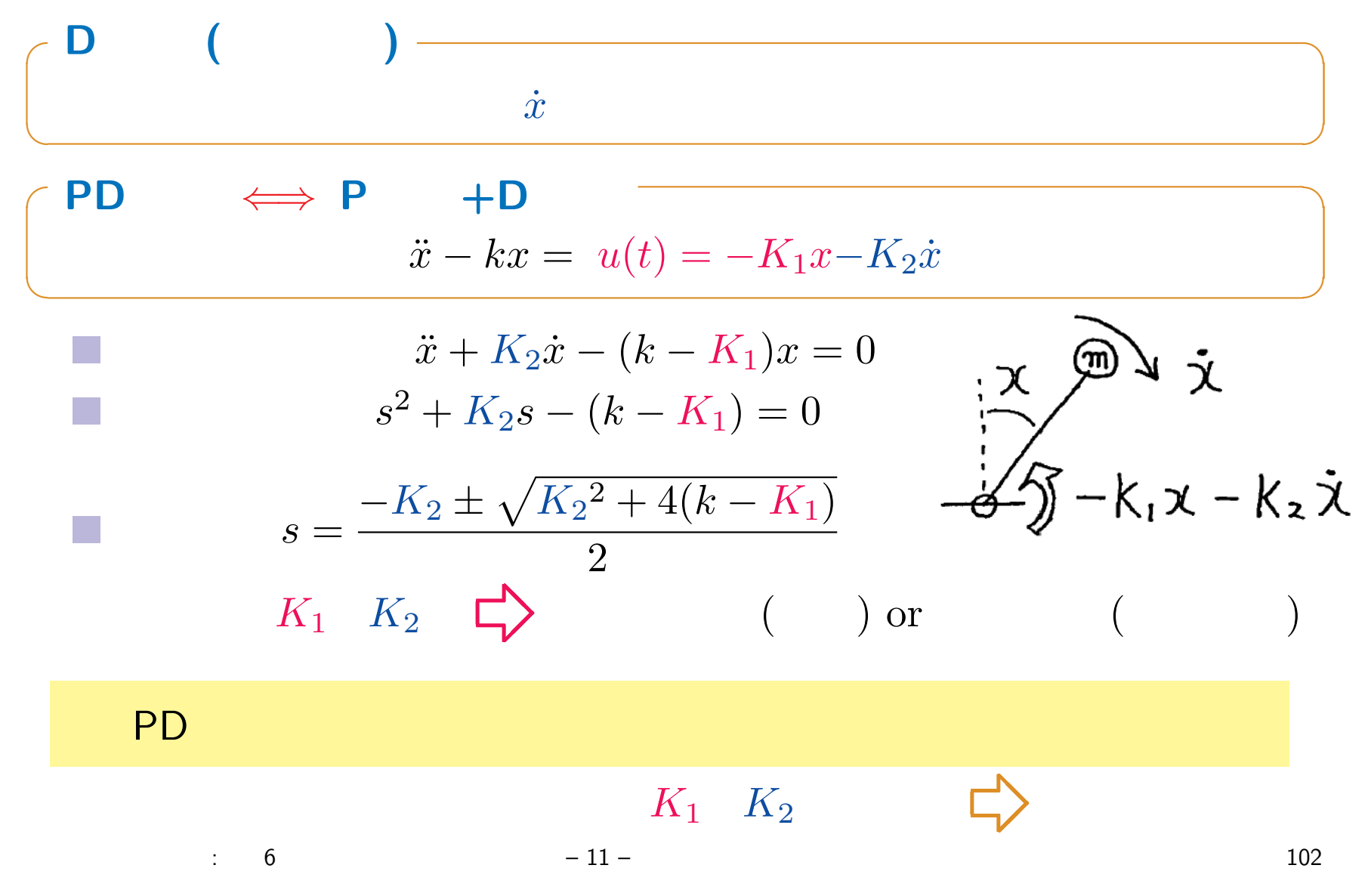

$$
PD = \frac{}{\left(\begin{array}{ccccc}\nPD & & & & \\
\ddots & \ddots & & & \\
x - kx & = u(t) & & & -K_1x - K_2\dot{x} = -(K_1, K_2) \begin{bmatrix} x \\ \dot{x} \end{bmatrix}\n\right)}\n\qquad\n\frac{}{\left(\begin{array}{c}\n\ddots & & \\
\ddots & & \\
\ddots & & \\
\ddots & & \\
\ddots & & \\
\ddots & & \\
\ddots & & \\
\ddots & & \\
\ddots & & \\
\ddots & & \\
\ddots & & \\
\ddots & & \\
\ddots & & \\
\ddots & & \\
\ddots & & \\
\ddots & & \\
\ddots & & \\
\ddots & & \\
\ddots & & \\
\ddots & & \\
\ddots & & \\
\ddots & & \\
\ddots & & \\
\ddots & & \\
\ddots & & \\
\ddots & & \\
\ddots & & \\
\ddots & & \\
\ddots & & \\
\ddots & & \\
\ddots & & \\
\ddots & & \\
\ddots & & \\
\ddots & & \\
\ddots & & \\
\ddots & & \\
\ddots & & \\
\ddots & & \\
\ddots & & \\
\ddots & & \\
\ddots & & \\
\ddots & & \\
\ddots & & \\
\ddots & & \\
\ddots & & \\
\ddots & & \\
\ddots & & \\
\ddots & & \\
\ddots & & \\
\ddots & & \\
\ddots & & \\
\ddots & & \\
\ddots & & \\
\ddots & & \\
\ddots & & \\
\ddots & & \\
\ddots & & \\
\ddots & & \\
\ddots & & \\
\ddots & & \\
\ddots & & \\
\ddots & & \\
\ddots &
$$

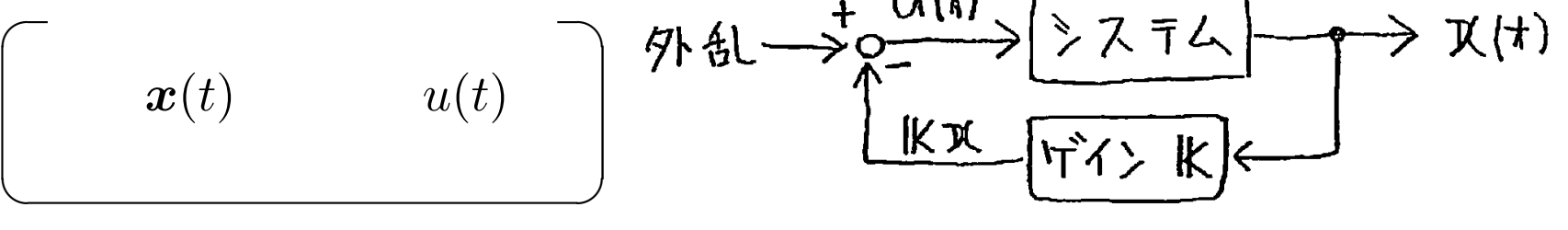

*K***<sub>1</sub>**, *K*<sub>2</sub>

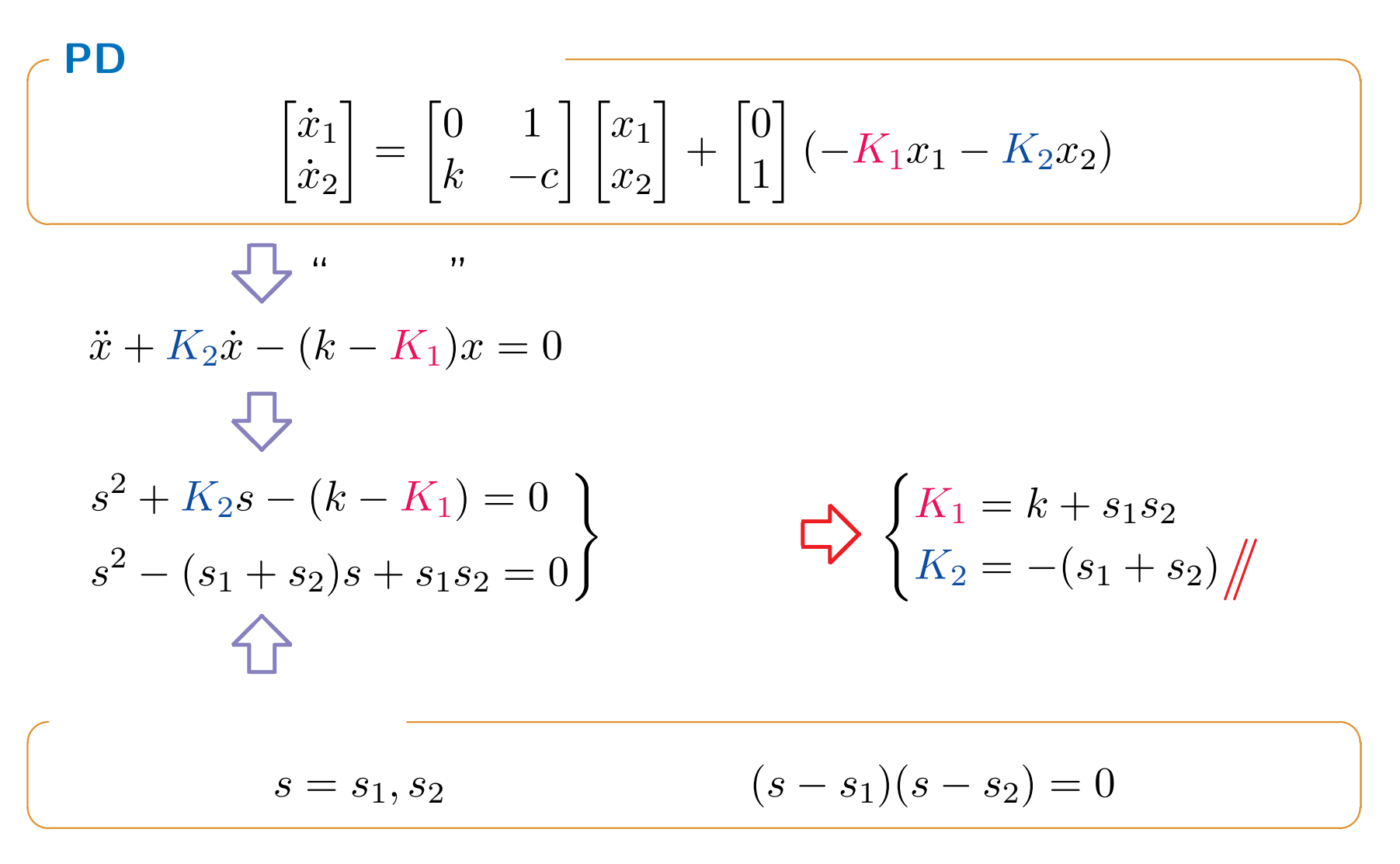

$$
s_1, s_2 = -1 \pm 2i \t\t ( )
$$
  

$$
K_1, K_2 \t\t k = 2
$$

$$
s^{2} + K_{2}s - (k - K_{1}) = 0
$$
  

$$
s^{2} - (s_{1} + s_{2})s + s_{1}s_{2} = 0
$$
  

$$
\sum K_{1} = k + s_{1}s_{2}
$$
  

$$
K_{2} = -(s_{1} + s_{2})/K
$$

$$
K_1 = 2 + (-1 + 2i)(-1 - 2i) = 2 + 1 + 4 = 7
$$
  

$$
K_2 = -\{(-1 + 2i) + (-1 - 2i)\} = 2
$$

Octave

```
octave:1> s1=-1-2*i, s2=-1+2*i
s1 = -1 - 2is2 = -1 + 2ioctave:2> k=2k = 2octave:3> K1=k+s1*s2
K1 = 7octave: 3 > K2 = -(s1 + s2)K2 = 2octave:5> roots([1,K2,-(k-K1)])
ans =-1 + 2i-1 - 2i
```
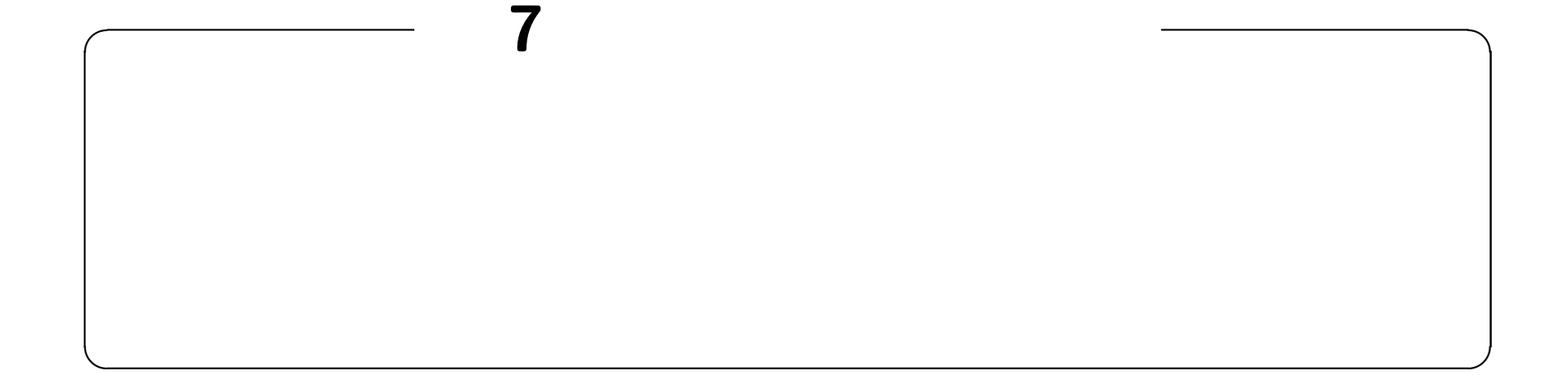

## **http://edu.katzlab.jp/lec/dsys/**

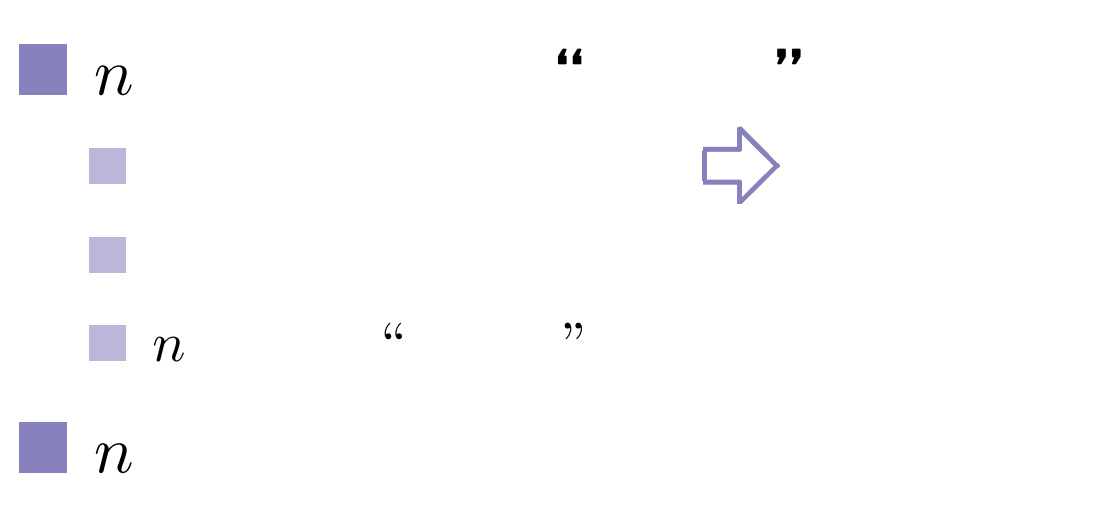

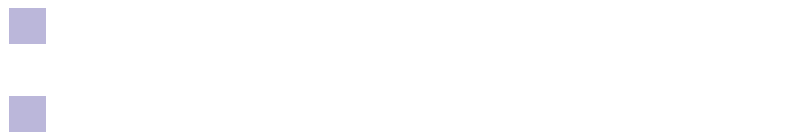

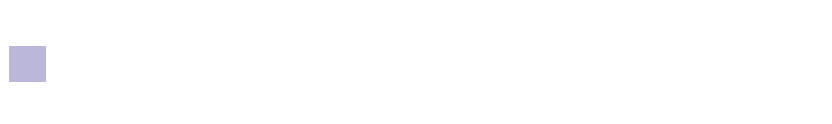

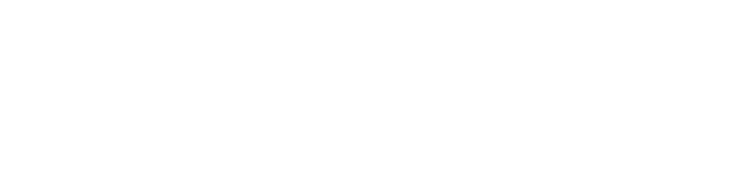

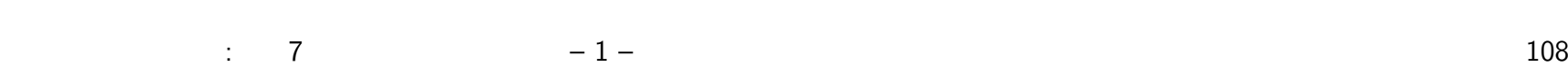
$$
\dot{x} = Ax + b u(t)
$$
  
\n
$$
\frac{d^n x}{dt^n} + a_n \frac{d^{n-1} x}{dt^{n-1}} + \dots + a_2 \frac{dx}{dt} + a_1 x = u(t)
$$
  
\n
$$
u(t) = -\left(K_1 x + K_2 \frac{dx}{dt} + \dots + K_n \frac{d^{n-1} x}{dt^{n-1}}\right)
$$
  
\n
$$
s^n + (a_n + K_n) s^{n-1} + \dots + (a_2 + K_2) s + (a_1 + K_1) = 0
$$
  
\n
$$
K = (K_1, \dots, K_n)
$$

 $\,$ : 7 – 2 – 109

n  
\n
$$
\mathbf{y} = A_c \mathbf{y} + \mathbf{b}_c u(t) : \mathbf{y}_1
$$
\n
$$
\begin{bmatrix}\n\dot{y}_1 \\
\dot{y}_2 \\
\dot{y}_n\n\end{bmatrix} = \begin{bmatrix}\n0 & 1 & 0 & \cdots & 0 \\
0 & 0 & 1 & \cdots & 0 \\
\vdots & \vdots & \vdots & \ddots & \vdots \\
0 & 0 & 0 & \cdots & 1 \\
-a_1 & -a_2 & -a_3 & \cdots & -a_n\n\end{bmatrix} \begin{bmatrix}\ny_1 \\
y_2 \\
y_3 \\
\vdots \\
y_n\n\end{bmatrix} + \begin{bmatrix}\n0 \\
0 \\
\vdots \\
0 \\
1\n\end{bmatrix} u(t)
$$
\n
$$
y_1 = y \qquad y_2 = \dot{y} \qquad y_3 = \ddot{y} \qquad \cdots, y_n = y^{(n-1)}
$$
\n
$$
\downarrow \qquad \qquad \downarrow \qquad \qquad \downarrow
$$
\n
$$
y^{(n)} + a_n y^{(n-1)} + \cdots + a_2 \dot{y} + a_1 y = u(t) \mathbf{y}
$$
\n
$$
\vdots \qquad \qquad \downarrow \qquad \qquad \downarrow
$$
\n
$$
y^{(n)} + a_n y^{(n-1)} + \cdots + a_2 \dot{y} + a_1 y = u(t) \mathbf{y}
$$
\n
$$
\vdots \qquad \qquad \downarrow \qquad \downarrow
$$
\n
$$
y^{(n)} + a_n y^{(n-1)} + \cdots + a_2 \dot{y} + a_1 y = u(t) \mathbf{y}
$$

$$
\begin{aligned}\n\hat{\mathbf{x}} &= A\mathbf{x} + \mathbf{b}u(t) & \mathbf{y} &= A_c\mathbf{y} + \mathbf{b}_c u(t) : \\
\begin{bmatrix}\n\dot{y}_1 \\
\dot{y}_2 \\
\vdots \\
\dot{y}_{n-1} \\
\vdots\n\end{bmatrix} &= \begin{bmatrix}\n0 & 1 & 0 & \cdots & 0 \\
0 & 0 & 1 & \cdots & 0 \\
\vdots & \vdots & \vdots & \ddots & \vdots \\
0 & 0 & 0 & \cdots & 1 \\
-a_1 & -a_2 & -a_3 & \cdots & -a_n\n\end{bmatrix} \begin{bmatrix}\ny_1 \\
y_2 \\
\vdots \\
y_{n-1} \\
y_n\n\end{bmatrix} + \begin{bmatrix}\n0 \\
0 \\
\vdots \\
0 \\
1\n\end{bmatrix} u(t) \\
A_c &= T_c^{-1} A T_c & \mathbf{b}_c = T_c^{-1} \mathbf{b}\n\end{aligned}
$$

 $\Rightarrow$ 

 $T_c$ 

$$
T_c = U_c W
$$
  
\n
$$
U_c = [\mathbf{b}, A\mathbf{b}, \cdots, A^{n-1}\mathbf{b}]
$$
  
\n
$$
W = [w_{ij}] = \begin{bmatrix} a_2 & a_3 & \cdots & a_n & 1 \\ a_3 & \ddots & a_n & 1 & \\ \vdots & a_n & 1 & \\ a_n & 1 & & \\ 1 & & & \end{bmatrix}
$$
  
\n
$$
\begin{bmatrix} a_1 & a_2 & \cdots & a_n \\ a_3 & \cdots & a_n & 1 \\ \vdots & \vdots & \vdots & \vdots \\ a_n & 1 & & \\ 1 & & & \end{bmatrix}
$$
  
\n
$$
\begin{bmatrix} 1 \\ \vdots \\ 1 \end{bmatrix} = s^n + a_n s^{n-1} + \cdots + a_2 s + a_1
$$

 $\frac{1}{2}$  7 – 5 – 112

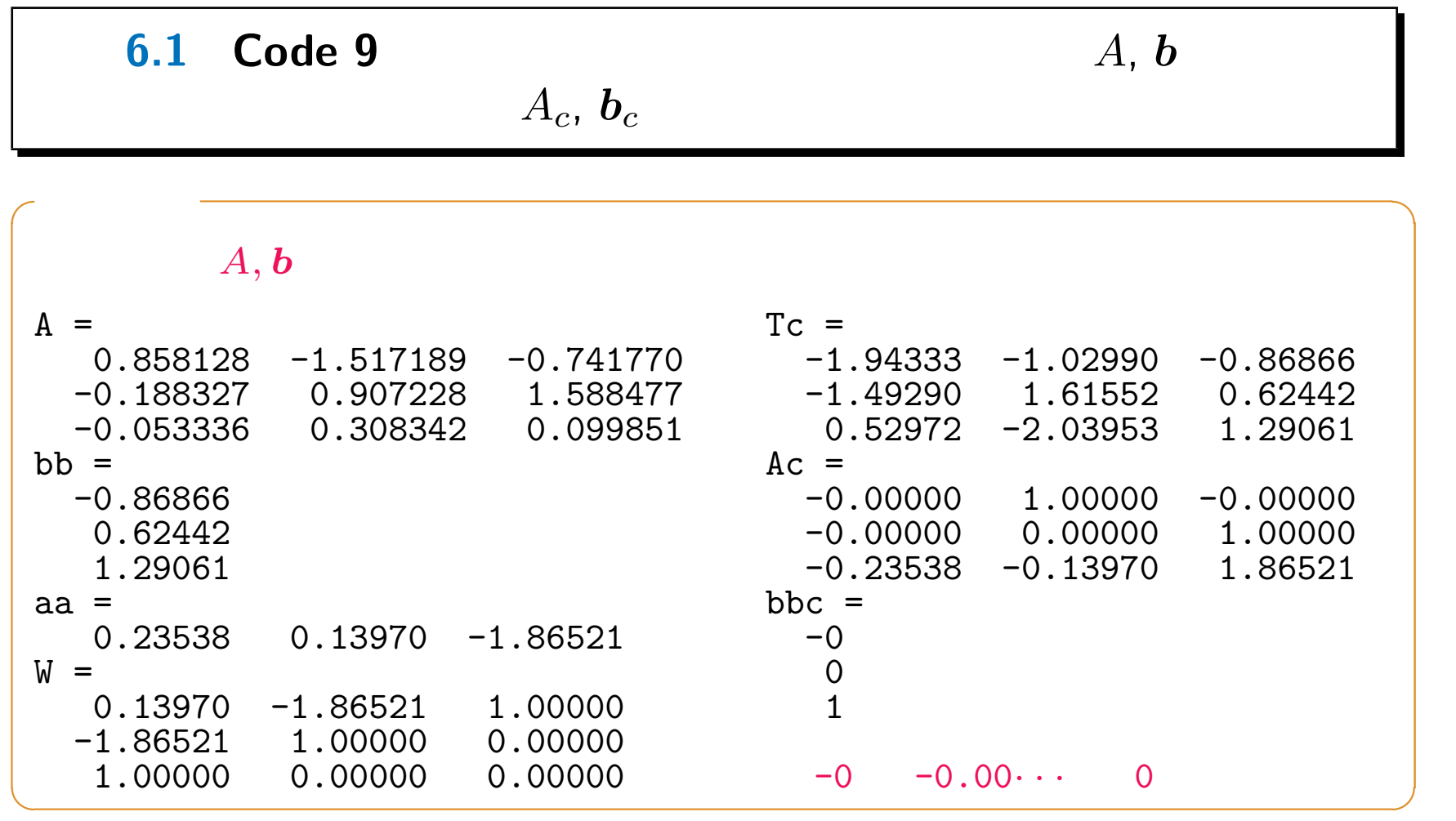

 $\therefore$  7 – 6 – 113

$$
\begin{aligned}\n\dot{x} &= Ax + b u(t) \sum_{i} \dot{y} = A_c y + b_c u(t) \\
y^{(n)} + a_n y^{(n-1)} + \dots + a_1 y = u(t) = -\left(K_1 y + \dots + K_n y^{(n-1)}\right) \\
\downarrow \\
s^n + (a_n + K_n) s^{n-1} + \dots + (a_1 + K_1) = 0 \\
s^n + c_n s^{n-1} + \dots + c_1 = 0\n\end{aligned}
$$
\n
$$
\begin{aligned}\n\bigotimes_{s_1, \dots, s_n} (s - s_1) \dots (s - s_n) = 0\n\end{aligned}
$$

 $\,$ : 7 –  $-7$  – 114

$$
u(t) = -\boldsymbol{K}\boldsymbol{y} = -\frac{\boldsymbol{K}\,T_c^{-1}}{\boldsymbol{K}_p}\boldsymbol{x}
$$

**✓**直交成分への翻訳 **✏**

**✒ ✑**

$$
\begin{pmatrix}\n & & \\
 & \dot{x} = Ax + b u(t) \\
u(t) = -K_p x, & K_p \equiv (c_1 - a_1, \dots, c_n - a_n) T_c^{-1} \\
a_i \dots A & |A - sI| = s^n + a_n s^{n-1} + \dots + a_1 = 0 \\
c_i \dots \dots \quad s_1, \dots, s_n & s^n + c_n s^{n-1} + \dots + c_1 = 0\n\end{pmatrix}
$$

$$
\begin{array}{cccccccc}\n & 7 & & & & -8 & - & & \\
\hline\n & & & & & -8 & - & & \\
\end{array}
$$

**6.2 Code 10**  

$$
-1-2i, -1+2i, -3
$$
  
**6.2 Code 10**  
**6.3 4**, **b**  
**6.4 5 6.5**

 $\,$ : 7 – 9 – 116

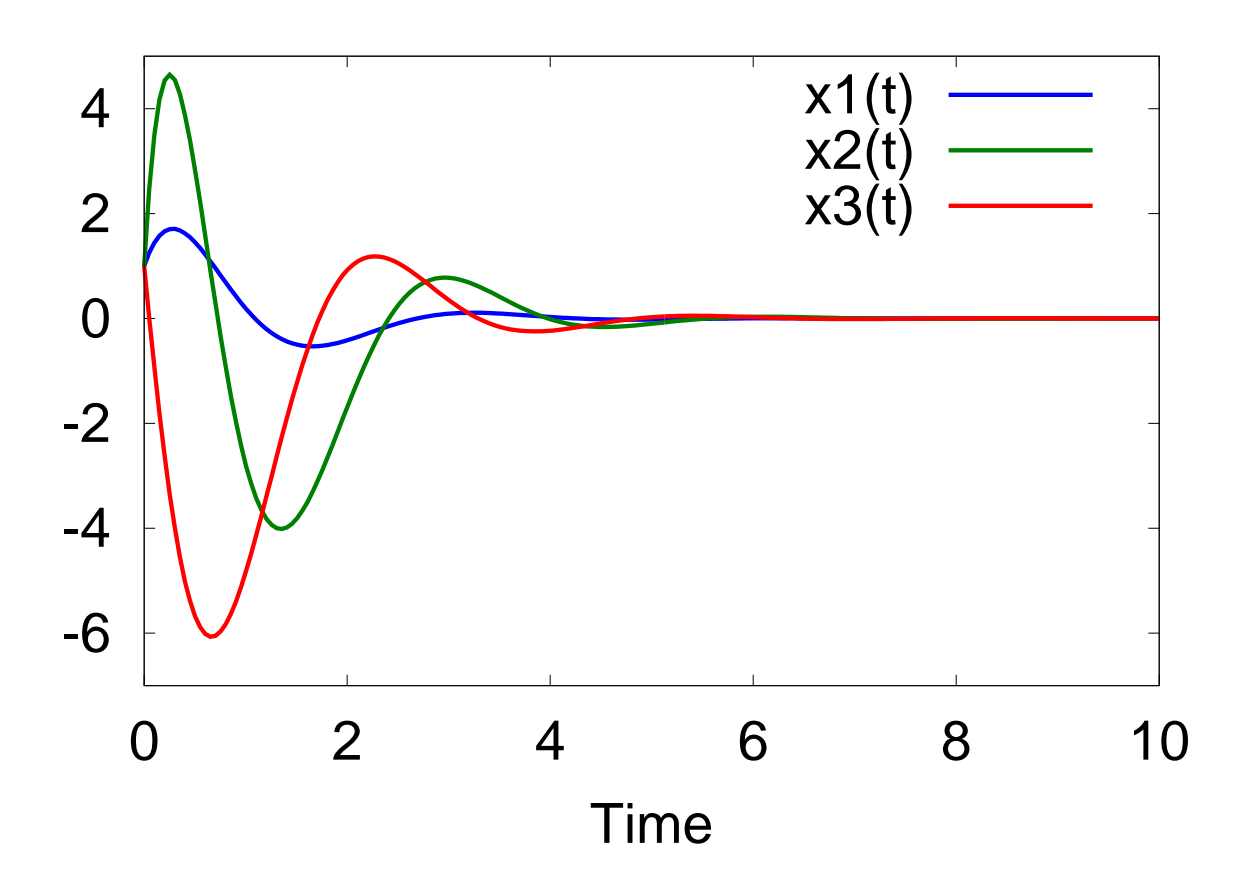

 $\therefore$  7 – 10 – 10 – 117

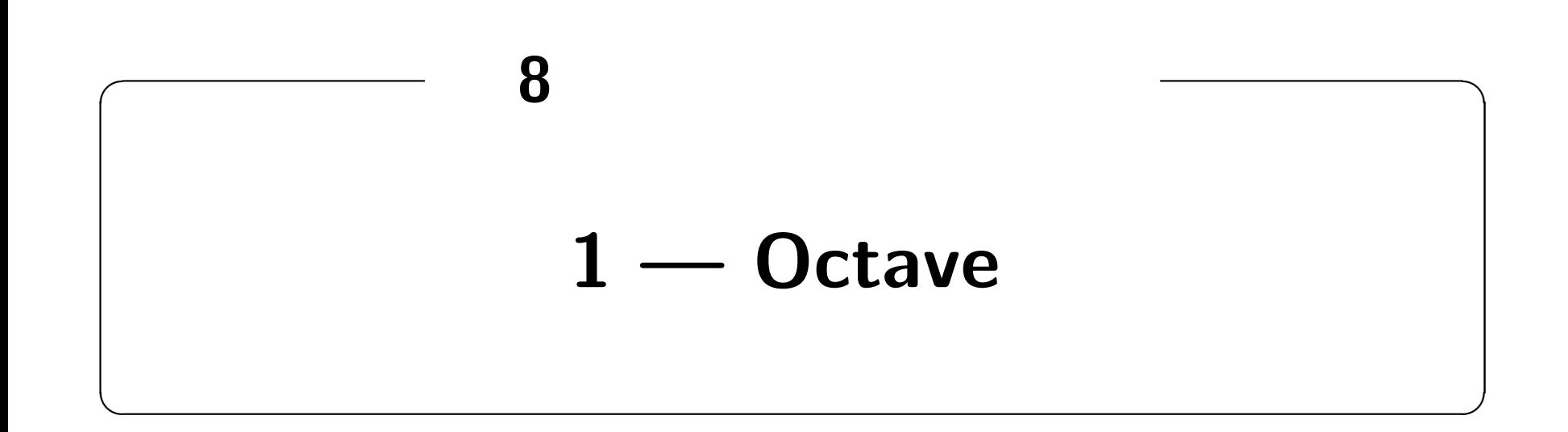

**http://edu.katzlab.jp/lec/dsys/**

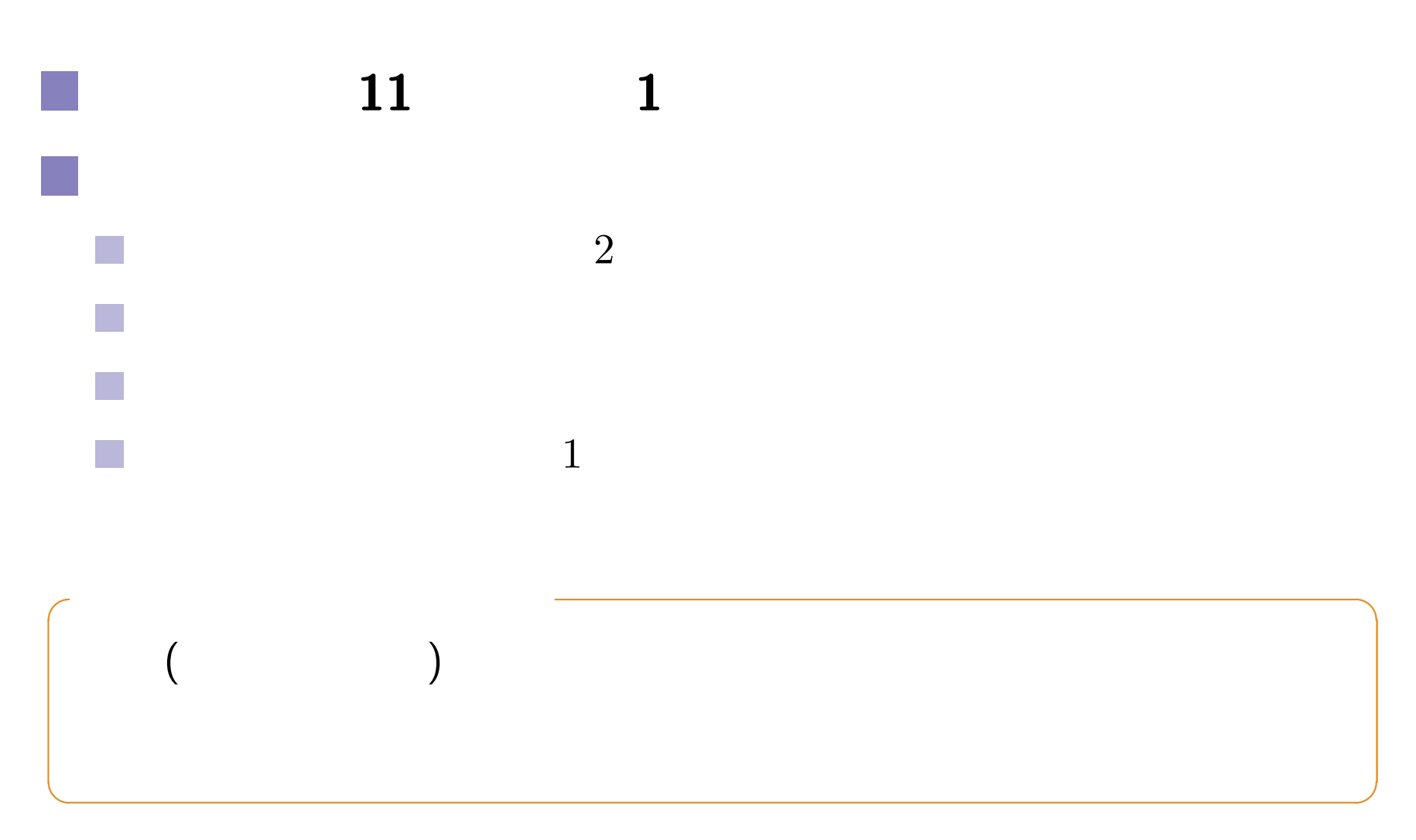

Last update: 2012.7.25 119

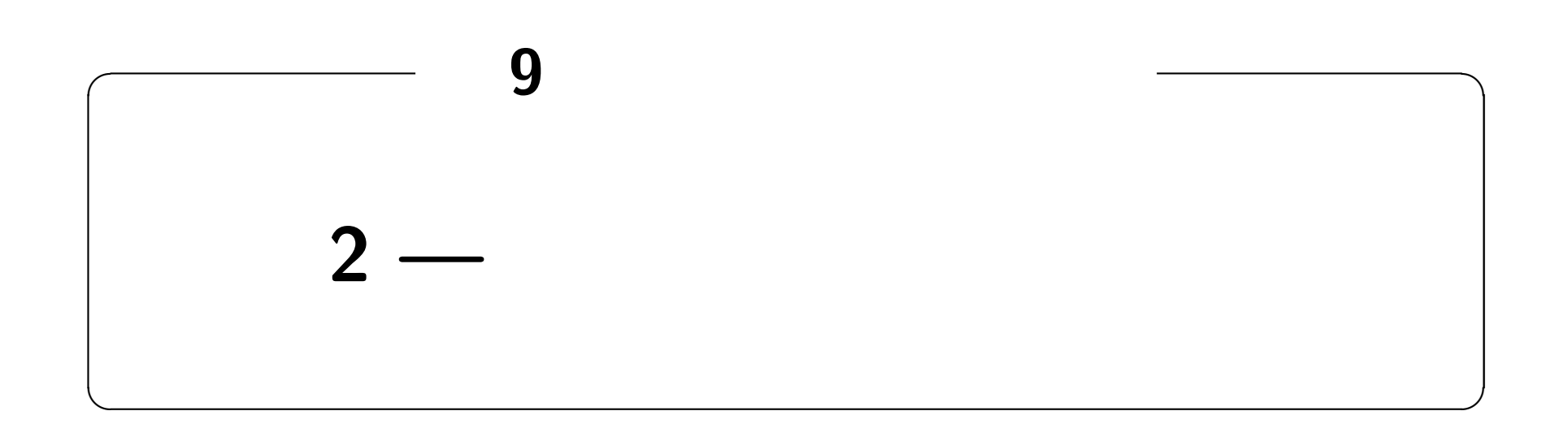

### **http://edu.katzlab.jp/lec/dsys/**

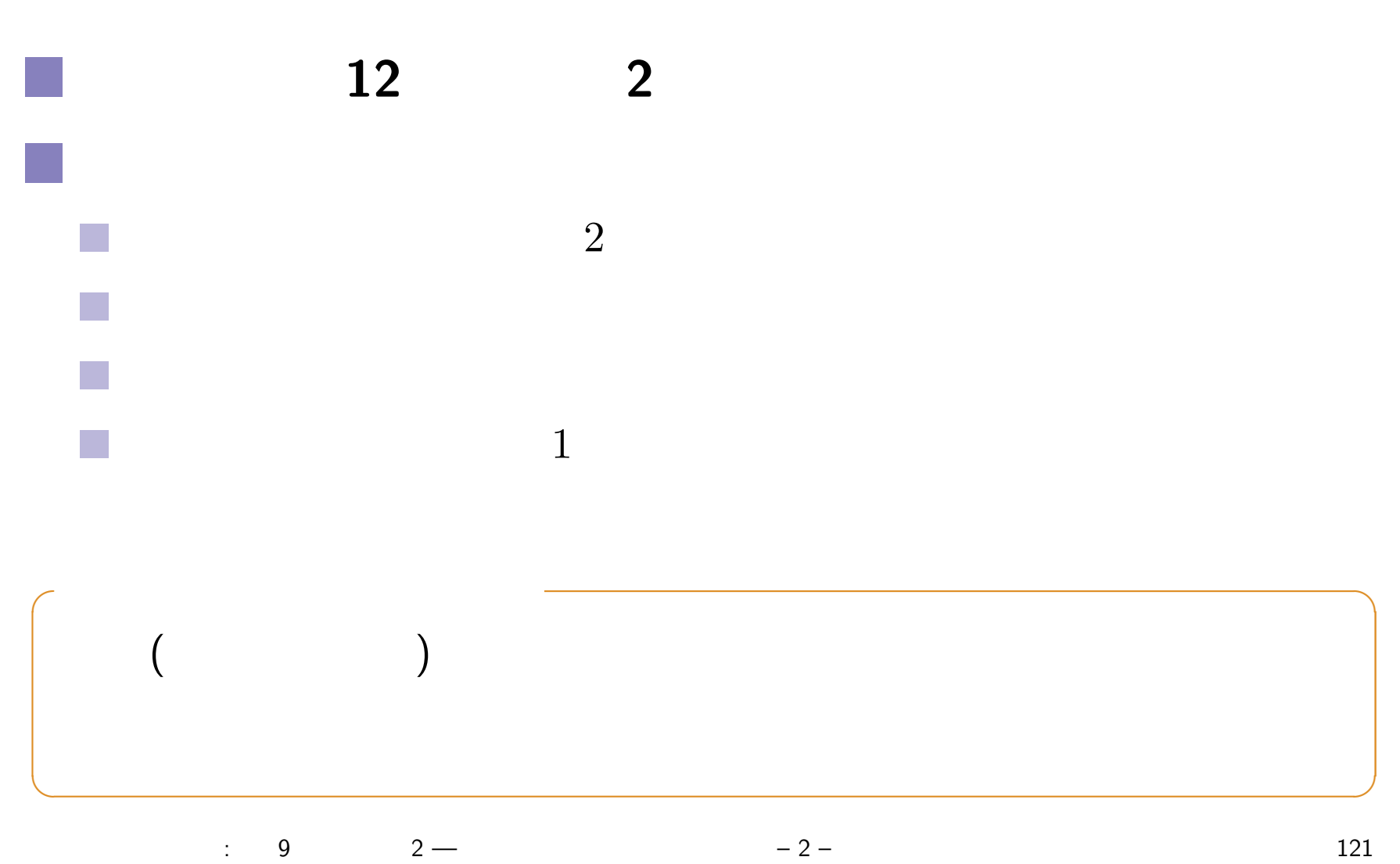

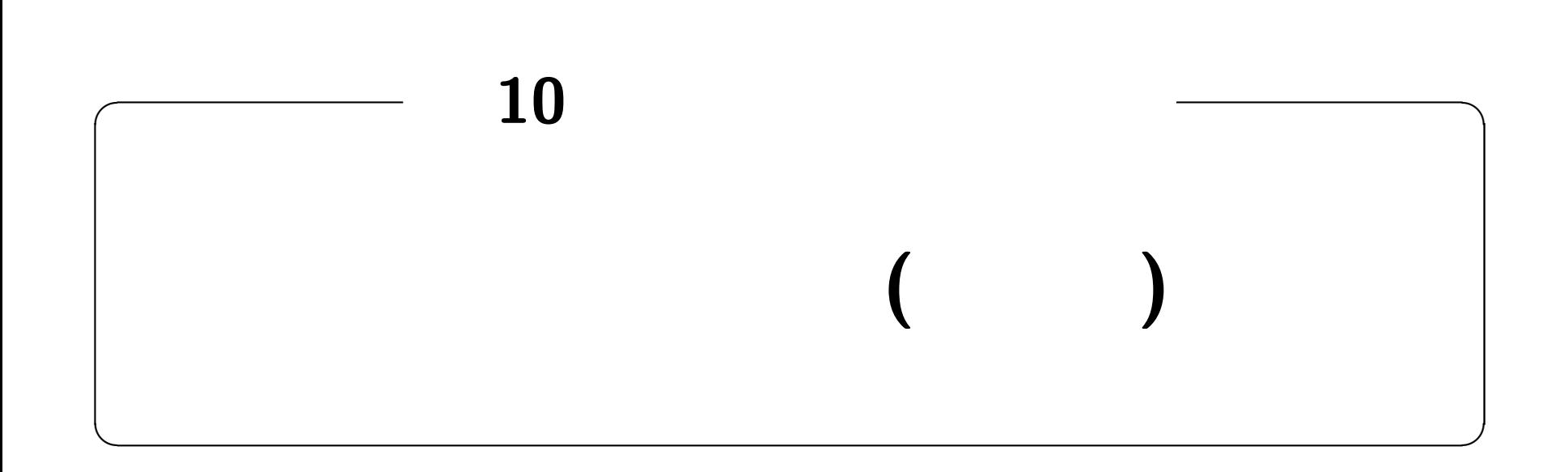

**http://edu.katzlab.jp/lec/dsys/**

**(**微分法 **) (**ラグランジュの未定乗数法 **)**

 $\colon$  10 ( ) – 1 – 123

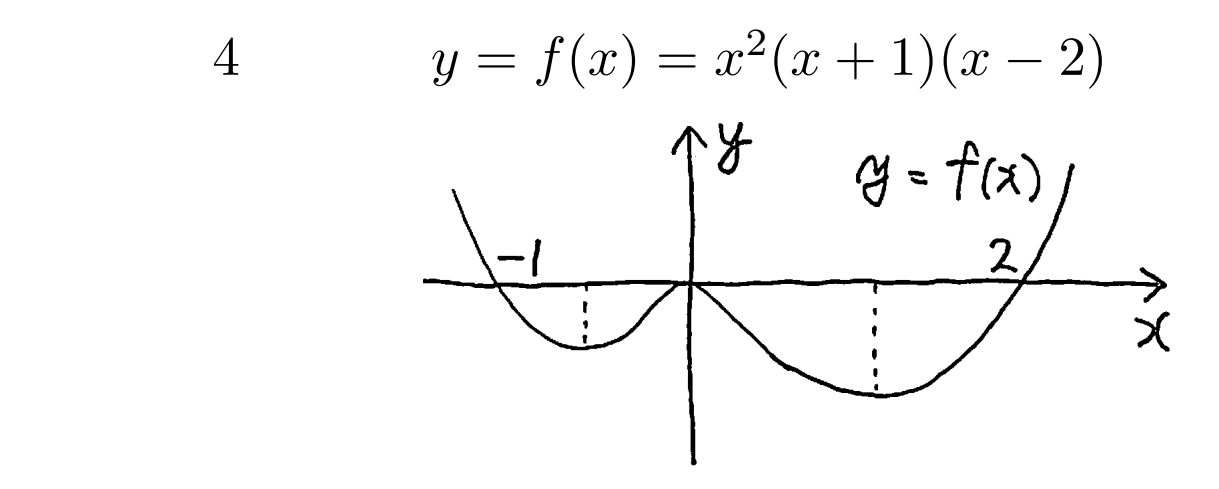

$$
x = a
$$
  
\n
$$
f'(x) = 2x(x+1)(x-2) + x2(x-2) + x2(x+1)
$$
  
\n
$$
= 4x3 - 3x2 - 4x = 0
$$
  
\n
$$
a \approx -0.693
$$
 0 1.443

 $\colon$  10 ( ) – 2 – 124

 $\mathbb{R}^n$ 

p.

$$
f(x) \quad x = a
$$
\n
$$
P \implies Q \quad \begin{cases} P & Q \\ Q & P \end{cases}
$$
\n7.1\n
$$
f(x) \quad x = a
$$
\n
$$
f'(a) = 0
$$
\n7.2

 $\therefore$  10 () – 3 – 125

 $\frac{1}{2}$ 

$$
2 \hspace{3.1em} f(x,y)
$$

$$
-2\phantom{.00}
$$

$$
2 \qquad \qquad z = f(\boldsymbol{x}) = f(x, y) = x^2 + y^2
$$

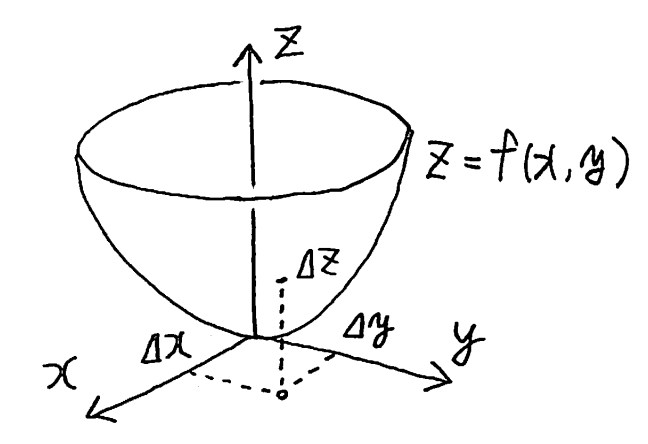

$$
\mathbf{a} = (a, b) \qquad \dots \qquad \Delta z \qquad 0
$$
  
\n
$$
\Delta z \equiv f(a + \Delta x, b + \Delta y) - f(a, b)
$$
  
\n
$$
= (a + \Delta x)^2 + (b + \Delta y)^2 - a^2 - b^2
$$
  
\n
$$
= (2a)\Delta x + (2b)\Delta y + (\Delta x^2 + \Delta y^2)_0 = 0 \qquad a = b = 0
$$

$$
10 \t (-2) -4 - 126
$$

$$
n \hspace{1.5cm} f(x_1, \cdots, x_n)
$$

$$
\min_{\bm{x}} : f(\bm{x}) \qquad \bm{x} = (x_1, \cdots, x_n)
$$

**✓**表記 **✏**

**✒ ✑**

$$
\Delta z \equiv f(a_1 + \Delta x_1, \cdots, a_n + \Delta x_n) - f(a_1, \cdots, a_n)
$$

$$
= \frac{\partial f}{\partial x_1}(\mathbf{a}) \Delta x_1 + \cdots + \frac{\partial f}{\partial x_n}(\mathbf{a}) \Delta x_n = 0
$$

 $\curvearrowright$   $\longleftarrow$   $\longleftarrow$   $\longleft$ 

$$
f(x_1, \dots, x_n) \qquad \mathbf{a} = (a_1, \dots, a_n)
$$

$$
\frac{\partial f}{\partial x_1}(\mathbf{a}) = \frac{\partial f}{\partial x_2}(\mathbf{a}) = \dots = \frac{\partial f}{\partial x_n}(\mathbf{a}) = 0
$$

 $\therefore$  10 () – 5 – 127

**✒ ✑**

$$
\min_{\mathbf{x}} f(\mathbf{x}) \quad \text{sub.to : } g(\mathbf{x}) = 0 \qquad \mathbf{x} = (x_1, \dots, x_n)
$$

**✓**表記 **✏**

拘束条件 *g*(*x*) = 0 を満足する *x* のなかで,*f*(*x*) を最小化する!

 $\mathcal{L}_{\mathcal{A}}$ 

 $\colon$  10 ( ) – 6 – 128

$$
\begin{cases}\n\min: f(x,y) = x^2 + y^2 \\
\text{sub.to} : g(x,y) = (x-2)^2 + (y-2)^2 - 1 = 0 \\
\text{sub.to} : g(x,y) = \sqrt{y-2} + (y-2)^2 - 1 = 0\n\end{cases} (2, 2)
$$
\n
$$
\begin{cases}\ng(x,y) = y \quad \text{where } y = 2 \pm \sqrt{1 - (x-2)^2} \\
1 = f(x)\n\end{cases}
$$
\n
$$
f(x,y) = x^2 + \left\{2 \pm \sqrt{1 - (x-2)^2}\right\}^2 \equiv f(x)
$$
\n
$$
\begin{cases}\n\frac{1}{x} + \sqrt{x^2 + y^2} = \sqrt{2} \\
1 = \sqrt{x^2 + (y-2)^2} \\
1 = \sqrt{x^2 + (y-2)^2}\n\end{cases}
$$

 $\therefore$  10 () – 7 – 129

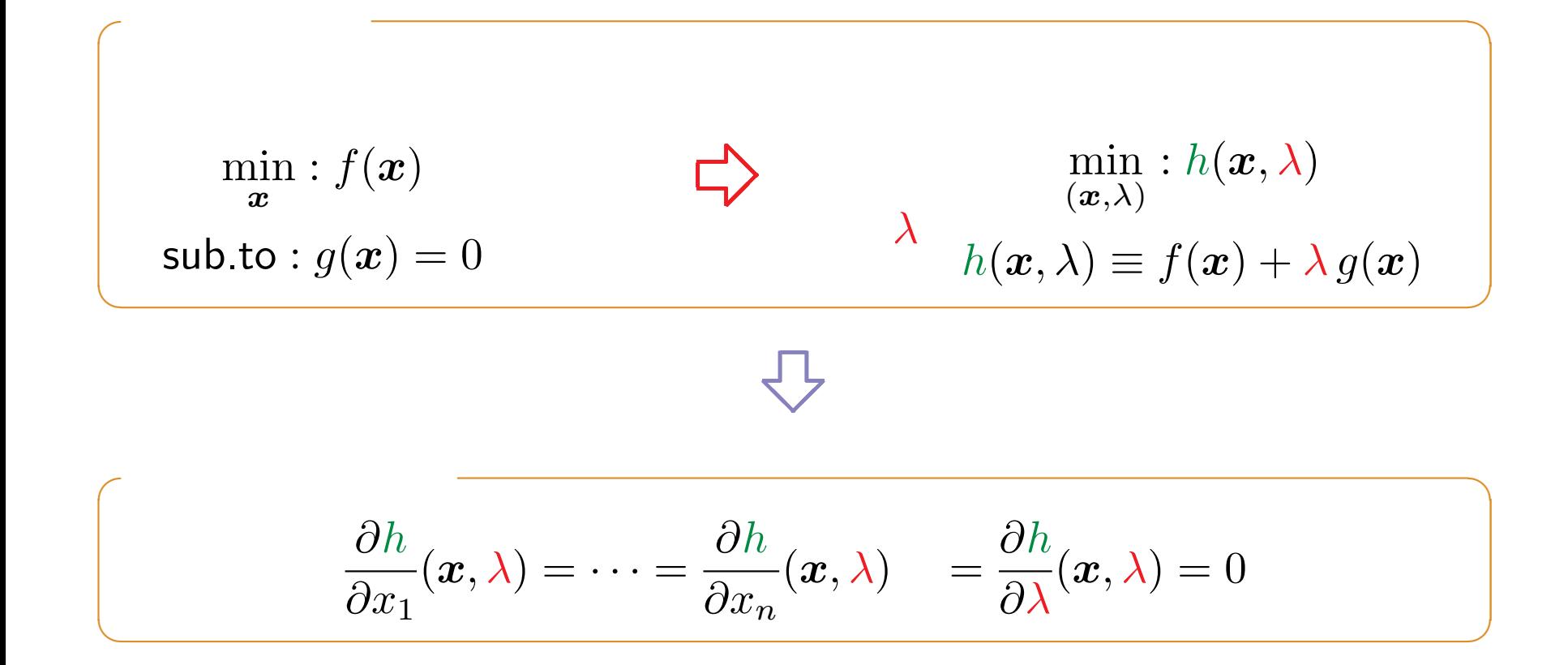

 $\colon$  10  $\quad$   $)$  – 8 – 130

$$
\begin{cases}\n\min: f(x,y) = x^2 + y^2 \\
\text{sub.to} : g(x,y) = (x-2)^2 + (y-2)^2 - 1 = 0 \\
\text{min}: h(x,y,\lambda) = x^2 + y^2 + \lambda \left\{ (x-2)^2 + (y-2)^2 - 1 \right\} \\
\text{min}: h(x,y,\lambda) = x^2 + y^2 + \lambda \left\{ (x-2)^2 + (y-2)^2 - 1 \right\}\n\end{cases}
$$

 $\mathcal{L}_{\mathcal{A}}$ 

 $\mathcal{L}_{\mathcal{A}}$ 

$$
0 = \frac{\partial h}{\partial x} = 2x + 2\lambda(x - 2) \quad \therefore x = \frac{2\lambda}{1 + \lambda}
$$
  
\n
$$
0 = \frac{\partial h}{\partial y} = 2x + 2\lambda(x - 2) \quad \therefore y = \frac{2\lambda}{1 + \lambda}
$$
  
\n
$$
0 = \frac{\partial h}{\partial \lambda} = (x - 2)^2 + (y - 2)^2 - 1 \quad \therefore \lambda = -1 \pm 2\sqrt{2}
$$

$$
(x, y) = \left(2 - \frac{1}{\sqrt{2}}, \ 2 - \frac{1}{\sqrt{2}}\right), \quad \left(2 + \frac{1}{\sqrt{2}}, \ 2 + \frac{1}{\sqrt{2}}\right)
$$

 $\therefore$  10 () – 9 – 131

$$
\begin{cases}\n\min_{\mathbf{x}} f(x, y) = 2x + 2y \\
\text{sub.to}: g(x, y) = xy - 1 = 0\n\end{cases}
$$
 1

$$
h(x, y, \lambda) = f(x, y) + \lambda g(x, y)
$$

$$
\frac{\partial h}{\partial x} = \frac{\partial h}{\partial y} = \frac{\partial h}{\partial \lambda} = 0
$$

 $\therefore$  10 ( ) – 10 – 132

$$
\sum_{y} \min : h(x, y, \lambda) \equiv 2x + 2y + \lambda \{xy - 1\}
$$

$$
0 = \frac{\partial h}{\partial x} = 2 + \lambda y \quad \therefore y = -\frac{2}{\lambda}
$$

$$
0 = \frac{\partial h}{\partial y} = 2 + \lambda x \quad \therefore x = -\frac{2}{\lambda}
$$

$$
0 = \frac{\partial h}{\partial \lambda} = xy - 1 = \frac{4}{\lambda} - 1 \quad \therefore \lambda = \pm 2
$$

$$
(x, y) = (-1, -1), (1, 1)
$$

 $10$  ( ) – 11 – 133

 $\mathbf 1$ 

 $\mathcal{L}_{\mathcal{A}}$ 

 $\mathbb{R}^n$ 

T.

$$
\begin{aligned}\n\blacksquare n &\qquad \ldots f(\mathbf{x}) = f(x_1, \ldots, x_n) \\
\blacksquare m &\qquad \ldots g(\mathbf{x}) = \begin{bmatrix} g_1(x_1, \ldots, x_n) \\ \vdots \\ g_m(x_1, \ldots, x_n) \end{bmatrix} = \begin{bmatrix} 0 \\ \vdots \\ 0 \end{bmatrix} = \mathbf{0} \\
\blacksquare n \\
\blacksquare n &\qquad \ldots g(\mathbf{x}) = \begin{bmatrix} g_1(x_1, \ldots, x_n) \\ \vdots \\ g_m(x_1, \ldots, x_n) \end{bmatrix} \\
\blacksquare n &\qquad \ldots \\
\blacksquare n &\qquad \ldots \\
\blacksquare n &\qquad \ldots \\
\blacksquare n &\qquad \ldots \\
\blacksquare n &\qquad \ldots \\
\blacksquare n &\qquad \ldots \\
\blacksquare n &\qquad \ldots \\
\blacksquare n &\qquad \ldots \\
\blacksquare n &\qquad \ldots \\
\blacksquare n &\qquad \ldots \\
\blacksquare n &\qquad \ldots \\
\blacksquare n &\qquad \ldots \\
\blacksquare n &\qquad \ldots \\
\blacksquare n &\qquad \ldots \\
\blacksquare n &\qquad \ldots \\
\blacksquare n &\qquad \ldots \\
\blacksquare n &\qquad \ldots \\
\blacksquare n &\qquad \ldots \\
\blacksquare n &\qquad \ldots \\
\blacksquare n &\qquad \ldots \\
\blacksquare n &\qquad \ldots \\
\blacksquare n &\qquad \ldots \\
\blacksquare n &\qquad \ldots \\
\blacksquare n &\qquad \ldots \\
\blacksquare n &\qquad \ldots \\
\blacksquare n &\qquad \ldots \\
\blacksquare n &\qquad \ldots \\
\blacksquare n &\qquad \ldots \\
\blacksquare n &\qquad \ldots \\
\blacksquare n &\qquad \ldots \\
\blacksquare n &\qquad \ldots \\
\blacksquare n &\qquad \ldots \\
\blacksquare n &\qquad \ldots \\
\blacksquare n &\qquad \ldots \\
\blacksquare n &\qquad \ldots \\
\blacksquare n &\qquad \ldots \\
\blacksquare n &\qquad \ldots \\
\blacksquare n &\qquad \ldots \\
\blacksquare n &\qquad \ldots \\
\blacksquare n &\qquad
$$

# **(**補足:転置部分の詳細**)**

$$
h(\boldsymbol{x}, \boldsymbol{\lambda}) \equiv f(\boldsymbol{x}) + \boldsymbol{\lambda}^T \boldsymbol{g}(\boldsymbol{x})
$$

$$
= f(\boldsymbol{x}) + (\lambda_1, \cdots, \lambda_m) \begin{bmatrix} g_1(\boldsymbol{x}) \\ \vdots \\ g_m(\boldsymbol{x}) \end{bmatrix}
$$

$$
= f(\boldsymbol{x}) + \lambda_1 g_1(\boldsymbol{x}) + \cdots + \lambda_m g_m(\boldsymbol{x})
$$

$$
u(t) \qquad \qquad \dots) \qquad \text{or}
$$
\n
$$
u(t) \qquad \qquad \dots)
$$
\n
$$
\left\{ \begin{array}{ll}\n \min \, : \, J = \int_{t_0}^{t_1} q \, x(s)^2 + r \, u(s)^2 ds & \quad \text{(} \qquad \text{)} \\
 \text{sub.to} \, : \, \dot{x}(t) = a \, x(t) + b \, u(t) & \quad \text{(} \qquad \text{)}\n \end{array} \right.
$$
\n
$$
\frac{1}{2} \qquad \qquad J \qquad x(t), u(t)
$$
\n
$$
\frac{1}{2} \qquad \qquad \dots
$$
\n
$$
\therefore \qquad \qquad \Box
$$
\n
$$
\therefore \qquad \Box
$$
\n
$$
\Box
$$
\n
$$
\Box
$$
\n
$$
\Box
$$
\n
$$
\Box
$$
\n
$$
\Box
$$
\n
$$
\Box
$$
\n
$$
\Box
$$
\n
$$
\Box
$$
\n
$$
\Box
$$
\n
$$
\Box
$$
\n
$$
\Box
$$
\n
$$
\Box
$$
\n
$$
\Box
$$
\n
$$
\Box
$$
\n
$$
\Box
$$
\n
$$
\Box
$$
\n
$$
\Box
$$
\n
$$
\Box
$$
\n
$$
\Box
$$
\n
$$
\Box
$$
\n
$$
\Box
$$
\n
$$
\Box
$$
\n
$$
\Box
$$
\n
$$
\Box
$$
\n
$$
\Box
$$
\n
$$
\Box
$$
\n
$$
\Box
$$
\n
$$
\Box
$$
\n
$$
\Box
$$
\n
$$
\Box
$$
\n
$$
\Box
$$
\n
$$
\Box
$$
\n
$$
\Box
$$
\n
$$
\Box
$$
\n
$$
\Box
$$
\n
$$
\Box
$$
\n
$$
\Box
$$
\n
$$
\Box
$$
\n
$$
\Box
$$
\n
$$
\Box
$$
\n
$$
\Box
$$
\n
$$
\Box
$$
\n
$$
\Box
$$
\n
$$
\Box
$$
\n
$$
\Box
$$

| ...                                | $\int_{t_0}^{t_1}$                       |     |   |
|------------------------------------|------------------------------------------|-----|---|
| $x(t_0) = x_0, \quad x(t_1) = x_1$ |                                          |     |   |
| 100km/s                            | (                                        | )   |   |
| ...                                | $x(t_0) = \overline{x_0, \quad x(t_1) =$ |     |   |
| ...                                | (                                        | )   | ( |
| )                                  | (                                        | )   |   |
| ...                                | ...                                      | ... |   |
| ...                                | ...                                      | ... |   |
| ...                                | ...                                      | ... |   |
| ...                                | ...                                      | ... |   |
| ...                                | ...                                      | ... |   |
| ...                                | ...                                      | ... |   |
| ...                                | ...                                      | ... |   |
| ...                                | ...                                      | ... |   |
| ...                                | ...                                      | ... |   |
| ...                                | ...                                      | ... |   |
| ...                                | ...                                      | ... |   |
| ...                                | ...                                      | ... |   |
| ...                                | ...                                      | ... |   |
| ...                                | ...                                      | ... |   |
| ...                                | ...                                      | ... |   |
| ...                                | ...                                      | ... |   |
| ...                                | ...                                      | ... |   |
| ...                                | ...                                      | ... |   |
| ...                                | ...                                      | ... |   |
| ...                                | ...                                      | ... |   |
| ...                                | ...                                      | ... |   |
| ...                                | ...                                      | ... |   |
| ...                                |                                          |     |   |

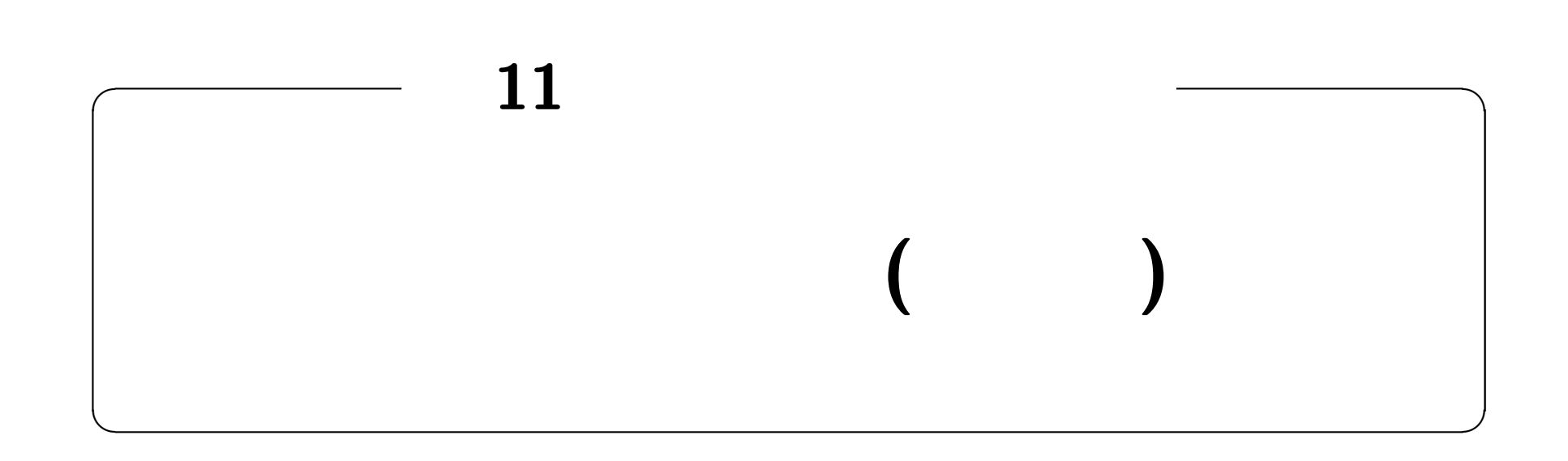

#### **http://edu.katzlab.jp/lec/dsys/**

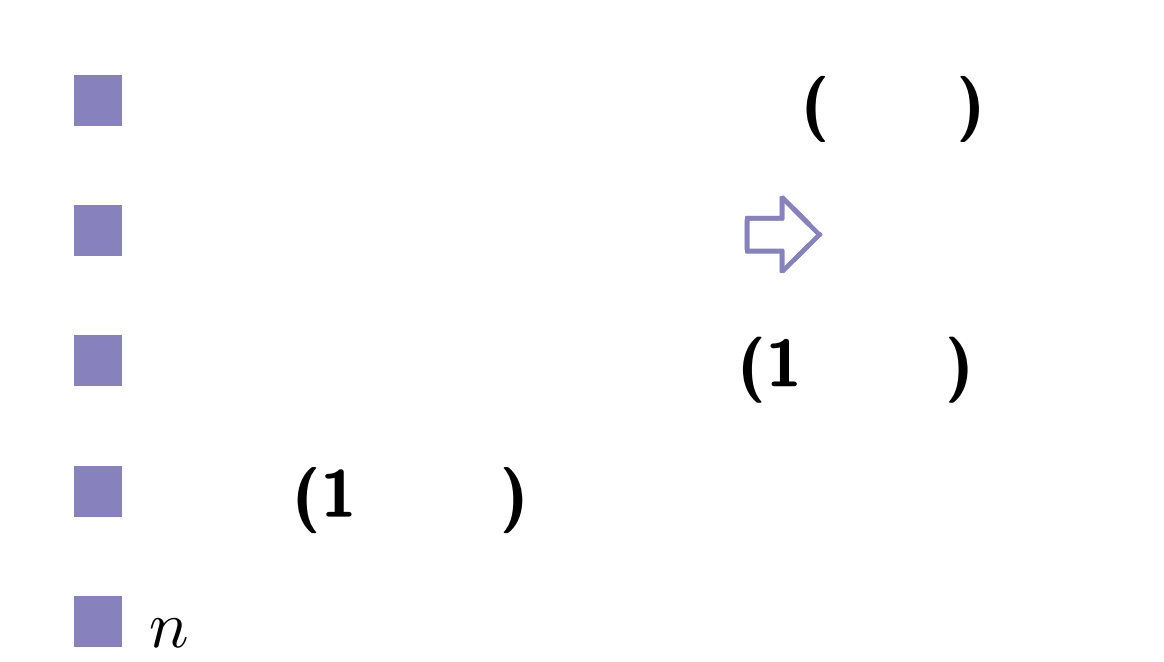

 $\colon$  11 () – 1 – 139

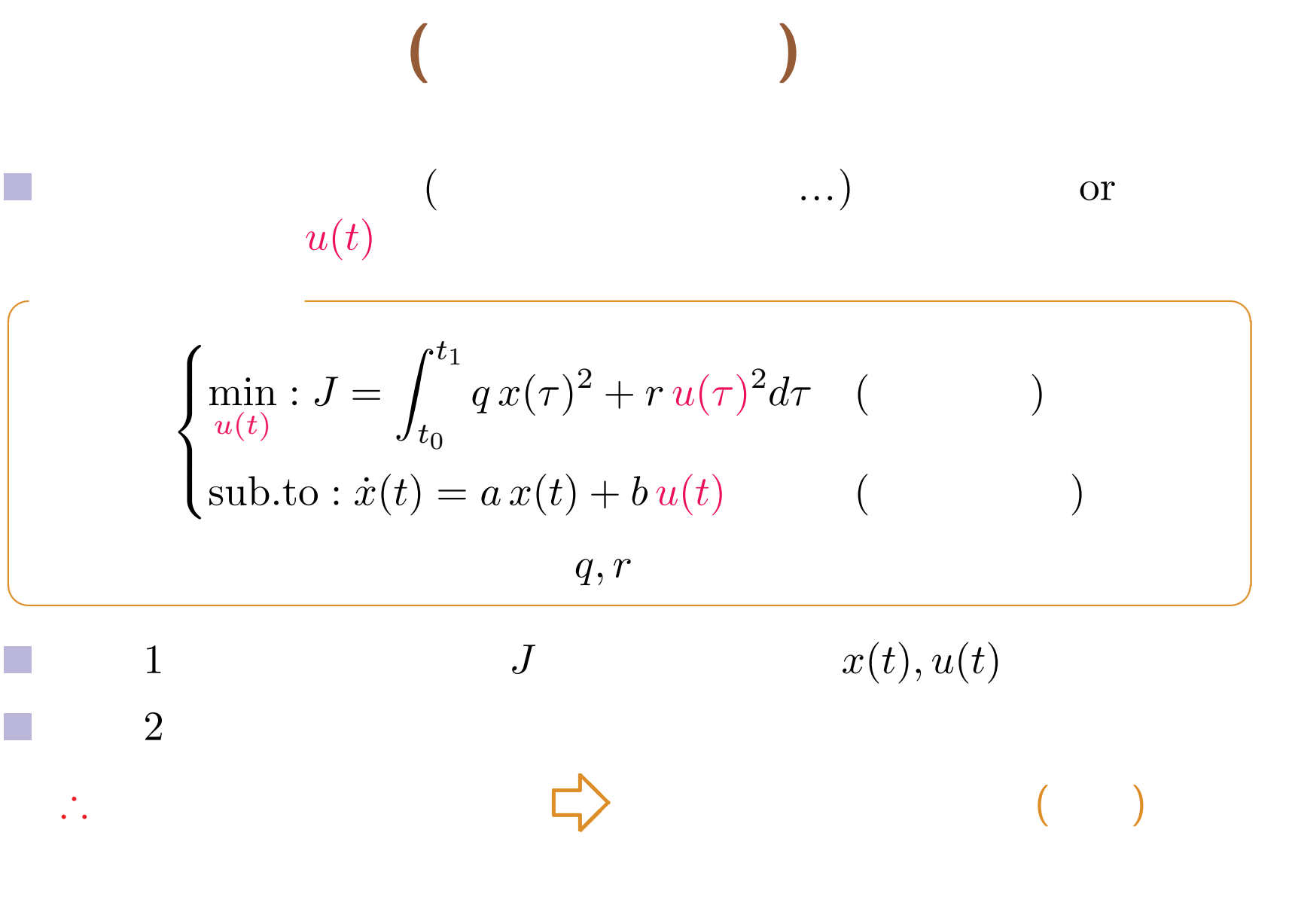

 $\colon$  11 () – 2 – 140

#### $\colon$  11 () – 3 – 141

$$
x(t)
$$
\n
$$
J[x(t)] =
$$
\n
$$
J[x(t)] = \int_{t_0}^{t_1} L(x(\tau), \dot{x}(\tau)) d\tau
$$
\n
$$
\frac{\sqrt{3}}{5} \int_{x(t)} [x(t)] = J[x(t) + \delta x(t)] - J[x(t)] = 0
$$
\n
$$
x(t)
$$
\n
$$
x
$$
\n
$$
\vdots
$$
\n
$$
y
$$
\n
$$
y
$$
\n
$$
y
$$
\n
$$
y
$$
\n
$$
y
$$
\n
$$
y
$$
\n
$$
y
$$
\n
$$
y
$$
\n
$$
y
$$
\n
$$
y
$$
\n
$$
y
$$
\n
$$
y
$$
\n
$$
y
$$
\n
$$
y
$$
\n
$$
y
$$
\n
$$
y
$$
\n
$$
y
$$
\n
$$
y
$$
\n
$$
y
$$
\n
$$
y
$$
\n
$$
y
$$
\n
$$
y
$$
\n
$$
y
$$
\n
$$
y
$$
\n
$$
y
$$
\n
$$
y
$$
\n
$$
y
$$
\n
$$
y
$$
\n
$$
y
$$
\n
$$
y
$$
\n
$$
y
$$
\n
$$
y
$$
\n
$$
y
$$
\n
$$
y
$$
\n
$$
y
$$
\n
$$
y
$$
\n
$$
y
$$
\n
$$
y
$$
\n
$$
y
$$
\n
$$
y
$$
\n
$$
y
$$
\n
$$
y
$$
\n
$$
y
$$
\n
$$
y
$$
\n
$$
y
$$
\n
$$
y
$$
\n
$$
y
$$
\n
$$
y
$$
\n
$$
y
$$
\n
$$
y
$$
\n
$$
y
$$
\n
$$
y
$$
\n
$$
y
$$
\n
$$
y
$$
\n
$$
y
$$
\n
$$
y
$$

$$
x(t) \quad \begin{cases} x(t_0) = x_0, \ \delta x(t_1) = x_1 \\ x(t_0) = x_0, \ \delta x(t_1) = \\ x(t_0) = 0, \quad \delta x(t_1) = 0 \end{cases} \dots \dots
$$

**✒ ✑**

$$
\delta x(t_0) = 0, \quad \delta x(t_1) = \qquad \qquad \overbrace{\uparrow \phi \mathbf{x(t)} \mathbf{t}}^{\mathbf{d} \mathbf{x(t)}} \mathbf{t} \mathbf{t} \qquad \mathbf{t}
$$

 $\delta x(t)$ 

 $\mathcal{L}_{\mathcal{A}}$ 

 $\Delta x$  0*.*01*,*  $-0.002$ *, · ·* ·

 $\colon$  11 () – 5 – 143

## $\delta J[x(t)]$

$$
\delta J[x(t)] \equiv J[x(t) + \delta x(t)] - J[x(t)]
$$
  
=  $\frac{\partial L}{\partial \dot{x}}\Big|_{t=t_1} \delta x(t_1) - \frac{\partial L}{\partial \dot{x}}\Big|_{t=t_0} \delta x(t_0) + \int_{t_0}^{t_1} \left\{\frac{\partial L}{\partial x} - \frac{d}{dt} \left(\frac{\partial L}{\partial \dot{x}}\right)\right\} \delta x d\tau$ 

$$
L(x + \delta x, \dot{x} + \delta \dot{x}) - L(x, \dot{x}) = \frac{\partial L}{\partial x}(x, \dot{x})\delta x + \frac{\partial L}{\partial \dot{x}}(x, \dot{x})\delta \dot{x}
$$
## 最小化の必要条件 **(**両端固定**)**

$$
\frac{\partial L}{\partial x} - \frac{d}{dt} \left( \frac{\partial L}{\partial \dot{x}} \right) = 0
$$

p.

**✓**オイラーの方程式 **✏**

**✒ ✑**

$$
\delta x(t_0) = 0, \ \delta x(t_1) = 0 \qquad \qquad \delta J[x(t)]
$$

$$
\delta J[x(t)] = \int_{t_0}^{t_1} \left\{ \frac{\partial L}{\partial x} - \frac{d}{dt} \left( \frac{\partial L}{\partial \dot{x}} \right) \right\} \delta x d\tau = 0
$$
  

$$
\delta x(t) \qquad 0
$$

動的システム入門: 11 回「最適制御入門 (変分法) – 7 – 145

## 最小化の必要条件 **(**終端自由**)**

$$
\frac{\partial L}{\partial x} - \frac{d}{dt} \left( \frac{\partial L}{\partial \dot{x}} \right) = 0, \quad \frac{\partial L}{\partial \dot{x}} \Big|_{t=t_1} = 0
$$

**✒ ✑**

$$
\delta x(t_1) \neq 0 \qquad 2
$$

$$
\delta J[x(t)] = \frac{\partial L}{\partial \dot{x}}\Big|_{t=t_1} \delta x(t_1) + \int_{t_0}^{t_1} \left\{ \frac{\partial L}{\partial x} - \frac{d}{dt} \left( \frac{\partial L}{\partial \dot{x}} \right) \right\} \delta x d\tau = 0
$$

$$
\delta x(t_1) \neq 0 \qquad 0
$$

 $\therefore$  11 () – 8 – 146

## $(n)$

 $\boldsymbol{x}(t) = [x_i(t)]$   $x_i(t)$ *∂L ∂x<sup>i</sup> −*  $\frac{d}{dt}\left(\frac{\partial L}{\partial \dot{x}_i}\right)$  $\partial \dot{x}_{i}$  $\sum_{i=1}^{n}$  $= 0 \quad (i = 1, \cdots, n)$  $\bm{x}(t_0) = \bm{x}_0, \, \bm{x}(t_1) =$ *∂L ∂x<sup>i</sup> −*  $\frac{d}{dt}\left(\frac{\partial L}{\partial \dot{x}_i}\right)$  $\partial \dot{x}_{i}$  $\sum_{i=1}^{n}$ = 0*, ∂L*  $\partial \dot{x}_{i}$  $\overline{\phantom{a}}$  $\overline{\phantom{a}}$  $|t=t_1|$  $= 0 \quad (i = 1, \cdots, n)$ ベクトルで **❅❅** 短縮表記 *∂L ∂x* = [ *∂L ∂x<sup>i</sup>* ] *, ∂L ∂x*˙ = [ *∂L*  $\partial \dot{x}_{i}$  $\overline{\phantom{a}}$ *a* 

## $(n)$

 $(n \t)$ 

$$
J[\boldsymbol{x}(t)] = \int_{t_0}^{t_1} L(\boldsymbol{x}(\tau), \dot{\boldsymbol{x}}(\tau)) d\tau, \quad \boldsymbol{x}(t_0) = \boldsymbol{x}_0, \ \boldsymbol{x}(t_1) = \boldsymbol{x}_1
$$

$$
\boldsymbol{x}(t)
$$

$$
\frac{\partial L}{\partial \boldsymbol{x}} - \frac{d}{dt} \left( \frac{\partial L}{\partial \dot{\boldsymbol{x}}} \right) \equiv \left[ \frac{\partial L}{\partial x_i} - \frac{d}{dt} \left( \frac{\partial L}{\partial \dot{x}_i} \right) \right] = \mathbf{0}
$$

$$
(\boldsymbol{x}_1 = \ )
$$

$$
\frac{\partial L}{\partial \dot{\boldsymbol{x}}}\Big|_{t=t_1} \equiv \left[ \frac{\partial L}{\partial \dot{x}_i}\Big|_{t=t_1} \right] = \mathbf{0}
$$

**✒ ✑**

#### $\colon$  11 () – 11 – 149

## 解法 **(1** 次元**)**

$$
\begin{pmatrix}\n\mathbf{1} \\
\min_{x,u} : J = \int_{t_0}^{t_1} L(x(\tau), u(\tau)) d\tau \\
\text{sub.to} : \dot{x}(t) = f(x(t), u(t))\n\end{pmatrix}
$$
\nwith  $x(t_0) = x_0, x(t_1) = x_1$ 

$$
\begin{cases}\n\min_{x,u,\lambda} : J' = \int_{t_0}^{t_1} L'(x(\tau), u(\tau), \lambda(\tau)) d\tau \\
L'(x, u, \lambda) \equiv L(x, u) + \lambda(f(x, u) - \dot{x})\n\end{cases} \text{ with } x(t_0) = x_0, x(t_1) = x_1
$$

$$
11 \qquad \qquad (\qquad ) \quad -12 - \qquad \qquad 150
$$

## 必要条件 **(1** 次元**)**

$$
\begin{pmatrix}\n & & & & \\
\lambda = -\frac{\partial}{\partial x}(L + \lambda f) & & & \\
0 = \frac{\partial}{\partial u}(L + \lambda f) & & & \\
\dot{x} = f(x, u) & & & \\
\end{pmatrix}\n\text{ with }\n\begin{cases}\nx(t_0) = x_0, \ x(t_1) = x_1 \\
x(t_0) = x_0, \ \lambda(t_1) = 0\n\end{cases}
$$

$$
0 = \frac{\partial L'}{\partial x} - \frac{d}{dt} \left( \frac{\partial L'}{\partial \dot{x}} \right) = \frac{\partial L}{\partial x} + \lambda \frac{\partial f}{\partial x} - \frac{d}{dt} \left( -\lambda \right) \quad \therefore \quad \dot{\lambda} = -\frac{\partial}{\partial x} (L + \lambda f)
$$

$$
0 = \frac{\partial L'}{\partial u} - \frac{d}{dt} \left( \frac{\partial L'}{\partial \dot{u}} \right) = \frac{\partial L}{\partial u} + \lambda \frac{\partial f}{\partial u} - \frac{d}{dt} \left( 0 \right) \quad \therefore \quad 0 = \frac{\partial}{\partial u} (L + \lambda f)
$$

$$
0 = \frac{\partial L'}{\partial \lambda} - \frac{d}{dt} \left( \frac{\partial L'}{\partial \dot{\lambda}} \right) = \dot{x} - f(x, u) - \frac{d}{dt} \left( 0 \right) \quad \therefore \quad \dot{x} = f(x, u)
$$

 $\therefore$  11 () – 13 – 151

$$
x(t_1) = x_1 \qquad \lambda(t)
$$

$$
0 = \frac{\partial L'}{\partial \dot{x}}\Big|_{t=t_1} = -\lambda(t_1) \quad \therefore \lambda(t_1) = 0
$$

 $\therefore$  11 () – 14 – 152

 $\mathbb{R}^n$ 

# 例題 **(1** 次元**)**

$$
\begin{cases}\n\min_{u(t)} : J = \int_{t_0}^{t_1} q x(\tau)^2 + r u(\tau)^2 d\tau \quad ( )\\ \n\text{sub.to} : \dot{x}(t) = a x(t) + b u(t) \quad ( )\n\end{cases}
$$

**✓**冒頭の例題 **✏**

**✒ ✑**

$$
L = q x2 + r u2, f = a x + b u
$$
  
\n
$$
\lambda = -2qx - a \lambda, \quad \underline{0 = 2r u + b \lambda}, \quad \dot{x} = a x + b u
$$
  
\n
$$
u(t) = -\frac{b}{2r} \lambda(t)
$$

$$
\begin{cases}\n\dot{x}(t) = a x(t) - \frac{b^2}{2r} \lambda(t) & (1) \\
\dot{\lambda}(t) = -2q x(t) - a \lambda(t) & (2) \\
\text{with } \n\begin{cases}\nx(t_0) = x_0, & x(t_1) = x_1 \\
\text{with } \\
x(t_0) = x_0, & \lambda(t_1) = 0\n\end{cases}\n\end{cases}
$$

**✒ ✑**

**✓**整理された必要条件 **✏**

 $\frac{11}{154}$  ( ) – 16 – 154

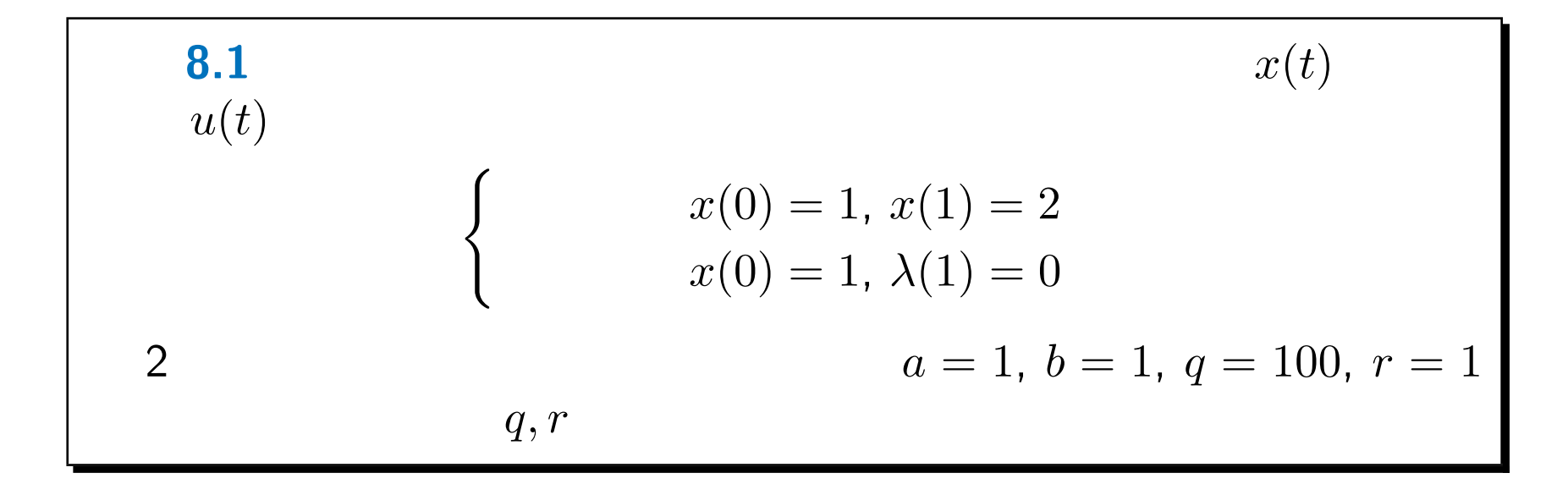

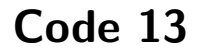

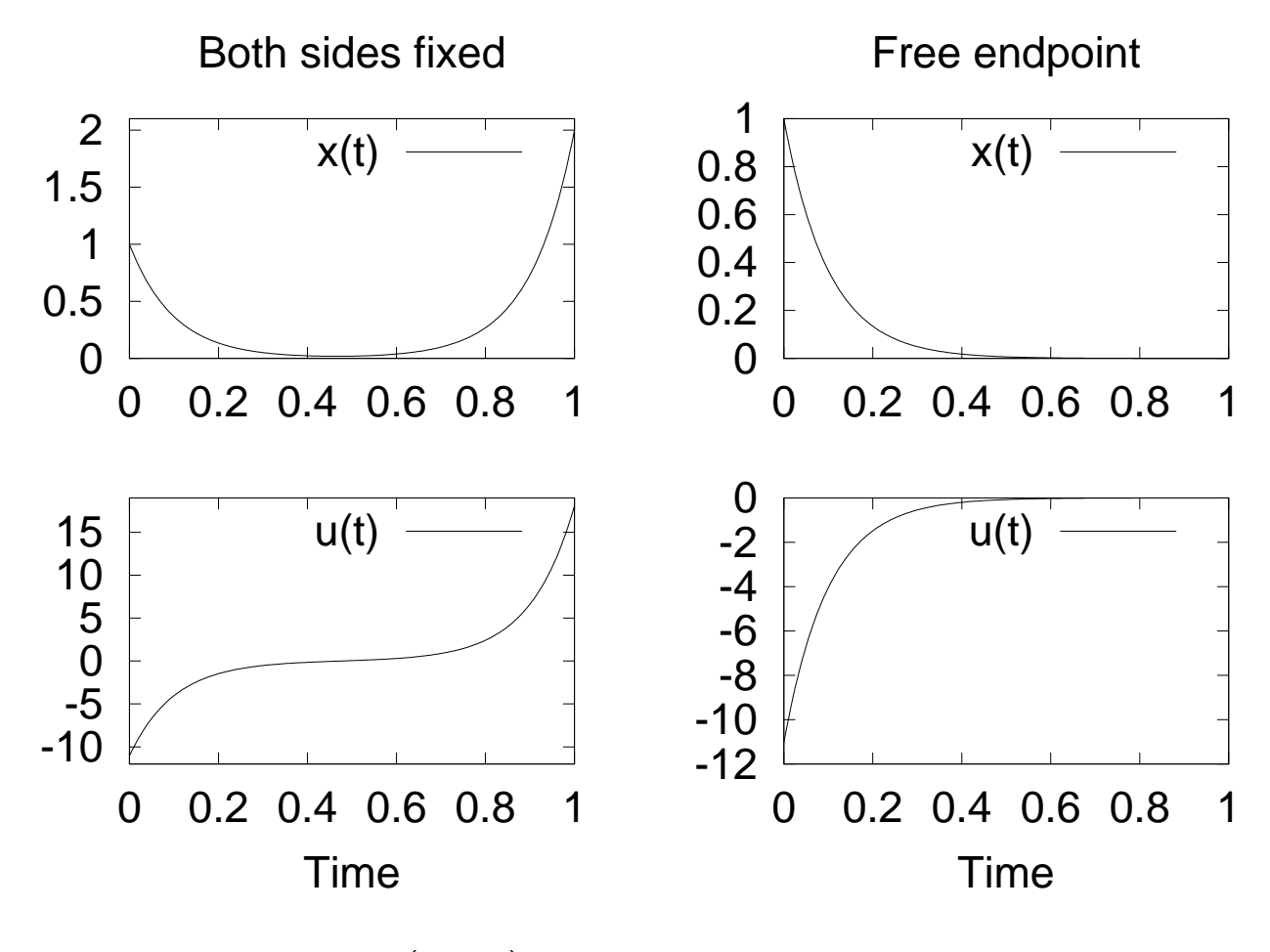

 $\colon$  11 () – 18 – 156

### $n$

## $\therefore$  11 () – 19 – 19 – 157

$$
\begin{pmatrix}\nn \\
n \\
\begin{cases}\n\min: J = \int_{t_0}^{t_1} L(\boldsymbol{x}(\tau), \boldsymbol{u}(\tau)) d\tau \\
\text{sub.to}: \boldsymbol{x}(t) = \boldsymbol{f}(\boldsymbol{x}(t), \boldsymbol{u}(t))\n\end{cases} \text{ with } \boldsymbol{x}(t_0) = \boldsymbol{x}_0, \ \boldsymbol{x}(t_1) = \boldsymbol{x}_1 \\
\begin{cases}\n\text{sub.to}: \boldsymbol{x}(t) = \boldsymbol{f}(\boldsymbol{x}(t), \boldsymbol{u}(t)) & (\tau) \\
\boldsymbol{u}(t) & (\tau)\n\end{cases} \\
\lambda = -\left(\frac{\partial H}{\partial \boldsymbol{x}}\right)^T = -\left(\frac{\partial L}{\partial \boldsymbol{x}}\right)^T - \left(\frac{\partial f}{\partial \boldsymbol{x}}\right)^T \lambda & (\tau) \\
0 = \left(\frac{\partial H}{\partial \boldsymbol{u}}\right)^T = \left(\frac{\partial L}{\partial \boldsymbol{u}}\right)^T + \left(\frac{\partial f}{\partial \boldsymbol{u}}\right)^T \lambda & (\tau) \\
\dot{\boldsymbol{x}} = \left(\frac{\partial H}{\partial \boldsymbol{x}}\right)^T = \boldsymbol{f}(\boldsymbol{x}, \boldsymbol{u}) & (\tau) \\
\boldsymbol{x}(t_1) = \boldsymbol{x}_1 & \lambda(t_i) = 0\n\end{pmatrix}
$$

 $\therefore$  11 () – 20 – 158

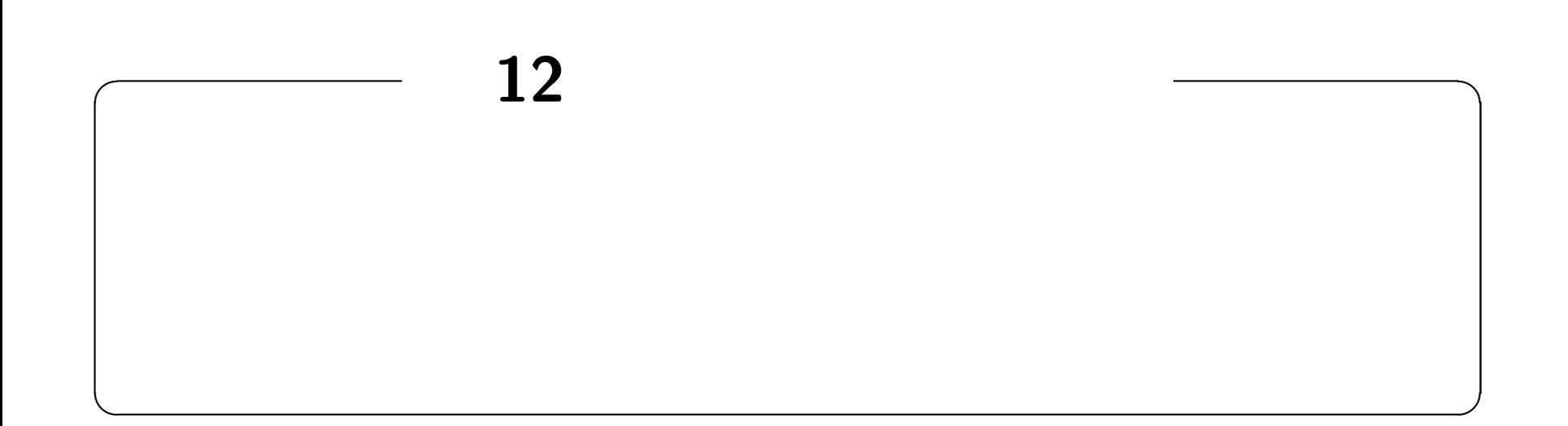

### **http://edu.katzlab.jp/lec/dsys/**

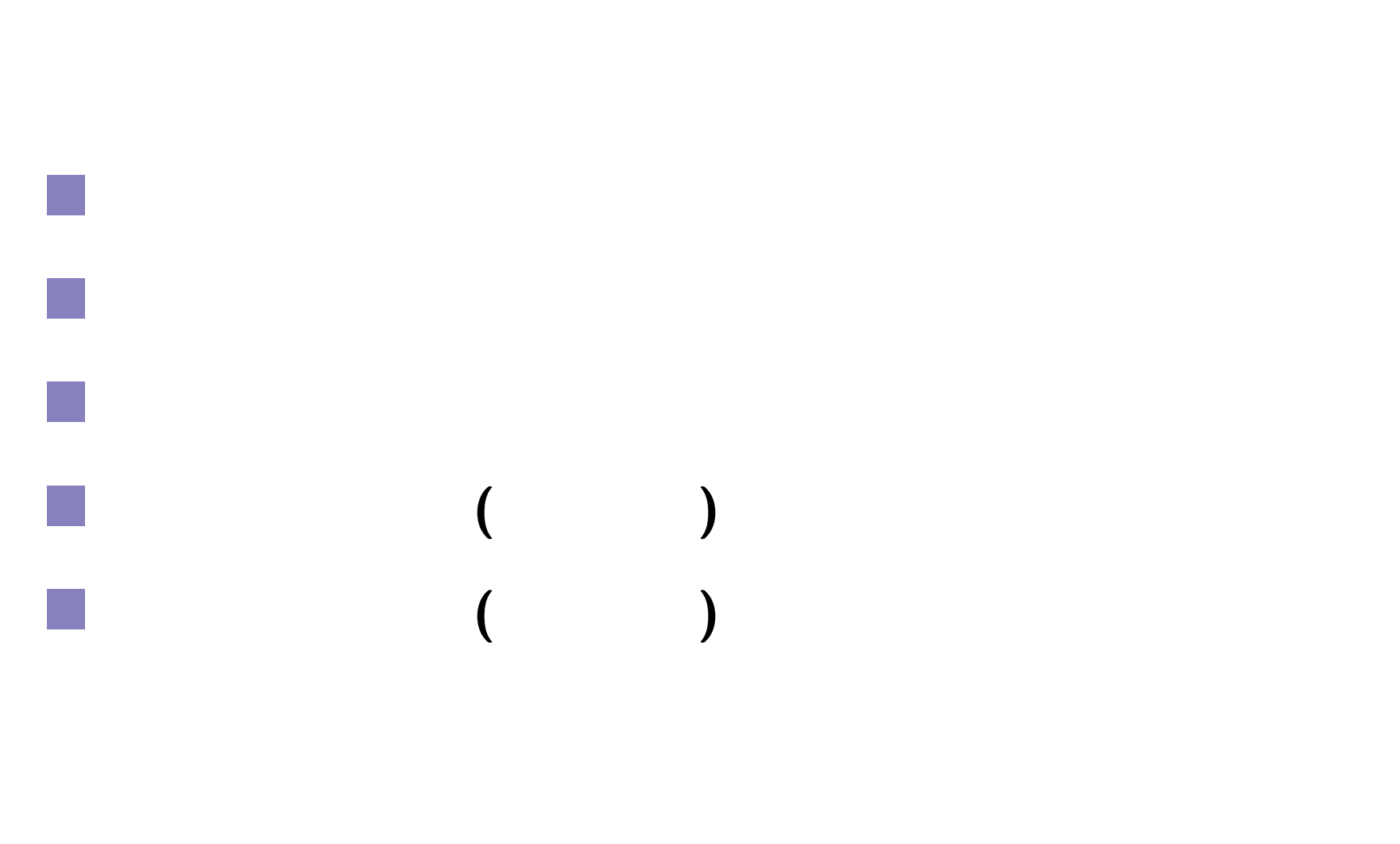

**—** 別名:**LQR —** 状態方程式が,線形 (Linear) 評価関数が,**2** (Quadratic) レギュレータ (Regulator) … 掛けっぱなしの定値制御 ∴終端自由 **✓**最適レギュレータ **(LQR)** 問題 **✏** min : *J* = ∫ *<sup>t</sup>*<sup>1</sup> *t*0 { *x <sup>T</sup>Qx* + *u <sup>T</sup>Ru* } *dτ* sub.to : *x*˙ = *Ax* + *Bu* with *<sup>x</sup>*(*t*0) = *<sup>x</sup>*<sup>0</sup> *x*(*t*1) = 終端自由 ただし,行列 *Q, R* は対称かつ正定値. **✒ ✑** 正定値 についてはテキストの **9.1.3 p.65** を参照のこと.

$$
\qquad \qquad (n \qquad ) \; - \qquad \qquad
$$

 $n \sim$ 

$$
\begin{cases}\n\min: J = \int_{t_0}^{t_1} L(\boldsymbol{x}(\tau), \boldsymbol{u}(\tau)) d\tau & \text{with } \boldsymbol{x}(t_0) = \boldsymbol{x}_0, \ \boldsymbol{x}(t_1) = \boldsymbol{x}_1 \\
\text{sub.to}: \boldsymbol{x}(t) = \boldsymbol{f}(\boldsymbol{x}(t), \boldsymbol{u}(t)) & (\text{if } t) \\
\boldsymbol{u}(t) & (\text{if } t) \\
\boldsymbol{\lambda} = -\left(\frac{\partial L}{\partial \boldsymbol{x}}\right)^T - \left(\frac{\partial \boldsymbol{f}}{\partial \boldsymbol{x}}\right)^T \boldsymbol{\lambda} & (\text{if } t) \\
0 = \left(\frac{\partial L}{\partial \boldsymbol{u}}\right)^T + \left(\frac{\partial \boldsymbol{f}}{\partial \boldsymbol{u}}\right)^T \boldsymbol{\lambda} & (\text{if } t) \\
\boldsymbol{x} = \boldsymbol{f}(\boldsymbol{x}, \boldsymbol{u}) & (\text{if } t) \\
\boldsymbol{x}(t_1) = \boldsymbol{x}_1 & \boldsymbol{\lambda}(t_i) = \boldsymbol{0}\n\end{cases}
$$

 $L = \boldsymbol{x}^TQ\boldsymbol{x} + \boldsymbol{u}^T R\boldsymbol{u}, \quad \boldsymbol{f} = A\boldsymbol{x} + B\boldsymbol{u}$ 

$$
12 \qquad -3 - \qquad 162
$$

**</u>** 

$$
\begin{cases}\n\dot{\lambda} = -\left(\frac{\partial L}{\partial x}\right)^{T} - \left(\frac{\partial f}{\partial x}\right)^{T} \lambda = -2Qx - A^{T}\lambda & \therefore Q^{T} = Q \\
\underline{0} = \left(\frac{\partial L}{\partial u}\right)^{T} + \left(\frac{\partial f}{\partial u}\right)^{T} \lambda = 2Ru + B^{T}\lambda & \therefore R^{T} = R \\
\dot{x} = f(x, u) = Ax + B \underline{u} \Leftrightarrow u = -\frac{1}{2}R^{-1}B^{T}\lambda\n\end{cases}
$$

$$
\begin{cases}\n\dot{x} = Ax + B\left(\frac{1}{2}R^{-1}B^{T}\lambda\right) & (1) \\
\dot{\lambda} = -2Qx - A^{T}\lambda & (1) \\
\end{cases} \n\text{with} \n\begin{cases}\nx(t_0) = x_0 \\
\lambda(t_1) = 0 \\
0\n\end{cases}
$$

 $\boldsymbol{\nwarrow}$ *<u></u>* 

 $\mathbb{R}^n$ 

 $LQR$  (1/2)

$$
\dot{\boldsymbol{q}} = \begin{bmatrix} \boldsymbol{x} \\ \boldsymbol{\lambda} \end{bmatrix} = \begin{bmatrix} A & -\frac{1}{2}BR^{-1}B^{T} \\ -2Q & -A^{T} \end{bmatrix} \begin{bmatrix} \boldsymbol{x} \\ \boldsymbol{\lambda} \end{bmatrix} = M\boldsymbol{q}
$$

$$
e^{Mt} \bigoplus_{\underline{\Phi(t)}} t_1
$$

$$
q(t) = \underbrace{e^{M(t-t_1)}}_{\underline{\Phi(t)}} \underline{q(t_1)}
$$

$$
\Phi(t) \qquad 4 \qquad \underline{\Phi(t)} = \begin{bmatrix} \Phi_{11}(t) & \Phi_{12}(t) \\ \Phi_{21}(t) & \Phi_{22}(t) \end{bmatrix}
$$

$$
\lambda(t_1) = \mathbf{0} \qquad \qquad \underline{\mathbf{q}(t_1)} = \begin{bmatrix} \mathbf{x}(t_1) \\ \lambda(t_1) \end{bmatrix} = \begin{bmatrix} \mathbf{x}(t_1) \\ \mathbf{0} \end{bmatrix}
$$

$$
\sum_{i} \left[ \begin{array}{c} \mathbf{x}(t) \\ \mathbf{\lambda}(t) \end{array} \right] = \mathbf{q}(t) = \underline{\Phi(t)} \; \underline{\mathbf{q}(t_1)} = \left[ \begin{array}{c} \Phi_{11}(t)\mathbf{x}(t_1) \\ \Phi_{21}(t)\mathbf{x}(t_1) \end{array} \right] \quad \sum_{i} \mathbf{x}(t_1)
$$

 $\therefore$  12 – 5 – 164

**LQR** (2/2)

$$
\begin{aligned}\n\bullet \quad & \mathbf{x}(t_1) \\
\therefore \quad & \lambda(t) = \Phi_{21}(t)\mathbf{x}(t_1) = \underbrace{\Phi_{21}(t)\Phi_{11}(t)^{-1}}_{\equiv 2P(t)}\mathbf{x}(t) \\
\therefore \quad & \lambda(t) = 2P(t)\mathbf{x}(t) \n\end{aligned}
$$
\n
$$
\mathbf{u}(t) = -\frac{1}{2}R^{-1}B^{T}\lambda(t) = -R^{-1}B^{T}P(t)\mathbf{x}(t)
$$
\n
$$
\therefore \quad \mathbf{u}(t) = -R^{-1}B^{T}P(t)\mathbf{x}(t) \n\end{aligned}
$$

$$
P(t) \equiv \frac{1}{2} \Phi_{21}(t) \Phi_{11}(t)^{-1}
$$

**✓**謎の行列 **✏**

**✒ ✑**

$$
\Phi_{ij}(t) \qquad \qquad \Box
$$

## $(1/2)$

**1.** 
$$
\{A(t)B(t)\}\
$$
 =  $\dot{A}(t)B(t) + A(t)\dot{B}(t)$   
\n**2.**  $\{A(t)^{-1}\}\$  =  $-A(t)^{-1}\dot{A}(t)A(t)^{-1}$ 

$$
\vec{P} = \frac{1}{2}\dot{\Phi}_{21}\Phi_{11}^{-1} + \frac{1}{2}\Phi_{21}(\Phi_{11}^{-1}) = \frac{1}{2}\dot{\Phi}_{21}\Phi_{11}^{-1} - \frac{1}{2}\Phi_{21}\Phi_{11}^{-1}\dot{\Phi}_{11}\Phi_{11}^{-1}
$$

$$
\nabla \begin{cases} \dot{\Phi}_{11} = M_{11}\Phi_{11} + M_{12}\Phi_{21} \\ \dot{\Phi}_{21} = M_{21}\Phi_{11} + M_{22}\Phi_{21} \end{cases}
$$

$$
\dot{\Phi}_{21}\Phi_{11}^{-1} = (M_{21}\Phi_{11} + M_{22}\Phi_{21})\Phi_{11}^{-1} = M_{21} + M_{22}(2P)\bigoplus \dot{P}
$$

$$
\dot{\Phi}_{11}\Phi_{11}^{-1} = (M_{11}\Phi_{11} + M_{12}\Phi_{21})\Phi_{11}^{-1} = M_{11} + M_{12}(2P)\bigoplus \dot{P}
$$

**✓**行列の時間微分 **✏**

**✒ ✑**

 $\frac{12}{-7 - 166}$ 

## $(2/2)$

$$
\dot{P} = \frac{1}{2}M_{21} + M_{22}P - P(M_{11} + 2M_{12}P)
$$
  
=  $\frac{1}{2}M_{21} + M_{22}P - PM_{11} - P(2M_{12})P$   

$$
\bigcup_{M_{21} = -2Q, \quad M_{22} = -A^T} M_{22} = -A^T
$$
  

$$
\dot{P} = -Q - A^T P - PA + PBR^{-1}B^T P / \Big/
$$
  

$$
P(t_1) = O
$$

$$
LQR
$$
\n
$$
u(t) = -K(t) x(t), \quad K(t) \equiv R^{-1} B^{T} P(t)
$$
\n
$$
P(t)
$$
\n
$$
\dot{P} = -Q - A^{T} P - P A + P B R^{-1} B^{T} P, \quad P(t_1) = O
$$
\n
$$
K(t) = R^{-1} B^{T} P(t)
$$
\n
$$
P(t)
$$
\n
$$
x(t)
$$
\n
$$
\bigcup_{\mathbf{A}, \mathbf{B}, \mathbf{Q}, \mathbf{R}} \square
$$

 $\therefore$  12 – 9 – 168

**9.1 8.1**  
\n
$$
\begin{cases}\n\min: J = \int_{t_0}^{t_1} q x(\tau)^2 + r u(\tau)^2 d\tau, \\
\text{sub.to}: \dot{x}(t) = a x(t) + b u(t), \quad x(t_0) = x_0, \quad x(t_1) = \n\end{cases}
$$
\n
$$
\dot{P} = -P - aP - Pa - Pb \frac{1}{r} bP, \quad P(t_1) = 0
$$
\n
$$
P(t) \qquad u(t) = -\frac{1}{r} b P(t) x(t) \qquad x(t)
$$
\n
$$
t_1 \qquad P(t)
$$

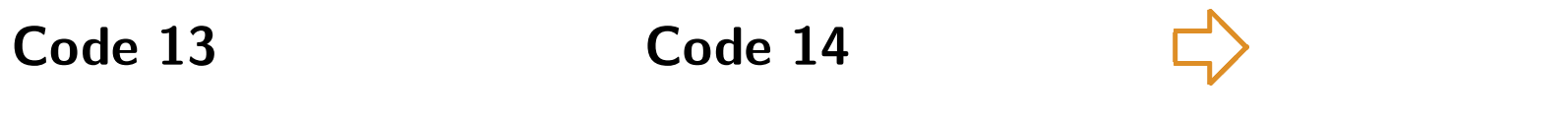

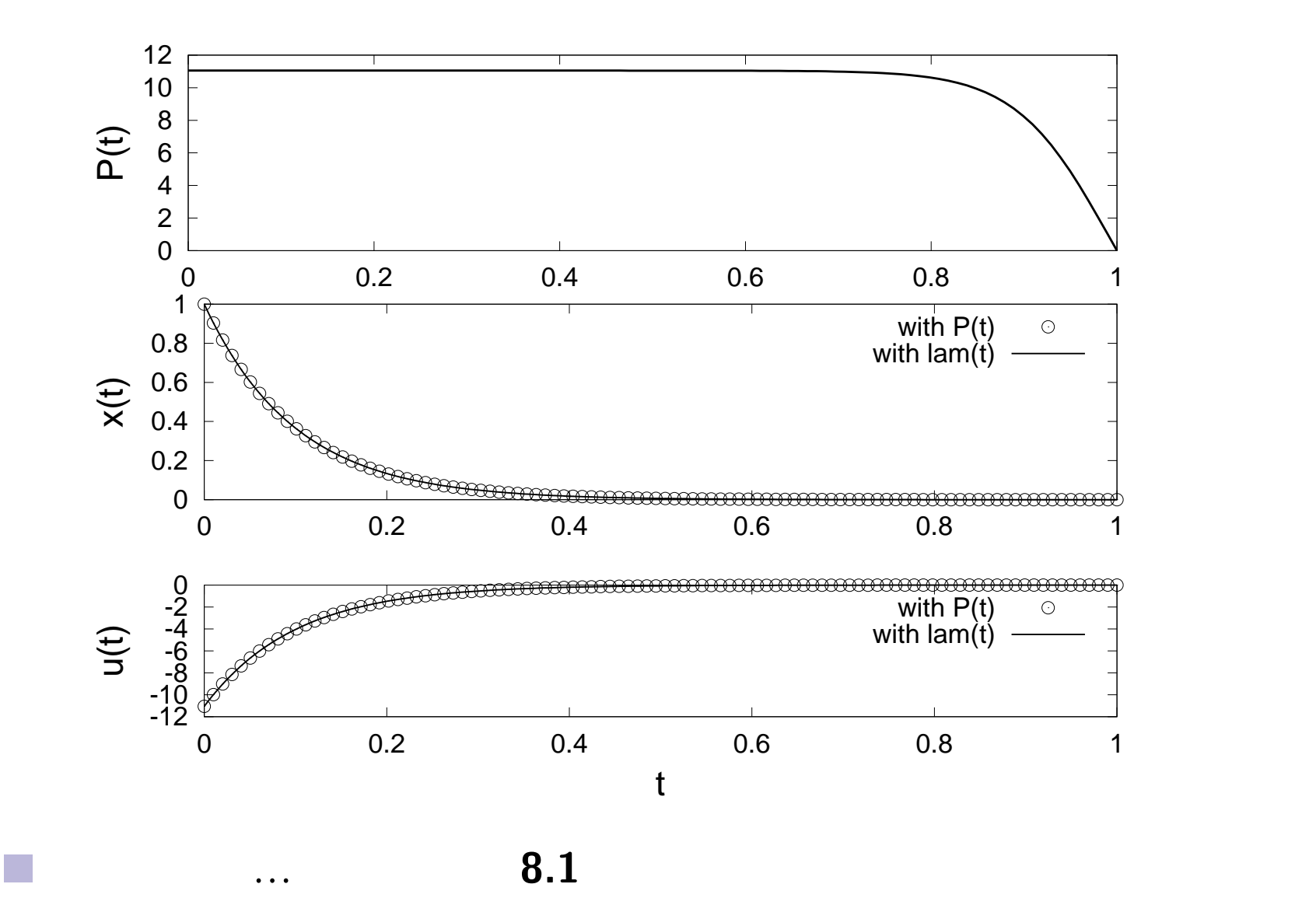

 $\therefore$  12  $-11 -$  170

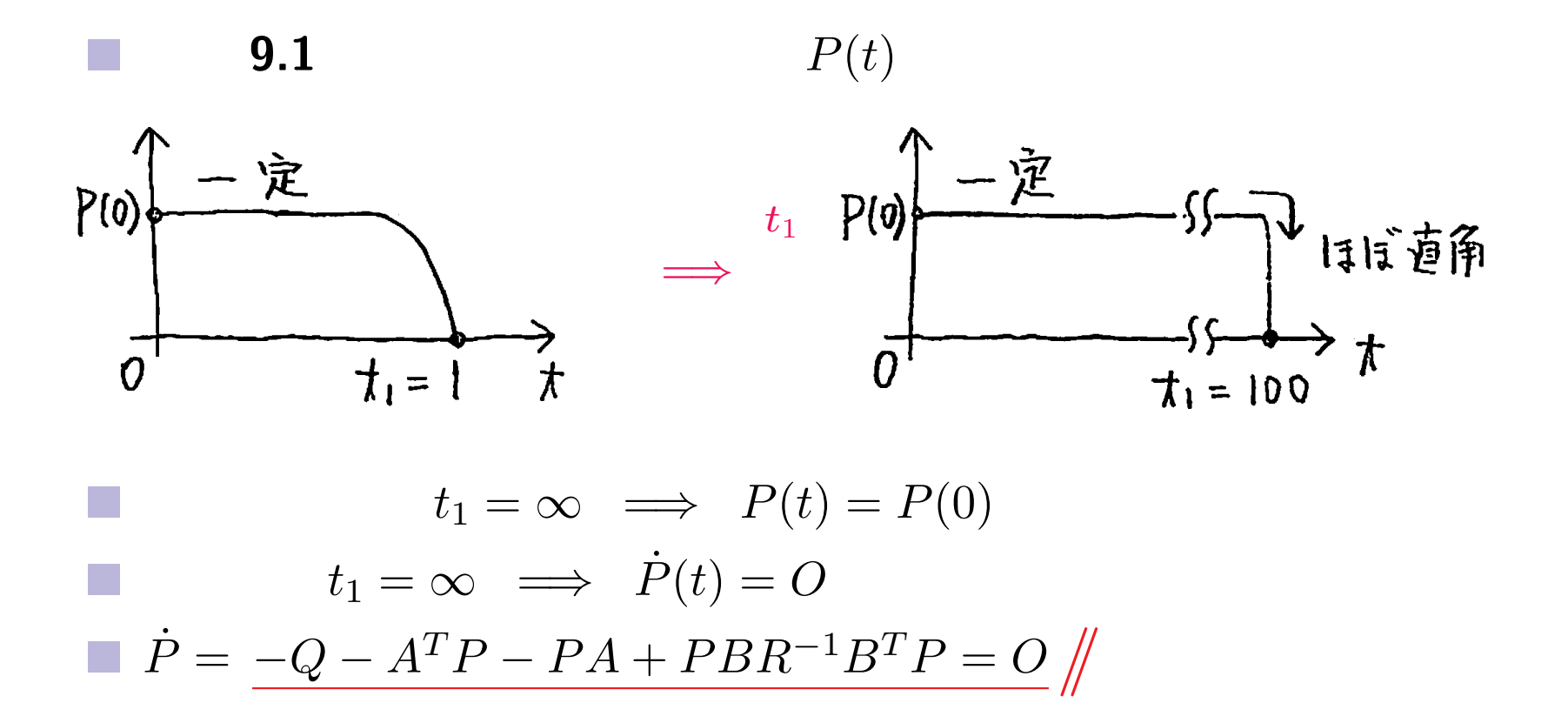

 $\therefore$  12 – 12 – 171

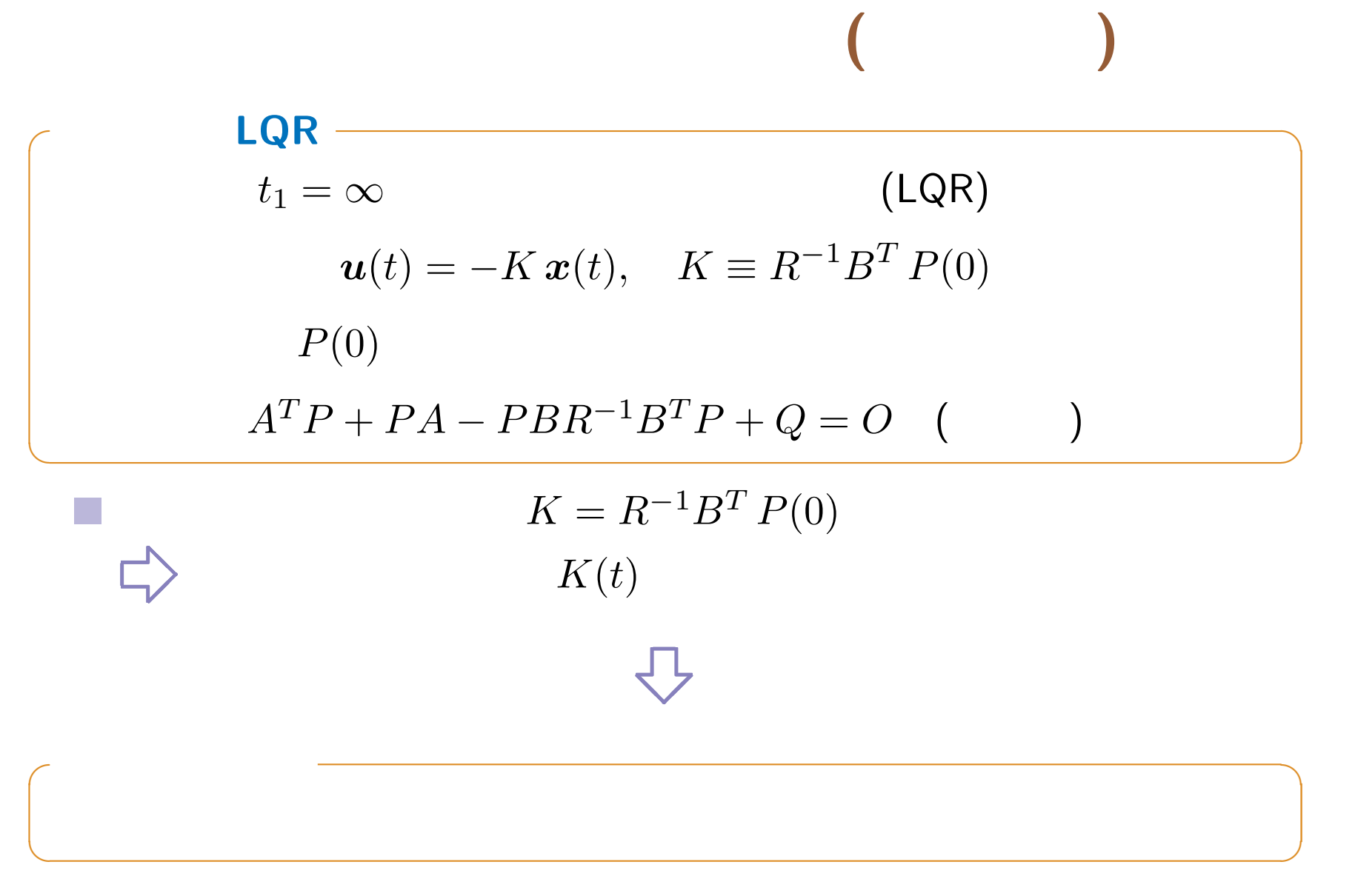

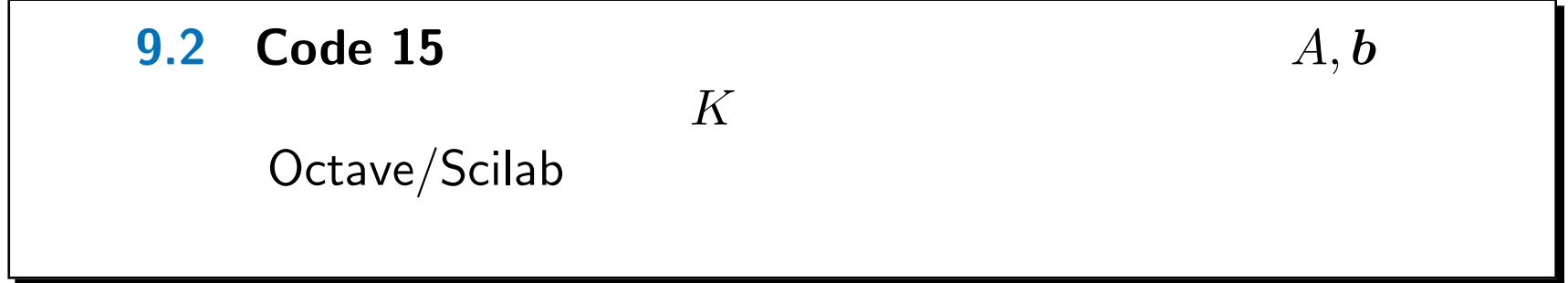

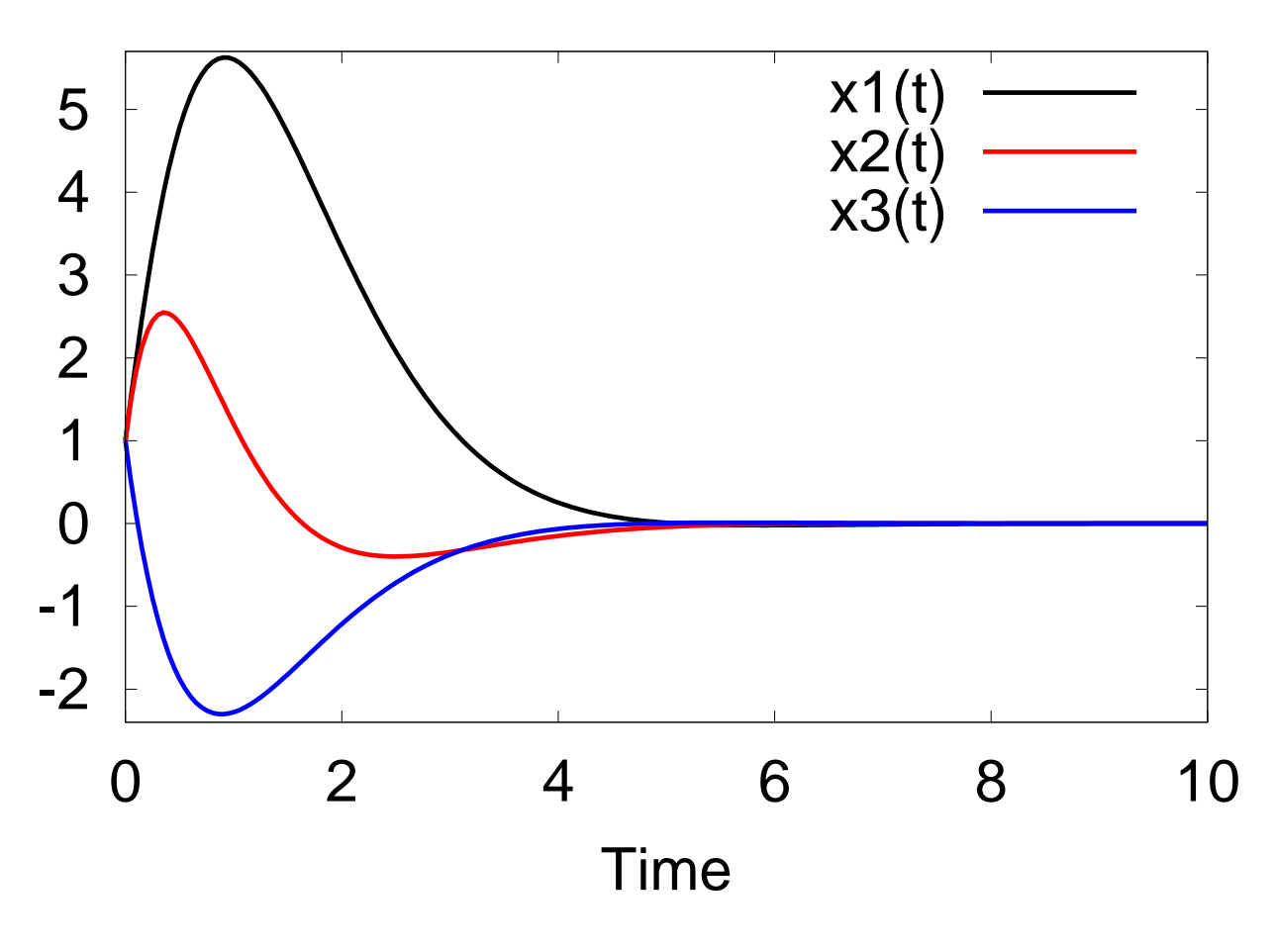

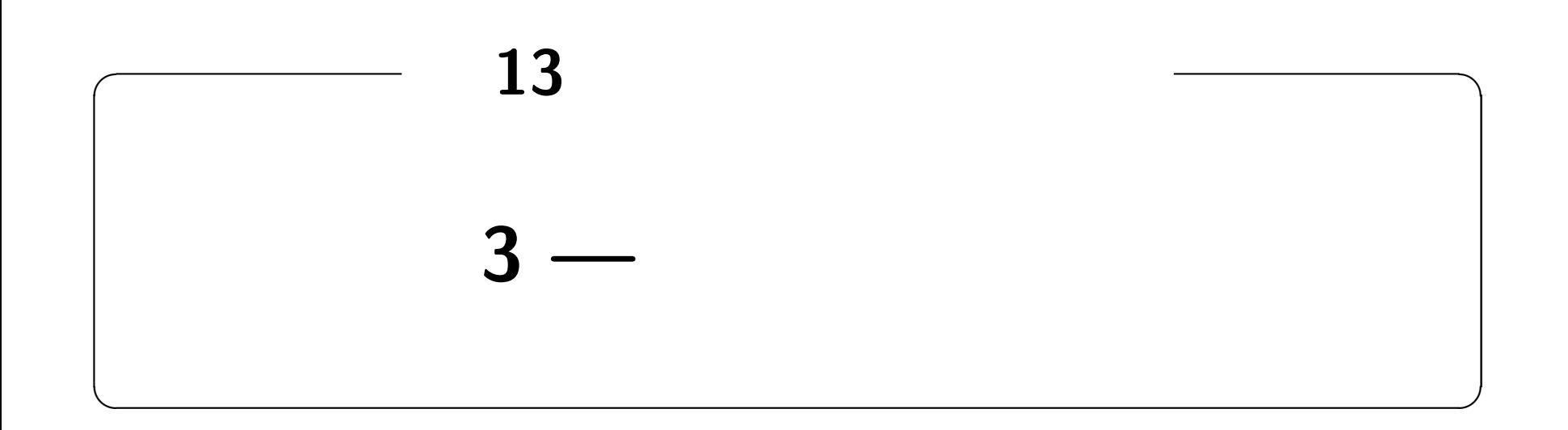

### **http://edu.katzlab.jp/lec/dsys/**

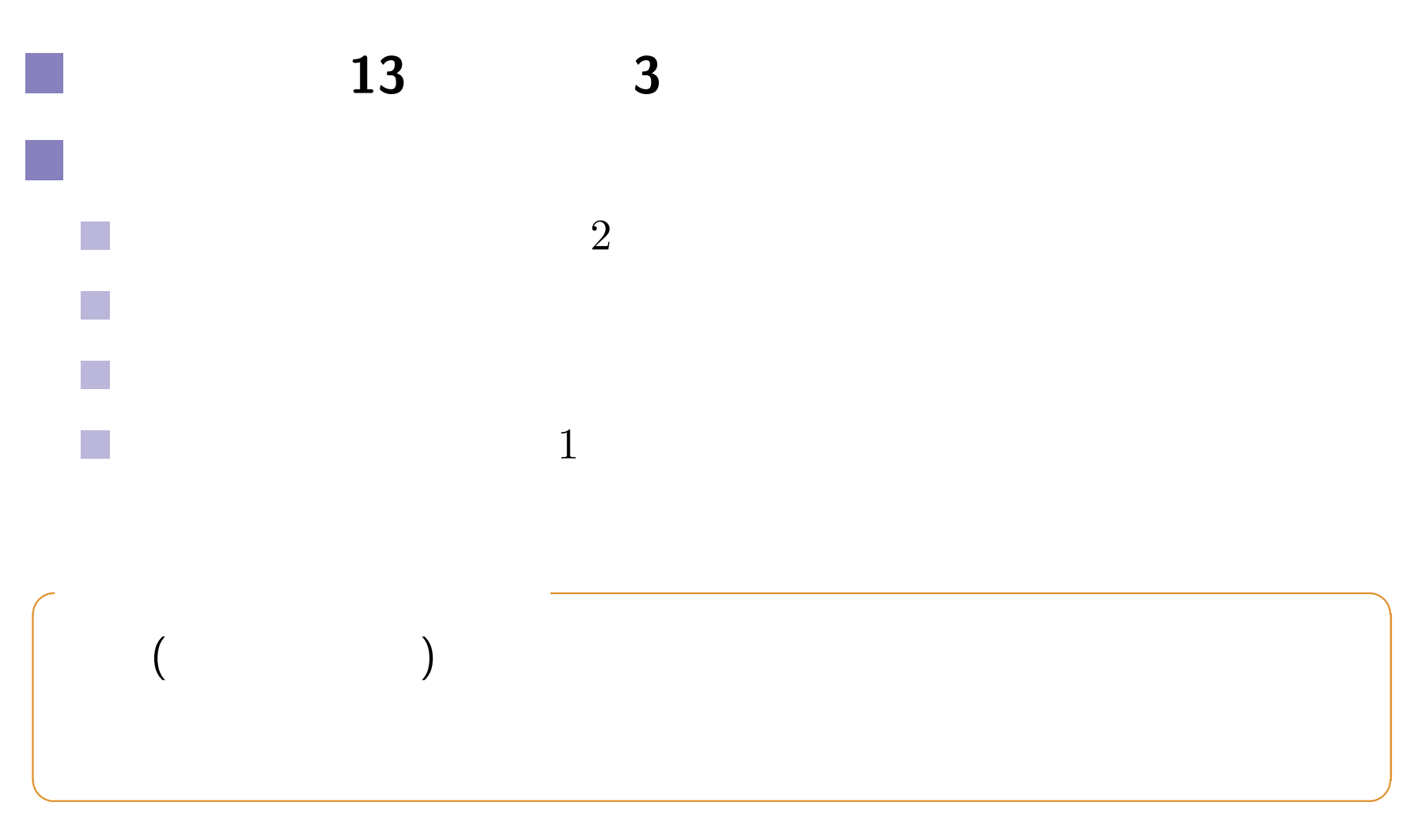

 $\therefore$  13 3 —  $-1$  – 1 – 176

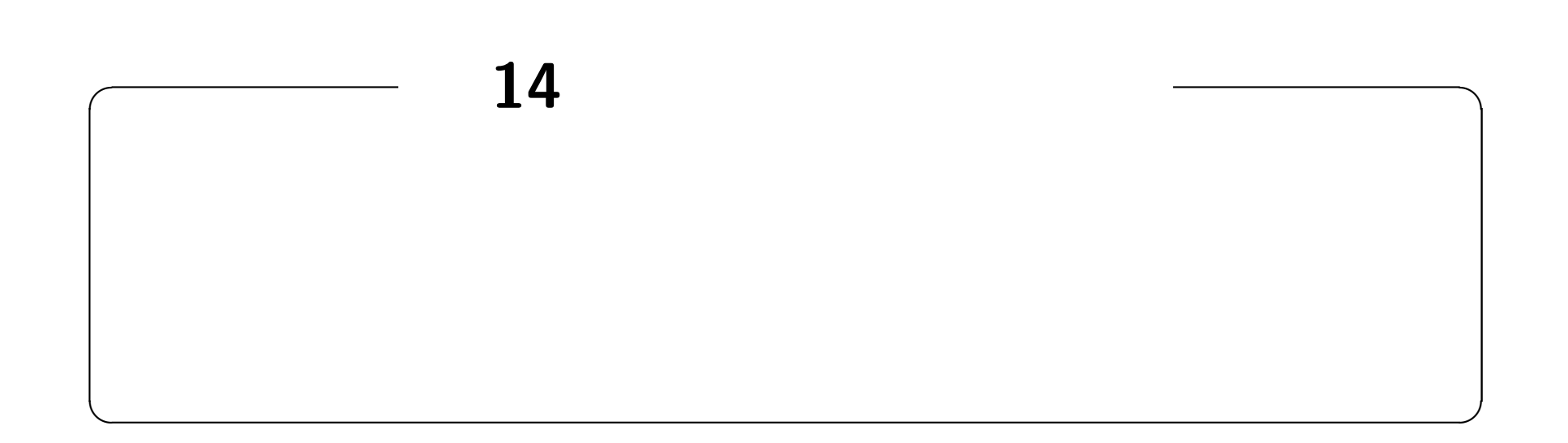

#### **http://edu.katzlab.jp/lec/dsys/**